## **HIWIN**® MIKROSYSTEM

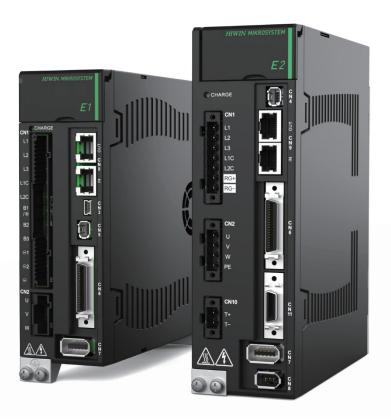

# E Series Servo Drive

MECHATROLINK-III Communication Command Manual

## **Revision History**

The version of the manual is also indicated on the bottom of the front cover.

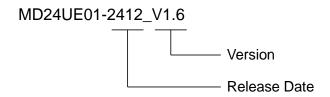

| Release Date                 | Version | Applicable Product                             | Revision Contents                                                                                                    |
|------------------------------|---------|------------------------------------------------|----------------------------------------------------------------------------------------------------|
| Dec. 31 <sup>st</sup> , 2024 | 1.6     | E1 series servo drive<br>E2 series servo drive | <ol> <li>Update section 3.2.13 Velocity control (VELCTRL: 3Ch).</li> <li>Update section 3.2.14 Torque control (TRQCTRL: 3Dh).</li> <li>Update section 7.3.1 Device parameters.</li> <li>Update section 8.3 Command alarm / warning codes.</li> </ol>                                                                                                    |
| Aug. 31 <sup>st</sup> , 2024 | 1.5     | E1 series servo drive<br>E2 series servo drive | <ol> <li>Modify the title and cover of this manual.</li> <li>Support E1 and E2 series drives. Modify the term of E1 to E series.</li> <li>Add section 2.3.2 Panel configuration for ED2F drive.</li> <li>Add section 2.4.2 Panel configuration for ED2F drive.</li> <li>Update section 3.1.2 Read ID (ID_RD: 03h).</li> <li>Update the alarm description in section 3.2.9 ~ 3.2.13.</li> <li>Update section 3.2.17 Setting motion command data.</li> <li>Update section 7.3.1 Device parameters.</li> <li>Update section 8.2 Communication alarm / warning codes.</li> </ol>    |
| Oct. 31 <sup>st</sup> , 2023 | 1.4     | E1 series servo drive                          | <ol> <li>Update section 3.2.12 Zero point return command (ZRET: 3Ah).</li> <li>Update section 8.2 Communication alarm / warning codes.</li> </ol>                                                                                                    |
| May. 31 <sup>st</sup> , 2023 | 1.3     | E1 series servo drive                          | <ol> <li>Update section 2.11.1 Servo command control (SVCMD_CTRL).</li> <li>Update section 2.12.2 Bit allocation of servo command input signal monitoring.</li> <li>Update section 3.2.12 Zero point return command (ZRET: 3Ah).</li> <li>Update section 3.2.15 Read servo parameter (SVPRM_RD: 40h).</li> <li>Update section 7.1.2 Parameters related to machine specification.</li> <li>Update section 7.3 Drive parameters (Pt parameters).</li> <li>Update section 7.3.1 Manufacturer specific profile area.</li> <li>Update section 7.3.2 Monitoring parameter.</li> </ol> |
| Jan. 31 <sup>st</sup> , 2023 | 1.2     | E1 series servo drive                          | Update section 2.11.1 Servo command control (SVCMD_CTRL).                                                                                                    |

| Release Date                 | Version | Applicable Product      | Revision Contents                                                      |
|------------------------------|---------|-------------------------|------------------------------------------------------------------------|
|                              |         |                         | 2. Update section 2.11.2 Servo command                                 |
|                              |         |                         | status (SVCMD_STAT).                                                   |
|                              |         |                         | 3. Update section 2.12.1 Bit allocation of                             |
|                              |         |                         | servo command output signal                                            |
|                              |         |                         | monitoring. 4. Update section 2.12.2 Bit allocation of                 |
|                              |         |                         | 4. Update section 2.12.2 Bit allocation of servo command input signal  |
|                              |         |                         | monitoring.                                                            |
|                              |         |                         | 5. Update section 3.2.1 <b>Apply brake</b>                             |
|                              |         |                         | (BRK_ON: 21h).                                                         |
|                              |         |                         | 6. Update section 3.2.15 <b>Read servo</b>                             |
|                              |         |                         | parameter (SVPRM_RD: 40h).                                             |
|                              |         |                         | 7. Update section 3.2.16 <b>Write servo</b>                            |
|                              |         |                         | parameter (SVPRM_WR: 41h).                                             |
|                              |         |                         | 8. Update section 4.1.6 <b>Read servo</b>                              |
|                              |         |                         | parameter (SVPRM_RD: 40h).                                             |
|                              |         |                         | 9. Update section 4.1.7 <b>Write servo</b>                             |
|                              |         |                         | parameter (SVPRM_WR: 41h).                                             |
|                              |         |                         | 10. Update section 7.1.3 Parameters related                            |
|                              |         |                         | to system unit.                                                        |
|                              |         |                         | 11. Update section 7.1.4 Parameters for                                |
|                              |         |                         | adjustment.                                                            |
|                              |         |                         | 12. Add section 7.2 Drive parameters (Pt                               |
|                              |         |                         | parameters).                                                           |
|                              |         |                         | 1. Update section 2.2 Connecting to E1                                 |
|                              |         |                         | servo drive (CN9).                                                     |
|                              |         |                         | 2. Update section 2.8.1 <b>Command code</b>                            |
|                              |         |                         | (CMD/RCMD).                                                            |
|                              |         |                         | 3. Update section 2.9.2 <b>Subcommand</b>                              |
|                              |         |                         | control (SUB_CTRL).                                                    |
|                              |         |                         | 4. Update section 3.1.2 Read ID (ID_RD:                                |
|                              |         |                         | 03h).                                                                  |
|                              |         |                         | 5. Update section 3.2.13 <b>Velocity control</b>                       |
|                              |         |                         | (VELCTRL: 3Ch).                                                        |
|                              | 1.1     |                         | 6. Update section 4.1.1 Combinations of main commands and subcommands. |
|                              |         |                         | 7. Update section 7.1.2 <b>Parameters related</b>                      |
| Feb. 26 <sup>th</sup> , 2021 |         | E1 series servo drive   | to machine specification.                                              |
| 1 00. 20 , 2021              |         | E i delles del vo dilve | 8. Update section 7.1.4 Parameters for                                 |
|                              |         |                         | adjustment.                                                            |
|                              |         |                         | 9. Update section 7.1.5 Parameters related                             |
|                              |         |                         | to command.                                                            |
|                              |         |                         | 10. Update section 7.1.6 <b>Common</b>                                 |
|                              |         |                         | Parameters and Corresponding Drive                                     |
|                              |         |                         | Parameters.                                                            |
|                              |         |                         | 11. Update section 8.1 Drive alarm /                                   |
|                              |         |                         | warning codes.                                                         |
|                              |         |                         | 12. Update section 8.2 Communication                                   |
|                              |         |                         | alarm / warning codes.                                                 |
|                              |         |                         | 13. Update section 8.3 Command alarm /                                 |
|                              |         |                         | warning codes.                                                         |
| Jan. 22 <sup>nd</sup> , 2020 | 1.0     | E1 series servo drive   | First edition.                                                         |
| - Juli. 22 , 2020            | 1.0     | E i dolloo dol vo diive | i not odition.                                                         |

## **Related Documents**

Through related documents, users can quickly understand the positioning of this manual and the correlation between manuals and products. Go to HIWIN MIKROSYSTEM's official website → Download → Manual Overview for details (<a href="https://www.hiwinmikro.tw/Downloads/ManualOverview EN.htm">https://www.hiwinmikro.tw/Downloads/ManualOverview EN.htm</a>).

## **Table of Contents**

| 1. | Abo  | ut this manual······                                                  | 1-1  |
|----|------|-----------------------------------------------------------------------|------|
|    | 1.1  | Preface ····                                                          | 1-2  |
|    | 1.2  | Trademarks                                                            | 1-2  |
| 2. | MEC  | CHATROLINK-III communication ······                                   |      |
|    | 2.1  | Communication specification                                           |      |
|    | 2.2  | Connecting to E series servo drive (CN9)                              | 2-2  |
|    | 2.3  | MECHATROLINK-III communication setup                                  | 2-3  |
|    |      | 2.3.1 Panel configuration for ED1F drive                              | 2-3  |
|    |      | 2.3.2 Panel configuration for ED2F drive                              | 2-4  |
|    | 2.4  | Communication status LED                                              | 2-5  |
|    |      | 2.4.1 Panel configuration for ED1F drive                              | 2-5  |
|    |      | 2.4.2 Panel configuration for ED2F drive                              | 2-6  |
|    | 2.5  | Data format                                                           | 2-7  |
|    | 2.6  | Communication phase                                                   | 2-7  |
|    | 2.7  | Common command format                                                 | 2-8  |
|    | 2.8  | Command header of main command                                        | 2-9  |
|    |      | 2.8.1 Command code (CMD/RCMD) ·····                                   | 2-9  |
|    |      | 2.8.2 Watchdog data (WDT/RWDT)                                        | 2-10 |
|    |      | 2.8.3 Command control (CMD_CTRL) ·····                                | 2-10 |
|    |      | 2.8.4 Command status (CMD_STAT)·····                                  | 2-11 |
|    | 2.9  | Command header of subcommand ·····                                    | 2-15 |
|    |      | 2.9.1 Subcommand code (SUB_CMD/SUB_RCMD)                              | 2-15 |
|    |      | 2.9.2 Subcommand control (SUB_CTRL) ·····                             | 2-15 |
|    |      | 2.9.3 Subcommand status (SUB_STAT)·····                               | 2-16 |
|    | 2.10 | Servo command format ·····                                            | 2-17 |
|    | 2.11 | Command header section ·····                                          | 2-18 |
|    |      | 2.11.1 Servo command control (SVCMD_CTRL) ······                      | 2-18 |
|    |      | 2.11.2 Servo command status (SVCMD_STAT)·····                         | 2-21 |
|    |      | 2.11.3 Supplementary information on CMD_PAUSE and CMD_CANCEL          |      |
|    | 2.12 | Servo command I/O signal (SVCMD_IO)·····                              |      |
|    |      | 2.12.1Bit allocation of servo command output signal monitoring ······ |      |
|    |      | 2.12.2Bit allocation of servo command input signal monitoring         |      |
| 3. | Deta | ails of commands·····                                                 | 3-1  |
|    | 3.1  | Common commands                                                       | 3-2  |
|    |      | 3.1.1 No operation (NOP: 00h)                                         | 3-2  |
|    |      | 3.1.2 Read ID (ID RD: 03h)                                            | 3-3  |

|    |       | 5.2.4 Torque                                                   |
|----|-------|----------------------------------------------------------------|
|    | 5.3   | Monitoring information5-3                                      |
| 6. | Оре   | eration sequence······6-1                                      |
|    | 6.1   | Operation when managing parameters by controller6-2            |
| 7. | Para  | ameters7-1                                                     |
|    | 7.1   | Common parameters7-2                                           |
|    |       | 7.1.1 Parameters related to device information ·······7-2      |
|    |       | 7.1.2 Parameters related to machine specification7-3           |
|    |       | 7.1.3 Parameters related to system unit7-3                     |
|    |       | 7.1.4 Parameters for adjustment 7-5                            |
|    |       | 7.1.5 Parameters related to command ·······7-6                 |
|    |       | 7.1.6 Common Parameters and Corresponding Drive Parameters7-10 |
|    | 7.2   | Drive parameters (Pt parameters)                               |
|    | 7.3   | Manufacturer specific profile area ·······7-13                 |
|    |       | 7.3.1 Device parameters 7-13                                   |
|    |       | 7.3.2 Monitoring parameters (Ut parameters)                    |
| 8. | Alar  | ms and warnings······8-1                                       |
|    | 8.1   | Drive alarm / warning codes ·····8-2                           |
|    | 8.2   | Communication alarm / warning codes8-3                         |
|    | 8.3   | Command alarm / warning codes8-4                               |
| 9. | Virtu | ual memory space·····9-1                                       |
|    | 9.1   | Allocation of virtual memory space9-2                          |
|    | 9.2   | ID information area9-3                                         |
|    | 9.3   | Common parameter area ·····9-4                                 |

(This page is intentionally left blank.)

## 1. About this manual

| 1. | Abo | ut this manual····· | 1-1 | ĺ |
|----|-----|---------------------|-----|---|
|    | 1.1 | Preface             | 1-2 | 2 |
|    | 1.2 | Trademarks          | 1-2 | 2 |

About this manual

MECHATROLINK-III Communication Command Manual

## 1.1 Preface

This manual provides information necessary to operate HIWIN E series servo drive via MECHATROLINK-III communication. For further understanding of E series servo drive, please refer to related user manuals.

## 1.2 Trademarks

MECHATROLINK is a trademark of MECHATROLINK Members Association.

## 2. MECHATROLINK-III communication

| 2. |      | CHATROLINK-III communication ······                            |      |
|----|------|----------------------------------------------------------------|------|
|    | 2.1  | Communication specification                                    | 2-2  |
|    | 2.2  | Connecting to E series servo drive (CN9)                       |      |
|    | 2.3  | MECHATROLINK-III communication setup ·····                     | 2-3  |
|    |      | 2.3.1 Panel configuration for ED1F drive ······                |      |
|    |      | 2.3.2 Panel configuration for ED2F drive ······                | 2-4  |
|    | 2.4  | Communication status LED                                       |      |
|    |      | 2.4.1 Panel configuration for ED1F drive ······                | 2-5  |
|    |      | 2.4.2 Panel configuration for ED2F drive ······                | 2-6  |
|    | 2.5  | Data format                                                    |      |
|    | 2.6  | Communication phase                                            | 2-7  |
|    | 2.7  | Common command format ·····                                    | 2-8  |
|    | 2.8  | Command header of main command                                 | 2-9  |
|    |      | 2.8.1 Command code (CMD/RCMD) ·····                            | 2-9  |
|    |      | 2.8.2 Watchdog data (WDT/RWDT)·····                            | 2-10 |
|    |      | 2.8.3 Command control (CMD_CTRL) ······                        |      |
|    |      | 2.8.4 Command status (CMD_STAT)                                | 2-11 |
|    | 2.9  | Command header of subcommand ·····                             | 2-15 |
|    |      | 2.9.1 Subcommand code (SUB_CMD/SUB_RCMD) ·····                 | 2-15 |
|    |      | 2.9.2 Subcommand control (SUB_CTRL) ·····                      |      |
|    |      | 2.9.3 Subcommand status (SUB_STAT)                             | 2-16 |
|    | 2.10 | Servo command format ·····                                     | 2-17 |
|    | 2.11 | Command header section ·····                                   | 2-18 |
|    |      | 2.11.1 Servo command control (SVCMD_CTRL) ······               | 2-18 |
|    |      | 2.11.2 Servo command status (SVCMD_STAT) ······                | 2-21 |
|    |      | 2.11.3 Supplementary information on CMD_PAUSE and CMD_CANCEL   | 2-23 |
|    | 2.12 | Servo command I/O signal (SVCMD_IO)                            | 2-26 |
|    |      | 2.12.1Bit allocation of servo command output signal monitoring | 2-26 |
|    |      | 2.12.2Bit allocation of servo command input signal monitoring  | 2-28 |

## 2.1 Communication specification

Table 2.1.1

| MECHATROLINK-III Specification |                                                            |  |
|--------------------------------|------------------------------------------------------------|--|
| Communication Protocol         | MECHATROLINK-III                                           |  |
| Station Address Setup          | 03 to EF hex                                               |  |
| Baud Rate                      | 100 Mbps                                                   |  |
| Transmission Cycle             | 250 μs, 500 μs, 750μs, 1.0 ms to 4.0 ms (0.5 ms increment) |  |
| Transmission Bytes             | 32 or 48 bytes                                             |  |
| Control Method                 | Position control, Speed control or Torque control          |  |
| Profile                        | MECHATROLINK-III standard servo profile                    |  |

Note: For the detailed information of drive setup, refer to section 2.3.

## 2.2 Connecting to E series servo drive (CN9)

Use Ethernet crossover cable to connect servo drive to MECHATROLINK-III compatible master or device. For the pin assignment of the crossover cable, please refer to figure 2.2.1.

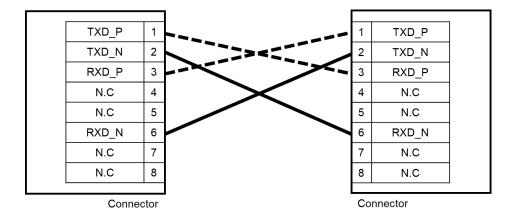

Figure 2.2.1

## 2.3 MECHATROLINK-III communication setup

## 2.3.1 Panel configuration for ED1F drive

The rotary switches (SW1 and SW2) and DIP switch (SW3) shown in figure 2.3.1 are used to set MECHATROLINK-III communication specification.

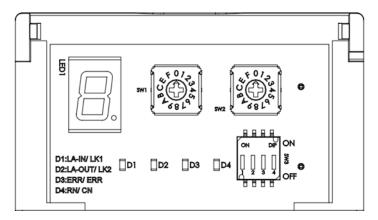

Figure 2.3.1

#### Communication specification (SW3)

Table 2.3.1

| SW3         | Function                 | Setting |     |                    |  |
|-------------|--------------------------|---------|-----|--------------------|--|
| 3003        |                          | 1       | 2   | Transmission Bytes |  |
| Pin 1 and 2 | Sets transmission bytes. | OFF     | OFF | Reserved           |  |
|             |                          | ON      | OFF | 32 bytes           |  |
|             |                          | OFF     | ON  | 48 bytes           |  |
|             |                          | ON      | ON  | Reserved           |  |
| Pin 3       | Reserved                 |         |     |                    |  |
| Pin 4       | Reserved                 |         |     |                    |  |

#### Station address (SW1 and SW2)

Set station number by using the rotary switches (SW1 and SW2). While connecting two or more MECHATROLINK-III compatible products, please set different station number for each product.

Table 2.3.2

| SW1 | SW2    | Station Address |
|-----|--------|-----------------|
| 0   | 0 to 2 | Reserved        |
| 0   | 3      | 03h             |
| i   | i      |                 |

| SW1 | SW2    | Station Address |
|-----|--------|-----------------|
| Е   | F      | EFh             |
| F   | 0 to F | Reserved        |

Note: If the settings of the communications switches (SW1, SW2, and SW3) are changed, please reset power for the new settings to take effect.

### 2.3.2 Panel configuration for ED2F drive

The rotary switches (SW1 and SW2) shown in figure 2.3.2 are used to set MECHATROLINK-III communication specification.

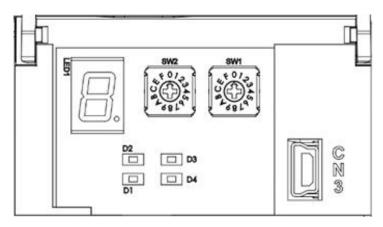

Figure 2.3.2

#### Station address (SW1 and SW2)

Set station number by using the rotary switches (SW1 and SW2). While connecting two or more MECHATROLINK-III compatible products, please set different station number for each product.

Table 2.3.2

| SW2 | SW1    | Station Address |
|-----|--------|-----------------|
| 0   | 0 to 2 | Reserved        |
| 0   | 3      | 03h             |
| 1   | 1      |                 |
| E   | F      | EFh             |
| F   | 0 to F | Reserved        |

Note: If the settings of the communications switches (SW1 and SW2) are changed, please reset power for the new settings to take effect.

## 2.4 Communication status LED

## 2.4.1 Panel configuration for ED1F drive

LK1 LED (D1), LK2 LED (D2), ERR LED (D3) and CN LED (D4) shown in figure 2.4.1 are used to indicate MECHATROLINK-III communication status.

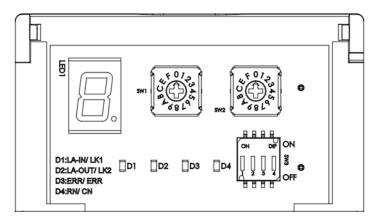

Figure 2.4.1

Table 2.4.1

| Name                  | Description                                                                              |
|-----------------------|------------------------------------------------------------------------------------------|
| LINK<br>(LK1 and LK2) | This LED lights up when the power is turned on and a hardware connection is established. |
| Error<br>(ERR)        | This LED lights up when MECHATROLINK-III communication error occurs.                     |
| Connection<br>(CN)    | This LED lights up when a connection is established.                                     |

## 2.4.2 Panel configuration for ED2F drive

D1, D2, D3 and D4 shown in figure 2.4.2 are used to indicate MECHATROLINK-III communication status.

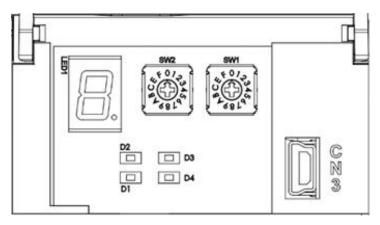

Figure 2.4.2

Table 2.4.2

| Name                | Description                                                                              |
|---------------------|------------------------------------------------------------------------------------------|
| LINK<br>(D1 and D2) | This LED lights up when the power is turned on and a hardware connection is established. |
| Error<br>(D3)       | This LED lights up when MECHATROLINK-III communication error occurs.                     |
| Connection (D4)     | This LED lights up when a connection is established.                                     |

## 2.5 Data format

A standard command format is composed of a main command and a subcommand. The data format is shown in table 2.5.1.

Table 2.5.1

|                   | Byte           | Command      | Response     |
|-------------------|----------------|--------------|--------------|
|                   | 0              | CMD          | RCMD         |
|                   | 1              | WDT          | RWDT         |
|                   | 2              | CMD CTRL     | CMD STAT     |
| Main Command Area | 3              | OMD_CTYL     | CIVID_STAT   |
| Main Command Area | 4 – 31         | CMD_DATA     | RSP_DATA     |
|                   | 32             | SUBCMD       | RSUBCMD      |
| Subcommand Area   | 33<br>34<br>35 | SUB_CTRL     | SUB_STAT     |
| Gubcommanu Alea   | 36 – 47        | SUB_CMD_DATA | SUB_RSP_DATA |

## 2.6 Communication phase

The communication phases of MECHATROLINK-III are listed in table 2.6.1.

Table 2.6.1

| Phase | Operating State              | Description                                                                                                    |
|-------|------------------------------|----------------------------------------------------------------------------------------------------|
| 0     | Power on                     | When the slave is turned on, communication phase changes to phase 1.                                                               |
| 1     | Communication initialization | The slave completes internal initialization and is waiting for CONNECT command.                                                    |
| 2     |                              | Asynchronous communication is enabled. Only asynchronous command can be used.                                                      |
| 3     | Normal operation             | Synchronous communication is enabled. Both synchronous command and asynchronous command can be used.                               |
| 4     |                              | When the slave receives DISCONNECT command from C1 master, the slave re-initializes and shifts to connection-wait state (phase 1). |
| 5     | Power off                    | The master and the slave are turned off.                                                                                           |

## 2.7 Common command format

Standard servo profile commands are classified into two categories: common command and servo command. Common commands are used for MECHATROLINK-III communication. Servo commands are used for standard servo profile. This section will describe the related information of common command. The data format of common command is shown in table 2.7.1. Bytes 0 to 31 are used by main command; bytes 32 to 47 are used by subcommand to supplement main command.

Table 2.7.1

|                     | Byte           | Command      | Response     |
|---------------------|----------------|--------------|--------------|
|                     | 0              | CMD          | RCMD         |
|                     | 1              | WDT          | RWDT         |
|                     | 2              | CMD CTRL     | CMD STAT     |
| Main Command Area   | 3              | CWD_CTRL     | CIVID_STAT   |
| iviain Command Area | 4 – 31         | CMD_DATA     | RSP_DATA     |
|                     | 32             | SUBCMD       | RSUBCMD      |
| Subcommand Area     | 33<br>34<br>35 | SUB_CTRL     | SUB_STAT     |
|                     | 36 – 47        | SUB_CMD_DATA | SUB_RSP_DATA |

## 2.8 Command header of main command

## 2.8.1 Command code (CMD/RCMD)

Byte 0 of command field and response field are defined as CMD field and RCMD field. The data in RCMD field is the copy of the data in CMD field. Table 2.8.1.1 shows the command codes used by common command and servo command.

Table 2.8.1.1

| Profile         | Command Code<br>(Hex.) | Command     | Operation                               |
|-----------------|------------------------|-------------|-----------------------------------------|
|                 | 00                     | NOP         | No operation                            |
|                 | 03                     | ID_RD       | Reads drive ID information.             |
|                 | 04                     | CONFIG      | Enable parameter setup.                 |
| Common Common d | 05                     | ALM_RD      | Reads alarm/warning.                    |
| Common Command  | 06                     | ALM_CLR     | Clears alarm/warning state.             |
|                 | 0D                     | SYNC_SET    | Requests for synchronous communication. |
|                 | 0E                     | CONNECT     | Requests for connection.                |
|                 | 0F                     | DISCONNECT  | Requests for disconnection.             |
|                 | 21                     | BRK_ON      | Requests to apply brake.                |
|                 | 22                     | BRK_OFF     | Requests to release brake.              |
|                 | 23                     | SENS_ON     | Requests to turn sensor on.             |
|                 | 24                     | SENS_OFF    | Requests to turn sensor off.            |
|                 | 30                     | SMON        | Monitors drive status.                  |
|                 | 31                     | SV_ON       | Servo on                                |
|                 | 32                     | SV_OFF      | Servo off                               |
| 0               | 34                     | INTERPOLATE | Interpolation                           |
| Servo Command   | 35                     | POSING      | Positioning                             |
|                 | 36                     | FEED        | Constant-speed feed                     |
|                 | 39                     | EX_POSING   | Positioning by external input position  |
|                 | 3A                     | ZRET        | Zero point return command               |
|                 | 3C                     | VELCTRL     | Velocity control                        |
|                 | 3D                     | TRQCTRL     | Torque control                          |
|                 | 40                     | SVPRM_RD    | Reads servo parameters.                 |
|                 | 41                     | SVPRM_WR    | Writes servo parameters.                |

### 2.8.2 Watchdog data (WDT/RWDT)

Byte 1 of command field and response field are defined as WDT field and RWDT field. The format is shown in figure 2.8.2.1.

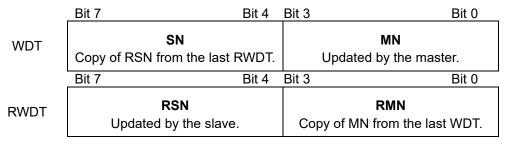

Figure 2.8.2.1

The watchdog data (WDT) is checked after synchronous communication (phase 3) is established. E series servo drive starts to refresh watchdog data (RWDT) before the master sends CONNECT command.

### 2.8.3 Command control (CMD\_CTRL)

Bytes 2 and 3 of command field are defined as CMD\_CTRL fields. Table 2.8.3.1 describes the command control data in CMD\_CTRL fields. The data in CMD\_CTRL fields will still be valid even when an alarm specified by CMD ALM occurs.

Table 2.8.3.1

| Bit 7           | Bit 6  | Bit 5   | Bit 4    | Bit 3  | Bit 2  | Bit 1 | Bit 0 |
|-----------------|--------|---------|----------|--------|--------|-------|-------|
| CMD_ID Reserved |        | ALM_CLR | Reserved |        |        |       |       |
| Bit 15          | Bit 14 | Bit 13  | Bit 12   | Bit 11 | Bit 10 | Bit 9 | Bit 8 |
| Reserved        |        |         |          |        |        |       |       |

- ALM CLR: Clears alarm or warning state.
  - (1) Definition

0: Disabled; 1: Enabled

(2) Description

ALM\_CLR clears alarm or warning state at the rising edge. The processing is the same as when ALM\_CLR\_MODE of ALM\_CLR command is set to 0 (Clears current alarm or warning state).

#### ■ CMD ID: Command ID

#### (1) Definition

The master uses command ID to have the slave acknowledge that a command is a new command when the master sends the same command repeatedly. The slave uses command ID to inform the master to which command it is responding. A value from 0 to 3 is used.

#### (2) Description

Since the slave returns the CMD\_ID of the command being executed, the master can clearly identify the slave is sending the response of which command. When CMD\_RDY = 0, the slave disregards command that has a different CMD\_ID and continues executing current command. Commands that can be regarded as new commands by the change in CMD\_ID are EX\_POSING and ZRET.

### 2.8.4 Command status (CMD\_STAT)

Bytes 2 and 3 of response field are defined as CMD\_STAT fields. The data in CMD\_STAT fields will still be valid even when an alarm specified by CMD\_ALM occurs. CMD\_STAT fields are shown in table 2.8.4.1.

Bit 7 Bit 6 Bit 5 Bit 4 Bit 3 Bit 2 Bit 1 Bit 0 ALM CLR **CMDRDY** D WAR RCMD ID Reserved D ALM CMP Bit 15 Bit 14 Bit 13 Bit 10 Bit 9 Bit 12 Bit 11 Bit 8 CMD ALM COMM ALM

Table 2.8.4.1

#### D ALM

#### (1) Definition

- 1: The slave is in alarm state.
- 0: Other (Normal state, or alarm states specified by COMM\_ALM and CMD\_ALM)

#### (2) Description

When a device-specific alarm other than alarm specified by COMM\_ALM and CMD\_ALM has occurred, D\_ALM is set to 1. D\_ALM is independent from COMM\_ALM and CMD\_ALM. When D\_ALM = 1 in servo-on state, the slave will become servo-off. When the slave changes from alarm state to normal state after ALM\_CLR command and SVCMD\_IO.ALM\_CLR are executed, D\_ALM is set to 0.

#### D WAR

- (1) Definition
  - 1: The slave is in warning state.
  - 0: Other (Normal state, or warning states specified by COMM ALM and CMD ALM)

#### (2) Description

When a device-specific warning other than warning specified by COMM\_ALM and CMD\_ALM has occurred, D\_WAR is set to 1. D\_WAR is independent from COMM\_ALM and CMD\_ALM. When D\_WAR = 1 in servo-on state, the slave will remain servo-on. When the slave changes from warning state to normal state after ALM\_CLR command and CMD\_CTRL.ALM\_CLR are executed, D\_WAR is set to 0.

#### ■ CMDRDY

- (1) Definition
  - 1: Command reception is ready.
  - 0: Command reception is not ready.

#### (2) Description

CMDRDY = 0 means that command processing is still in progress. When CMDRDY = 0, the slave continues executing current command, and new command sent from the master will be disregarded. Completion of command execution is confirmed by the confirmation method specified by each command. If command execution is possible despite alarm or warning state, CMDRDY is set to 1.

### ALM\_CLR\_CMP

- (1) Definition
  - 1: Execution of ALM CLR command is completed.
  - 0: Other

#### (2) Description

ALM\_CLR\_CMP = 1 means that CMD\_CTRL.ALM\_CLR = 1 has been received and alarm state has been cleared. ALM\_CLR\_CMP command can be canceled by setting CMD\_CTRL.ALM\_CLR to 0.

#### RCMD ID

(1) Definition

Echo back of the CMD ID in the command field

#### (2) Description

Returns the CMD ID in the command field.

#### CMD ALM

#### (1) Definition

Notifies command alarm.

#### (2) Description

CMD ALM is used to indicate command alarm. CMD ALM is independent from COMM ALM, D\_ALM and D\_WAR. If a normal command is received after a command alarm occurs, CMD ALM is automatically cleared. The communication phase and servo status will not change even when CMD ALM is not 0.

Table 2.8.4.2

| Code     |                                | Contents                          | Remark                                            |  |  |
|----------|--------------------------------|-----------------------------------|---------------------------------------------------|--|--|
| Normal   | 0                              | Normal                            | -                                                 |  |  |
|          | 1                              | Invalid data                      |                                                   |  |  |
|          | 2                              | -                                 |                                                   |  |  |
|          | 3                              | -                                 | The slave notifies a warning state. The command   |  |  |
| Warning  | 4                              | -                                 | is executed by the specified value or by the      |  |  |
|          | 5                              | -                                 | maximum or minimum allowable value.               |  |  |
|          | 6                              | -                                 |                                                   |  |  |
|          | 7                              | -                                 |                                                   |  |  |
|          | 8                              | Unsupported command               |                                                   |  |  |
|          | 9                              | Invalid data                      |                                                   |  |  |
|          | Α                              | Command execution condition error |                                                   |  |  |
| Alarm    | B Subcommand combination error |                                   | The slave notifies an alarm state and the command |  |  |
| <u> </u> | С                              | Phase error                       | is not executed.                                  |  |  |
|          | D                              | -                                 |                                                   |  |  |
|          | Е                              | -                                 |                                                   |  |  |
|          | F                              | -                                 |                                                   |  |  |

#### COMM\_ALM

#### (1) Definition

Notifies communication alarm.

#### (2) Description

COMM ALM is used to indicate alarm in MECHATROLINK communication. COMM ALM is independent from CMD ALM, D ALM and D WAR. COMM ALM is cleared at the rising edge of CMD\_CTRL.ALM\_CLR or by ALM\_CLR command.

#### MECHATROLINK-III Communication Command Manual

#### Table 2.8.4.3

| Code    | Э | Contents                           | Remark                                                                                                    |
|---------|---|------------------------------------|----------------------------------------------------------------------------------------------------|
| Normal  | 0 | Normal                             | -                                                                                                    |
|         | 1 | FCS error                          | Warning occurs when an error has been detected for the first time.                                                  |
|         | 2 | Command data is not received.      | The servo state will be remained.                                                                                   |
| Warning | 3 | Synchronous frame is not received. | <ul> <li>Error detection method</li> <li>1: FCS error</li> <li>An error has been detected in frame check</li> </ul> |
|         | 4 | -                                  | sequence.                                                                                                    |
|         | 5 | -                                  | 2: Command data is not received. The command data sent to the slave is not                                          |
|         | 6 | -                                  | received.                                                                                                    |
|         | 7 | -                                  | 3: Synchronous frame is not received. The synchronous frame is not received.                                        |
|         | 8 | FCS error                          |                                                                                                    |
|         | 9 | Command data is not received.      | Alarm occurs when an error has been detected continuously for specific times.                                       |
|         | Α | Synchronous frame is not received. | If the system is in communication phase 3 when an alarm occurs, it will shift to phase 2.                           |
| Alarm   | В | Synchronization interval error     | The servo state will be changed to servo-off.                                                                       |
| Alailli | С | WDT error                          | <ul><li>Error detection method</li><li>8, 9, A: Sets if an error has been detected</li></ul>                        |
|         | D | -                                  | twice.                                                                                                    |
|         | Е | -                                  | B, C: Sets immediately if an error has been detected.                                                               |
|         | F | -                                  |                                                                                                    |

### 2.9 Command header of subcommand

### 2.9.1 Subcommand code (SUB\_CMD/SUB\_RCMD)

Byte 32 of command field and response field are defined as SUB\_CMD field and SUB\_RCMD field. The standard subcommands used by E series servo drive are listed in table 2.9.1.1.

**Command Code** Profile Command Operation (Hex.) NOP 00 No operation. 05 ALM RD Reads alarm/warning. 06 ALM\_CLR Clears alarm/warning. Servo Command 30 SMON Monitors drive status. 40 SVPRM RD Reads servo parameters. 41 SVPRM WR Writes servo parameters.

Table 2.9.1.1

### 2.9.2 Subcommand control (SUB\_CTRL)

Bytes 33 to 35 of command field are defined as SUB\_CTRL fields. SUB\_CTRL fields are defined in table 2.9.2.1.

Bit 7 Bit 6 Bit 5 Bit 4 Bit 3 Bit 2 Bit 1 Bit 0 Reserved Bit 15 Bit 14 Bit 13 Bit 12 Bit 11 Bit 10 Bit 9 Bit 8 SEL\_MON4 Reserved Bit 20 Bit 23 Bit 22 Bit 21 Bit 19 Bit 18 Bit 17 Bit 16 SEL\_MON6 SEL\_MON5

Table 2.9.2.1

The details of the control bits are shown in table 2.9.2.2.

Table 2.9.2.2

| Bit     | Name     | Contents               | Value (Hex.) | Setting              |
|---------|----------|------------------------|--------------|----------------------|
| 12 – 15 | SEL_MON4 | Monitoring selection 4 | 0 to F       | Monitoring selection |
| 16 – 19 | SEL_MON5 | Monitoring selection 5 | 0 to F       | Monitoring selection |
| 20 – 23 | SEL_MON6 | Monitoring selection 6 | 0 to F       | Monitoring selection |

## 2.9.3 Subcommand status (SUB\_STAT)

Bytes 33 to 35 of response field are defined as SUB\_STAT fields. SUB\_STAT fields are defined in table 2.9.3.1.

Table 2.9.3.1

| Bit 7    | Bit 6  | Bit 5  | Bit 4  | Bit 3  | Bit 2         | Bit 1  | Bit 0  |
|----------|--------|--------|--------|--------|---------------|--------|--------|
| Reserved |        |        |        |        | SUB<br>CMDRDY | Rese   | erved  |
| Bit 15   | Bit 14 | Bit 13 | Bit 12 | Bit 11 | Bit 10        | Bit 9  | Bit 8  |
|          | SEL_I  | MON4   |        |        | SUBCN         | ID_ALM |        |
| Bit 23   | Bit 22 | Bit 21 | Bit 20 | Bit 19 | Bit 18        | Bit 17 | Bit 16 |
| SEL_MON6 |        |        |        |        | SEL_          | MON5   |        |

The details of the status bits are shown in table 2.9.3.2.

Table 2.9.3.2

| Bit     | Name        | Contents                | Value (Hex.) | Setting                             |
|---------|-------------|-------------------------|--------------|-------------------------------------|
| 2       | SUBCMDRDY   | Subcommand reception is | 1            | Command reception is ready.         |
| 2       | SUBCIVIDADT | ready.                  | 0            | Command reception is not ready.     |
| 8 – 11  | SUBCMD_ALM  | Subcommand alarm        | 0 to F       | Refer to section 2.8.4 for CMD_ALM. |
| 12 – 15 | SEL_MON4    | Monitoring selection 4  | 0 to F       | Monitoring selection                |
| 16 – 19 | SEL_MON5    | Monitoring selection 5  | 0 to F       | Monitoring selection                |
| 20 – 23 | SEL_MON6    | Monitoring selection 6  | 0 to F       | Monitoring selection                |

MD24UE01-2412

## 2.10 Servo command format

The data format of servo command is shown in table 2.10.1. Bytes 0 to 31 are main command area. Servo commands can be expanded to 48 bytes by using subcommands.

Table 2.10.1

|                   | Byte    | Command    | Response     |  |
|-------------------|---------|------------|--------------|--|
|                   | 0       | CMD        | RCMD         |  |
|                   | 1       | WDT        | RWDT         |  |
|                   | 2       | CMD_CTRL   | CMD STAT     |  |
|                   | 3       | CWD_CTRL   | CMD_STAT     |  |
|                   | 4       |            |              |  |
|                   | 5       | SVCMD_CTRL | SVCMD_STAT   |  |
|                   | 6       | SVCWD_CTRL | SVCINID_STAT |  |
|                   | 7       |            |              |  |
| Main Command Area | 8       |            |              |  |
|                   | 9       | SVCMD_IO   | SVCMD_IO     |  |
|                   | 10      | SVOIND_IO  | 3VCIVID_IO   |  |
|                   | 11      |            |              |  |
|                   | 12 – 31 | CMD_DATA   | RSP_DATA     |  |

### 2.11 Command header section

## 2.11.1 Servo command control (SVCMD\_CTRL)

Bytes 4 to 7 of command field are defined as SVCMD\_CTRL fields. The control bits are used to specify the operation of the slave. The data in SVCMD\_CTRL fields will still be valid even when an alarm specified by CMD\_ALM occurs.

Table 2.11.1.1 shows the allocation of the control bits.

Table 2.11.1.1

| Bit 7    | Bit 6  | Bit 5  | Bit 4  | Bit 3         | Bit 2  | Bit 1          | Bit 0         |
|----------|--------|--------|--------|---------------|--------|----------------|---------------|
| Reserved |        | ACC    | FIL*1  | .*1 STOP_MODE |        | CMD_<br>CANCEL | CMD_<br>PAUSE |
| Bit 15   | Bit 14 | Bit 13 | Bit 12 | Bit 11        | Bit 10 | Bit 9          | Bit 8         |
| Rese     | erved  | LT_S   | SEL2   | LT_SEL1       |        | LT_REQ2        | LT_REQ1       |
| Bit 23   | Bit 22 | Bit 21 | Bit 20 | Bit 19        | Bit 18 | Bit 17         | Bit 16        |
| SEL_MON2 |        |        |        |               | SEL_   | MON1           |               |
| Bit 31   | Bit 30 | Bit 29 | Bit 28 | Bit 27        | Bit 26 | Bit 25         | Bit 24        |
| Reserved |        |        |        | SEL_          | MON3   |                |               |

Note: \*1 Not supported.

Table 2.11.1.2 shows the details of the control bits.

Table 2.11.1.2

| Bit   | Name                                            | Contents                                                               | Value<br>(Hex.) | Setting               | Enabling<br>Time |  |  |  |
|-------|-------------------------------------------------|------------------------------------------------------------------------|-----------------|-----------------------|------------------|--|--|--|
|       | CMD PAUSE                                       | Pauses move command.                                                   | 0               | None                  | Level            |  |  |  |
| 0     | CIVID_FAUGE                                     | r auses move command.                                                  | 1               | Pauses move command.  | Level            |  |  |  |
|       |                                                 | cution of move command: POSING, Fopped according to the setting of STO |                 |                       | CTRL.            |  |  |  |
|       |                                                 |                                                                        |                 | None                  |                  |  |  |  |
| 1     | CMD_CANCEL                                      | Cancels move command.                                                  | 1               | Cancels move command. | Level            |  |  |  |
|       |                                                 | xecution of move command: POSIN opped according to the setting of STO  |                 |                       | nd VELCTRL.      |  |  |  |
|       |                                                 |                                                                        | 0               | Decelerates to stop.  |                  |  |  |  |
|       | STOP_MODE                                       | Selection of stop mode                                                 | 1               | Immediate stop        | Level            |  |  |  |
| 2 – 3 |                                                 |                                                                        | 2 – 3           | Reserved              |                  |  |  |  |
|       | Selects stop mode for CMD_PAUSE and CMD_CANCEL. |                                                                        |                 |                       |                  |  |  |  |

| Bit     | Name                                                      | Contents                               | Value<br>(Hex.) | Setting                       | Enabling<br>Time       |  |  |  |
|---------|-----------------------------------------------------------|----------------------------------------|-----------------|-------------------------------|------------------------|--|--|--|
|         | LT REQ1                                                   | Latch request 1                        | 0               | None                          | Rising edge            |  |  |  |
| 8       | LI_NEGI                                                   | Laterrequest                           | 1               | Requests for latch.           | Tribing eage           |  |  |  |
|         | Requests to late                                          |                                        |                 |                               |                        |  |  |  |
|         | LT_REQ2                                                   | Latch request 2                        | 0               | None                          | Rising edge            |  |  |  |
| 9       | LI_I\LQZ                                                  | Later request 2                        | 1               | Requests for latch.           | Trising eage           |  |  |  |
|         | Requests to late                                          | ch by Z phase signal.                  |                 |                               |                        |  |  |  |
|         |                                                           |                                        | 0               | Z phase signal                | Disiparadas            |  |  |  |
|         | LT_SEL1                                                   | Selection of latch signal 1            | 1               | EXT1                          | Rising edge of LT REQ1 |  |  |  |
| 10 – 11 |                                                           |                                        | 2 – 3           | Reserved                      | 0.1                    |  |  |  |
|         | Z phase signal                                            | and EXT1 are supported.                |                 |                               |                        |  |  |  |
|         | Note: The corre                                           | sponding signal for EXT1 is EXT_PR     | OBE1 in s       | servo drive input function li | st.                    |  |  |  |
|         | LT_SEL2                                                   | Selection of latch signal 2            | 0               | Z phase signal                | Rising edge of         |  |  |  |
| 12 – 13 |                                                           | Selection of laten signal 2            | 1 – 3           | Reserved                      | LT_REQ2                |  |  |  |
| 12 10   | Only Z phase signal is supported.                         |                                        |                 |                               |                        |  |  |  |
| 16 – 18 | SEL_MON1                                                  | Monitoring selection 1                 | 0 – F           | Monitoring selection          | Level                  |  |  |  |
| 10 – 10 | Sets monitoring                                           | information, please refer to section 5 | .3.             |                               |                        |  |  |  |
| 19 – 22 | SEL_MON2                                                  | Monitoring selection 2                 | 0 – F           | Monitoring selection          | Level                  |  |  |  |
| 19 – 22 | Sets monitoring information, please refer to section 5.3. |                                        |                 |                               |                        |  |  |  |
| 23 – 26 | SEL_MON3                                                  | Monitoring selection 3                 | 0 – F           | Monitoring selection          | Level                  |  |  |  |
| 23 – 26 | Sets monitoring information, please refer to section 5.3. |                                        |                 |                               |                        |  |  |  |

Note: If LT\_REQ1 and LT\_REQ2 are enabled at the same time, LT\_REQ1 command will be executed, and LT\_REQ2 will be ignored.

Latch operation starts at the rising edge of LT\_REQ. The operations to be performed when commands are changed during latch operations are listed in table 2.11.1.3. (The value of LT\_SEL is an example.)

Table 2.11.1.3

| Command before switching                                   | Command after switching                              | Latch operation                                                                                                    |  |  |
|------------------------------------------------------------|------------------------------------------------------|----------------------------------------------------------------------------------------------------|--|--|
| Command without latch function LT_SEL = 1 LT_REQ = 1       | Common command                                       | The latch request before switching is continued.                                                                                |  |  |
| Command with latch<br>function<br>LT_SEL = 1<br>LT_REQ = 1 | Common command                                       | Operation of the command with latch function is interrupted.                                                                    |  |  |
| Command without latch function LT_SEL = 1 LT_REQ = 1       | Command without latch function LT_SEL = 1 LT_REQ = 1 | The latch request before switching is continued.                                                                                |  |  |
| Command without latch function LT_SEL = 1 LT_REQ = 1       | Command without latch function LT_SEL = 2 LT_REQ = 1 | The latch request before switching is continued.                                                                                |  |  |
| Command without latch function LT SEL = 1                  | Command with latch function LT SEL = 1               | Switches to the latch request of the command after switching. The servo drive executes its latch request. (internal processing) |  |  |
| LT_REQ = 1                                                 | LT_REQ = 1                                           | If the status "L_CMP = 1" is established before command switching, "L_CMP = 0" is set when command switches.                    |  |  |
| Command with latch function                                | Command without latch function                       | Switches to the latch request of the command after switching. The servo drive executes its latch request. (internal processing) |  |  |
| LT_SEL = 1<br>LT_REQ = 1                                   | LT_SEL = 1<br>LT_REQ = 1                             | If the status "L_CMP = 1" is established before command switching, "L_CMP = 0" is set when command switches.                    |  |  |
| Command with latch function                                | Command with latch function                          | Switches to the latch request of the command after switching. The servo drive executes its latch request. (internal processing) |  |  |
| LT_SEL = 1<br>LT_REQ = 1                                   | LT_SEL = 1<br>LT_REQ = 1                             | If the status "L_CMP = 1" is established before command switching, "L_CMP = 0" is set when command switches.                    |  |  |

#### Note:

(1) Command with latch function:

EX\_POSING and ZRET

Command without latch function:

BRK\_ON, BRK\_OFF, SENS\_ON, SENS\_OFF, SMON, SV\_ON, SV\_OFF, INTERPOLATE, POSING, FEED, VELCTRL, TRQCTRL, SVPRM\_RD and SVPRM\_WR

Common command:

NOP, ID\_RD, CONFIG, ALM\_RD, ALM\_CLR, SYNC\_SET, CONNECT and DISCONNECT

(2) LT\_SEL: LT\_SEL1 or LT\_SEL2 LT\_REQ: LT\_REQ1 or LT\_REQ2

## 2.11.2 Servo command status (SVCMD\_STAT)

Bytes 4 to 7 of response field are specified as SVCMD\_STAT fields. The status bits indicate the status of the slave. The data in SVCMD\_STAT fields will still be valid even when an alarm specified by CMD\_ALM occurs.

Table 2.11.2.1 shows the allocation of the status bits.

Table 2.11.2.1

| Bit 7    | Bit 6  | Bit 5  | Bit 4  | Bit 3    | Bit 2   | Bit 1                  | Bit 0                 |
|----------|--------|--------|--------|----------|---------|------------------------|-----------------------|
| Reserved |        | ACC    | FIL*1  | Reserved |         | CMD_<br>CANCEL_<br>CMP | CMD_<br>PAUSE_<br>CMP |
| Bit 15   | Bit 14 | Bit 13 | Bit 12 | Bit 11   | Bit 10  | Bit 9                  | Bit 8                 |
| Rese     | erved  | SV_ON  | M_RDY  | PON      | POS_RDY | L_CMP2                 | L_CMP1                |
| Bit 23   | Bit 22 | Bit 21 | Bit 20 | Bit 19   | Bit 18  | Bit 17                 | Bit 16                |
| SEL_MON2 |        |        |        | SEL_I    | MON1    |                        |                       |
| Bit 31   | Bit 30 | Bit 29 | Bit 28 | Bit 27   | Bit 26  | Bit 25                 | Bit 24                |
| Reserved |        |        |        | SEL_I    | MON3    |                        |                       |

Note: \*1 Not supported.

Table 2.11.2.2 shows the details of the status bits.

Table 2.11.2.2

| Bit     | Name                                                                                                    | Contents                                                                                                 | Value      | Setting                          |  |  |  |
|---------|----------------------------------------------------------------------------------------------------|----------------------------------------------------------------------------------------------------|------------|----------------------------------|--|--|--|
|         |                                                                                                    | Indicates if move command is                                                                             | (Hex.)     | Incomplete                       |  |  |  |
|         | CMD_PAUSE_CMP                                                                                                    | paused.                                                                                                  |            | Move command is paused.          |  |  |  |
| 0       | This bit is used to indic                                                                                                    | paused.   1   Move command is paused.   licate if POSING, FEED, EX_POSING, ZRET and VELCTRL commands are |            |                                  |  |  |  |
|         | CMD_CANCEL_CMP                                                                                                    | Indicates if move command is                                                                             | 0          | Incomplete                       |  |  |  |
| 1       | OMB_0/1140EE_0MI                                                                                                    | canceled.                                                                                                | 1          | Move command is canceled.        |  |  |  |
|         | This bit is used to indiccanceled or not.                                                                                        | cate if POSING, FEED, EX_POSING, Z                                                                       | ZRET an    | d VELCTRL commands are           |  |  |  |
|         | L_CMP1                                                                                                    | Latch completion 1                                                                                       | 0          | Incomplete                       |  |  |  |
| 8       |                                                                                                    | ·                                                                                                    | 1          | Latch is completed.              |  |  |  |
|         | This bit is used to indicate 1 until LT_REQ1 is set to                                                                           | ate if the latch request of LT_REQ1 com<br>to 0.                                                         | ipletes oi | r not. L_CMP1 will remain at<br> |  |  |  |
|         | L CMP2                                                                                                    | Latch completion 2                                                                                       | 0          | Incomplete                       |  |  |  |
| 9       | _                                                                                                    | ·                                                                                                    | 1          | Latch is completed.              |  |  |  |
|         | This bit is used to indicate 1 until LT_REQ2 is set to                                                                           | ate if the latch request of LT_REQ2 com<br>to 0.                                                         | ipletes oi | r not. L_CMP2 will remain at     |  |  |  |
|         | POS RDY                                                                                                    | Position data is ready.                                                                                  | 0          | Not ready                        |  |  |  |
| _       | 1 00_101                                                                                                    | 1 ooklon data to roddy.                                                                                  | 1          | Ready                            |  |  |  |
| 10      | This bit is used to indicate if position data being monitored is valid or not.                                                   |                                                                                                    |            |                                  |  |  |  |
|         | (1) When an absolute encoder is used: POS_RDY = 1 means SENS_ON command completes. POS_RDY = 0 means SENS_OFF command completes. |                                                                                                    |            |                                  |  |  |  |
|         | (2) When an incremen                                                                                                    | tal encoder is used: POS_RDY=1 mean                                                                      | s CONN     | ECT command completes.           |  |  |  |
|         | PON                                                                                                    | PON Power on                                                                                             |            | Power off                        |  |  |  |
| 11      |                                                                                                    |                                                                                                    |            | Power on                         |  |  |  |
|         | This bit is used to indica                                                                                                    | ate if the power is turned on or not.                                                                    |            |                                  |  |  |  |
|         | M_RDY                                                                                                    | Motor energization is ready.                                                                             | 0          | Not ready                        |  |  |  |
| 12      |                                                                                                    |                                                                                                    | 1          | Ready                            |  |  |  |
|         | This bit is used to indica                                                                                                    | ate if the motor is ready for servo on or n                                                              | ot.        |                                  |  |  |  |
|         | SVON                                                                                                    | Servo on                                                                                                 | 0          | Servo off                        |  |  |  |
| 13      | OVOIN                                                                                                    | Servo on                                                                                                 | 1          | Servo on                         |  |  |  |
|         | This bit is used to indica                                                                                                    | ate if the motor is energized or not.                                                                    |            |                                  |  |  |  |
| 16 – 19 | SEL_MON1                                                                                                    | Monitoring selection 1: Returns what data is being monitored.                                            |            | Monitoring selection             |  |  |  |
|         | This bit is used to indica                                                                                                    | ate what data is being monitored.                                                                        |            |                                  |  |  |  |
| 20 – 23 | SEL_MON2                                                                                                    | Monitoring selection 2:<br>Returns what data is being<br>monitored.                                      | 0 to F     | Monitoring selection             |  |  |  |
|         | This bit is used to indica                                                                                                    | ate what data is being monitored.                                                                        |            |                                  |  |  |  |
| 24 – 27 | SEL_MON3                                                                                                    | Monitoring selection 3:                                                                                  | 0 to F     | Monitoring selection             |  |  |  |

| Bit | Name                       | Contents                              | Value<br>(Hex.) | Setting |
|-----|----------------------------|---------------------------------------|-----------------|---------|
|     |                            | Returns what data is being monitored. |                 |         |
|     | This bit is used to indica | ate what data is being monitored.     |                 |         |

## 2.11.3 Supplementary information on CMD\_PAUSE and CMD\_CANCEL

#### CMD PAUSE

- CMD\_PAUSE is used to pause move command. Move command processing can be continued by clearing CMD\_PAUSE.
- 2. CMD PAUSE is only valid for POSING, FEED, EX POSING, ZRET and VELCTRL commands.
- 3. Movement stops according to the setting of STOP\_MODE.
- 4. CMD\_PAUSE is disregarded when it is used for commands other than POSING, FEED, EX\_POSING, ZRET and VELCTRL. CMD\_PAUSE\_CMP remains at 0.
- 5. When CMD PAUSE CMP changes to 1, DEN remains at 0 (position mode).
- 6. When CMD\_PAUSE\_CMP changes to 1, the previous control mode retains.

Note: CMD\_PAUSE\_CMP is set to 1 as both CMD\_PAUSE and ZSPD are 1.

Example of pausing POSING command is shown in figure 2.11.3.1.

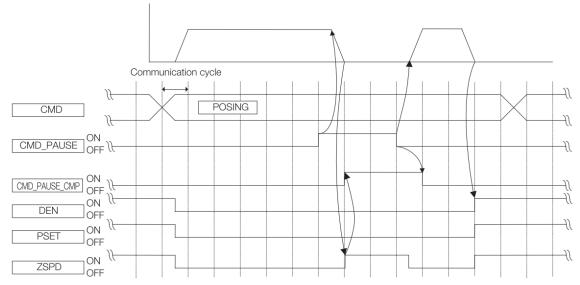

Figure 2.11.3.1

Example of pausing VELCTRL command is shown in figure 2.11.3.2.

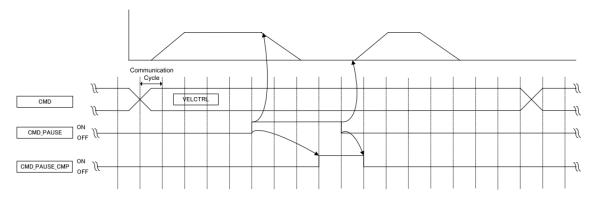

Figure 2.11.3.2

#### ■ CMD CANCEL

- 1. CMD CANCEL is used to interrupt move command. Move command processing is cleared.
- 2. CMD\_CANCEL is only valid for POSING, FEED, EX\_POSING, ZRET and VELCTRL commands.
- 3. Movement stops according to the setting of STOP MODE.
- 4. CMD\_CANCEL is disregarded when it is used for commands other than POSING, FEED, EX\_POSING, ZRET and VELCTRL. CMD\_CANCEL\_CMP remains at 0.
- 5. In position mode, when DEN=1, CMD\_CANCEL\_CMP will become 1. In velocity mode, when ZSPD=1, CMD\_CANCEL\_CMP will become 1.
- 6. When CMD\_CANCEL\_CMP changes to 1, the previous control mode retains.
- 7. When CMD\_PAUSE and CMD\_CANCEL are used at the same time or when CMD\_CANCEL is used after CMD\_PAUSE, CMD\_CANCEL takes priority over CMD\_PAUSE.

Note: If 0 is set for CMD\_CANCEL during deceleration, the next command (POSING, FEED, EX\_POSING, ZRET and VELCTRL) can be restarted before 1 is set for CMD\_CANCEL\_CMP. However, EX\_POSING and ZRET require alternation of CMD\_ID.

Example of canceling POSING command is shown in figure 2.11.3.3.

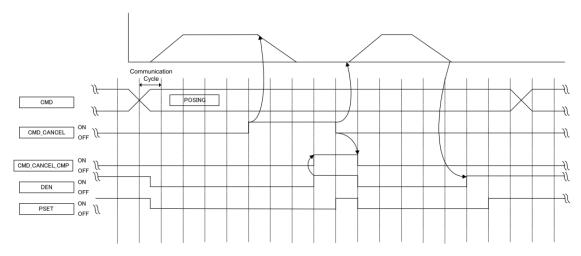

Figure 2.11.3.3

Example of canceling VELCTRL command is shown in figure 2.11.3.4.

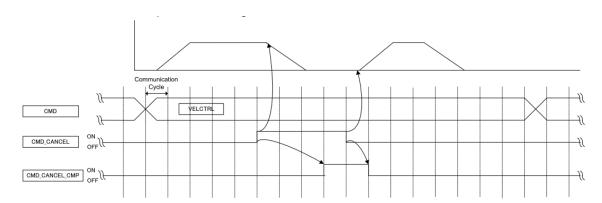

Figure 2.11.3.4

MECHATROLINK-III communication

#### Servo command I/O signal (SVCMD\_IO) 2.12

This section describes the I/O signal monitoring of servo command.

## 2.12.1 Bit allocation of servo command output signal monitoring

Bytes 8 to 11 of command field are defined as I/O signal fields for servo command output signals. Servo command output signals are signals outputted to the slave. Table 2.12.1.1 shows the bit allocation of output signal. The data in SVCMD IO fields will still be valid even when an alarm specified by CMD ALM occurs.

Table 2.12.1.1

| Bit 7    | Bit 6  | Bit 5   | Bit 4   | Bit 3    | Bit 2  | Bit 1  | Bit 0  |  |
|----------|--------|---------|---------|----------|--------|--------|--------|--|
| N_CL     | P_CL   | P_PPI*1 | V_PPI*1 |          | Rese   | rved   |        |  |
| Bit 15   | Bit 14 | Bit 13  | Bit 12  | Bit 11   | Bit 10 | Bit 9  | Bit 8  |  |
|          |        |         | Rese    | erved    |        |        |        |  |
| Bit 23   | Bit 22 | Bit 21  | Bit 20  | Bit 19   | Bit 18 | Bit 17 | Bit 16 |  |
| 04       | O3     | O2      | 01      | Reserved |        |        |        |  |
| Bit 31   | Bit 30 | Bit 29  | Bit 28  | Bit 27   | Bit 26 | Bit 25 | Bit 24 |  |
| Reserved |        |         |         |          |        |        |        |  |

Note: \*1 Not supported.

MECHATROLINK-III communication

Table 2.12.1.2 shows the details of output signals.

Table 2.12.1.2

| Bit     | Name                                                                                                    | Contents              | Value | Setting            |  |
|---------|----------------------------------------------------------------------------------------------------|-----------------------|-------|--------------------|--|
|         | P_CL                                                                                                    | Famous discit         | 0     | Torque not clamped |  |
|         | P_GL                                                                                                    | Forward Torque Limit  | 1     | Torque clamped     |  |
| 6       | Used to select whether the forward torque is clamped or not. Common parameter 8C (forward torque limit) becomes effective.  Note: The value of common parameter 8C and the values specified by TLIM and Pt402 (Pt483) are compared. The smallest value becomes effective.     |                       |       |                    |  |
|         | N_CL                                                                                                    | Reverse Torque Limit  | 0     | Torque not clamped |  |
|         |                                                                                                    |                       | 1     | Torque clamped     |  |
| 7       | Used to select whether the reverse torque is clamped or not. Common parameter 8D (reverse torque limit) becomes effective.  Note: The value of common parameter 8D and the values specified by TLIM and the Pt403 (Pt484) are compared. The smallest value becomes effective. |                       |       |                    |  |
|         | O1 to                                                                                                    | Output signal control | 0     | OFF                |  |
| 20 - 23 | O4                                                                                                    |                       | 1     | ON                 |  |
|         | Sets output signal to ON/OFF.                                                                                                    |                       |       |                    |  |

## 2.12.2 Bit allocation of servo command input signal monitoring

Bytes 8 to 11 of response field are defined as I/O signal fields for servo command input signals. Servo command input signals are used to indicate the states of slave signals. The data in SVCMD\_IO fields will still be valid even when an alarm specified by CMD ALM occurs.

Table 2.12.2.1 shows the bit allocation of input signal.

Table 2.12.2.1

| Bit 7  | Bit 6    | Bit 5  | Bit 4  | Bit 3  | Bit 2  | Bit 1  | Bit 0    |
|--------|----------|--------|--------|--------|--------|--------|----------|
| ESTP   | EXT3*1   | EXT2*1 | EXT1   | N-OT   | P-OT   | DEC    | Reserved |
| Bit 15 | Bit 14   | Bit 13 | Bit 12 | Bit 11 | Bit 10 | Bit 9  | Bit 8    |
| ZPOINT | PSET     | NEAR   | DEN    | N-SOT  | P-SOT  | BRK_ON | Reserved |
| Bit 23 | Bit 22   | Bit 21 | Bit 20 | Bit 19 | Bit 18 | Bit 17 | Bit 16   |
|        | Reserved |        |        | ZSPD   | V_CMP  | V_LIM  | T_LIM    |
| Bit 31 | Bit 30   | Bit 29 | Bit 28 | Bit 27 | Bit 26 | Bit 25 | Bit 24   |
| 18     | 17       | 16     | 15     | 14     | 13     | 12     | I1       |

Note: \*1 Not supported.

Table 2.12.2.2 shows the details of the input signals.

Table 2.12.2.2

| Bit | Name                                                                                                    | Contents                                                                                                    | Value          | Setting                                |  |  |  |
|-----|----------------------------------------------------------------------------------------------------|----------------------------------------------------------------------------------------------------|----------------|----------------------------------------|--|--|--|
|     | DEC                                                                                                    | Limit switch for deceleration during                                                                                                    | 0              | OFF                                    |  |  |  |
| 1   | DEC                                                                                                    | zero point return operation                                                                                                    | 1              | ON                                     |  |  |  |
| '   | This bit is                                                                                                    | used to indicate the state of limit switch for                                                                                                    | r deceleration | on during zero point return operation. |  |  |  |
|     | р от                                                                                                    | Converd berdusers limit                                                                                                    | 0              | OFF                                    |  |  |  |
|     | P_OT                                                                                                    | Forward hardware limit                                                                                                    | 1              | ON                                     |  |  |  |
| 2   | range of r                                                                                                    | Overtravel (OT) is a function that forcibly stops a movable machine unit if it moves beyond its allowable range of movement. P_OT is used to indicate if the movement of a movable machine unit is in prohibited state in forward direction or not. The OT stop judgment is made based on ZSPD. |                |                                        |  |  |  |
|     | N_OT                                                                                                    | Reverse hardware limit                                                                                                    | 0              | OFF                                    |  |  |  |
|     |                                                                                                    |                                                                                                    | 1              | ON                                     |  |  |  |
| 3   | Overtravel (OT) is a function that forcibly stops a movable machine unit if it moves beyond its allowable range of movement. N_OT is used to indicate if the movement of a movable machine unit is in prohibited state in reverse direction or not. The OT stop judgment is made based on ZSPD. |                                                                                                    |                |                                        |  |  |  |
|     | EXT1                                                                                                    | External lateb 1 input signal                                                                                                    | 0              | OFF                                    |  |  |  |
| 4   |                                                                                                    | External latch 1 input signal                                                                                                    | 1              | ON                                     |  |  |  |
|     | The statu                                                                                                    | The status used to judge the state of the external latch 1 input signal.                                                                                                    |                |                                        |  |  |  |

MECHATROLINK-III communication

| Bit | Name                                                                                                    | Contents                                                                                                    | Value          | Setting                                          |  |  |
|-----|----------------------------------------------------------------------------------------------------|----------------------------------------------------------------------------------------------------|----------------|--------------------------------------------------|--|--|
|     | COTD                                                                                                    | Emergency etch                                                                                                    | 0              | OFF                                              |  |  |
| 7   | ESTP Emergency stop                                                                                                    |                                                                                                    | 1              | ON                                               |  |  |
| ,   | This bit is                                                                                                    | used to indicate the state of STO. When S                                                                                                    | SF1 or SF2     | of STO is triggered, the value of this bit is 1. |  |  |
|     | BRK_ON                                                                                                    | Brake application                                                                                                    | 0              | Brake is released.                               |  |  |
| 9   | DIXIX_OIV                                                                                                    | Brake application                                                                                                    | 1              | Brake is applied.                                |  |  |
| J   |                                                                                                    | ng brake is used in application where servine state of holding brake.                                                                                        | o drive cor    | ntrols the vertical axis. This bit is used to    |  |  |
|     | P SOT                                                                                                    | Forward software limit                                                                                                    | 0              | Normal status                                    |  |  |
|     | 1_001                                                                                                    | 1 of Ward Software mint                                                                                                    | 1              | Software limit is activated.                     |  |  |
| 10  | function is<br>(overtrave                                                                                                    | limit forcibly stops a movable machine ur<br>is the same as overtravel function. Softwa<br>el signal). This bit is used to indicate if a m<br>parameter 26). | re limit can   | be used with or without P_OT or N_OT             |  |  |
|     |                                                                                                    | 5                                                                                                    | 0              | Normal status                                    |  |  |
|     | N_SOT                                                                                                    | Reverse software limit                                                                                                    | 1              | Software limit is activated.                     |  |  |
| 11  | function is<br>(overtrave                                                                                                    | limit forcibly stops a movable machine ur<br>s the same as overtravel function. Softwa<br>el signal). This bit is used to indicate if a m<br>parameter 28).  | re limit can   | be used with or without P_OT or N_OT             |  |  |
|     | DEN                                                                                                    | Distribution completed (position mode)                                                                                                    | 0              | During distribution                              |  |  |
| 12  | DEN                                                                                                    | Distribution completed (position mode)                                                                                                    |                | Distribution is completed.                       |  |  |
| 12  | This bit is used to indicate if the reference position sent from the servo drive is completed. This input signal is only valid in position mode.                |                                                                                                    |                |                                                  |  |  |
|     | NEAR                                                                                                    | Near position (position mode)                                                                                                    | 0              | Outside the near-position range                  |  |  |
| 13  | NEAR                                                                                                    | Near position (position mode)                                                                                                    |                | Within the near-position range                   |  |  |
|     | This bit is used to indicate if the current position is within the near-position range (common parameter 67). This input signal is only valid in position mode. |                                                                                                    |                |                                                  |  |  |
|     | PSET                                                                                                    | Positioning completed (position mode)                                                                                                    | 0              | Outside the positioning completion range         |  |  |
| 14  | TOLI                                                                                                    | T ostioning completed (position mode)                                                                                                    | 1              | Within the positioning completion range          |  |  |
|     | This bit is used to indicate if the current position is within the in-position range (common parameter 66). This input signal is only valid in position mode.   |                                                                                                    |                |                                                  |  |  |
|     | ZPOINT                                                                                                    | Zero point                                                                                                    | 0              | Outside the zero point range                     |  |  |
| 15  |                                                                                                    | ·                                                                                                    | 1              | Within the zero point range                      |  |  |
|     |                                                                                                    | This bit is used to indicate if the current position is within the zero point detection range (common parameter 8B).                                         |                |                                                  |  |  |
|     | T_LIM                                                                                                    | Torque limit                                                                                                    | 0              | Not in the torque limited state                  |  |  |
| 16  | 1 In the torque limited state                                                                                                    |                                                                                                    |                |                                                  |  |  |
|     | This bit is                                                                                                    | This bit is used to indicate if the torque is clamped at the forward toque limit or the reverse toque limit.                                                 |                |                                                  |  |  |
|     | V_LIM                                                                                                    | Speed limit (torque mode)                                                                                                    | 1              | Speed limit is not detected.                     |  |  |
| 17  | _                                                                                                    | Speed limit is detected.                                                                                                    |                |                                                  |  |  |
|     |                                                                                                    | used to indicate if the speed is clamped at only valid in torque mode.                                                                                       | t the limit va | alue specified in the command. This input        |  |  |
| 18  | V_CMP                                                                                                    | Speed match (velocity mode)                                                                                                    | 0              | Speed not matched                                |  |  |
| -13 | ,_5.                                                                                                    | Trade mater (voicety mode)                                                                                                    | 1              | Speed matched                                    |  |  |

# **HIWIN** MIKROSYSTEM

MD24UE01-2412

MECHATROLINK-III communication

### MECHATROLINK-III Communication Command Manual

| Bit     | Name                                                                                                    | Contents                          | Value | Setting                     |  |  |
|---------|----------------------------------------------------------------------------------------------------|-----------------------------------|-------|-----------------------------|--|--|
|         | This bit is used to indicate if the speed is within the speed match signal detection range.                       |                                   |       |                             |  |  |
|         | ZSPD                                                                                                    | Zero speed (velocity mode)        | 0     | Zero speed is not detected. |  |  |
| 19      | ZSPD                                                                                                    | Zero speed (velocity mode)        | 1     | Zero speed is detected.     |  |  |
| 15      | This bit is used to indicate if the current speed is within the zero speed detection range (common parameter 8E). |                                   |       |                             |  |  |
|         | I1 to I8                                                                                                    | 14 to 10                          | 0     | OFF                         |  |  |
| 24 - 31 | 11 10 10                                                                                                    | Input signal monitoring           | 1     | ON                          |  |  |
| 24 - 31 | Monitorin                                                                                                    | Monitoring input signal I1 to I8. |       |                             |  |  |

| 3. | Det | ails of commands······                                | 3-1    |
|----|-----|-------------------------------------------------------|--------|
|    | 3.1 | Common commands                                       | 3-2    |
|    |     | 3.1.1 No operation (NOP: 00h)                         | 3-2    |
|    |     | 3.1.2 Read ID (ID_RD: 03h)                            | 3-3    |
|    |     | 3.1.3 Device setup (CONFIG: 04h)·····                 | 3-9    |
|    |     | 3.1.4 Read alarm or warning (ALM_RD: 05h)             | - 3-10 |
|    |     | 3.1.5 Clear alarm or warning (ALM_CLR: 06h)·····      | . 3-11 |
|    |     | 3.1.6 Start synchronous communication (SYNC_SET: 0Dh) | - 3-12 |
|    |     | 3.1.7 Establish connection (CONNECT: 0Eh)             | . 3-13 |
|    |     | 3.1.8 Release connection (DISCONNECT: 0Fh)            | - 3-15 |
|    | 3.2 | Servo commands ·····                                  | - 3-16 |
|    |     | 3.2.1 Apply brake (BRK_ON: 21h)                       | . 3-16 |
|    |     | 3.2.2 Release brake (BRK_OFF: 22h) ·····              | . 3-17 |
|    |     | 3.2.3 Turn sensor ON (SENS_ON: 23h)                   | . 3-18 |
|    |     | 3.2.4 Turn sensor OFF (SENS_OFF: 24h) ·····           | . 3-19 |
|    |     | 3.2.5 Servo status monitor (SMON: 30H)·····           | - 3-20 |
|    |     | 3.2.6 Servo ON (SV_ON: 31h)                           | . 3-21 |
|    |     | 3.2.7 Servo OFF (SV_OFF: 32h)                         | . 3-22 |
|    |     | 3.2.8 Interpolation (INTERPOLATE: 34h)·····           | . 3-23 |
|    |     | 3.2.9 Positioning (POSING: 35h) ·····                 | . 3-25 |
|    |     | 3.2.10Feed (FEED: 36h)                                | . 3-27 |
|    |     | 3.2.11 External input positioning (EX_POSING: 39h)    | . 3-29 |
|    |     | 3.2.12Zero point return command (ZRET: 3Ah)·····      | . 3-32 |
|    |     | 3.2.13 Velocity control (VELCTRL: 3Ch) ·····          | . 3-36 |
|    |     | 3.2.14Torque control (TRQCTRL: 3Dh) ·····             | - 3-38 |
|    |     | 3.2.15Read servo parameter (SVPRM_RD: 40h) ·····      | . 3-39 |
|    |     | 3.2.16Write servo parameter (SVPRM_WR: 41h)·····      | - 3-40 |
|    |     | 3.2.17 Setting motion command data ······             | - 3-42 |

# 3.1 Common commands

# 3.1.1 No operation (NOP: 00h)

The current state is returned to response field.

#### Data format

Table 3.1.1.1

| Byte   | Command   | Response  |  |
|--------|-----------|-----------|--|
| 0      | NOP (00h) | NOP (00h) |  |
| 1      | WDT       | RWDT      |  |
| 2 – 3  | CMD_CTRL  | CMD_STAT  |  |
| 4 – 31 | Reserved  | Reserved  |  |

Table 3.1.1.2

| Command Classification                    | Common command                                                                                     |
|-------------------------------------------|----------------------------------------------------------------------------------------------------|
| Command Classification                    | Asynchronous command                                                                               |
| Confirmation Method of Command Completion | Confirm the command is successfully executed by checking RCMD = NOP (00h) and CMD_STAT.CMDRDY = 1. |
| Alarm Description                         | N/A                                                                                                |

# 3.1.2 Read ID (ID\_RD: 03h)

ID\_RD command is used to read the information of the slave. The slave information to be read can be specified by ID\_CODE.

#### Data format

Table 3.1.2.1

| Byte   | Command     | Response    |
|--------|-------------|-------------|
| 0      | ID_RD (03h) | ID_RD (03h) |
| 1      | WDT         | RWDT        |
| 2 – 3  | CMD_CTRL    | CMD_STAT    |
| 4      | ID_CODE     | ID_CODE     |
| 5      | OFFSET      | OFFSET      |
| 6 – 7  | SIZE        | SIZE        |
| 8 – 31 | Reserved    | ID          |

Table 3.1.2.2

| Command Classification                    | Common command                                                                                                    |
|-------------------------------------------|----------------------------------------------------------------------------------------------------|
| Command Classification                    | Asynchronous command                                                                                                    |
| Confirmation Method of Command Completion | Confirm the command is successfully executed by checking RCMD = ID_RD (03h), CMD_STAT.CMDRDY = 1, and ID_CODE, OFFSET and SIZE in response field.     |
| Command Parameter                         | <ul> <li>ID_CODE         Selection code of ID data</li> <li>OFFSET         Offset of ID reading</li> <li>SIZE         Data size (bytes)</li> </ul>    |
| Alarm Description                         | <ul> <li>When ID_CODE data is invalid, CMD_ALM = 9 hex.</li> <li>When OFFSET data is invalid or SIZE data does not match, CMD_ALM = 9 hex.</li> </ul> |

## ■ Details of ID\_CODE

Details of ID\_CODE are given in table 3.1.2.3.

Table 3.1.2.3

| ID_CODE | Contents                                                                                                    | Data Size | Data Type   |
|---------|----------------------------------------------------------------------------------------------------|-----------|-------------|
|         | Vendor ID code                                                                                                    | 4 bytes   | Binary data |
| 01h     | Value: 00000A8Dh<br>An ID code used to indicate the vendor                                                          | 1         |             |
|         | Device code                                                                                                    | 4 bytes   | Binary data |
| 02h     | Value: 151A0005h (E1 series servo drive) Value: 151A0006h (E2 series servo drive) Code used to indicate each device |           |             |
|         | Device version                                                                                                    | 4 bytes   | Binary data |
| 03h     | Return the firmware version of this product. Example: 00020b06h Version information of device                       | _         |             |
|         | Device information file version                                                                                     | 4 bytes   | Binary data |
|         | Set MDI version.                                                                                                    |           |             |
|         | Bit 7 Bit 6 Bit 5 Bit 4 Bit 3 Bit 2 Bit 1  Revision No.                                                             | Bit 0     |             |
|         | Bit 15   Bit 14   Bit 13   Bit 12   Bit 11   Bit 10   Bit 9                                                         | Bit 8     |             |
| 04h     | Major version Minor version                                                                                         |           |             |
|         | function changes  Revision No.: The returned value will normally be 0.  Bit 16 to 31 are reserved.                  | 1 bytes   | Rinary data |
|         | Extended address setting                                                                                            | 4 bytes   | Binary data |
| 05h     | The value is always 1 in E series servo drive. The number of extended addresses                                     | •         |             |
|         | Profile type 1 (primary)                                                                                            | 4 bytes   | Binary data |
| 10h     | Value: 00000010h<br>Profile type (primary) that the device supports                                                 |           |             |
|         | Profile version 1 (primary)                                                                                         | 4 bytes   | Binary data |
| 11h     | Value: 00000100h<br>Profile version (primary) that the device supports                                              |           |             |
|         | Profile type 2                                                                                                    | 4 bytes   | Binary data |
| 12h     | Value: 000000FFh (This code means the function is not supported.) E series servo drive only supports one profile.   |           |             |
|         | Profile version 2                                                                                                   | 4 bytes   | Binary data |
| 13h     | Value: 00000000h                                                                                                    |           |             |
| 14h     | Profile type 3                                                                                                    | 4 bytes   | Binary data |

| Minimum value of transmission cycle   4 bytes   Binary data                                                                                                    | ID_CODE | Contents                                                                                                    | Data Size                    | Data Type   |  |  |  |
|----------------------------------------------------------------------------------------------------|---------|----------------------------------------------------------------------------------------------------|------------------------------|-------------|--|--|--|
| Minimum value of transmission cycle   4 bytes   Binary data                                                                                                    |         |                                                                                                    |                              |             |  |  |  |
| Minimum value of transmission cycle   4 bytes   Binary data                                                                                                    |         | Profile version 3                                                                                                    | 4 bytes                      | Binary data |  |  |  |
| Value: 25000 [unit: 0.01 µs] (0.25 ms)   The minimum value of transmission cycle that the device supports   A bytes   Binary data   Value: 400000 [unit: 0.01 µs] (4 ms)   Transmission cycle that the device supports   Transmission cycle increment (granularity)   A bytes   Binary data   Value: 00000003h   The increment of transmission cycle that E series servo drive supports   Four levels of transmission cycle increments are provided.   00h: 31.25, 62.5, 125, 250, 500 (µs), and 2 to 64 (ms)   (2 ms increment)   02h: 31.25, 62.5, 125, 250, 500 (µs), and 1 to 64 (ms)   (1 ms increment)   02h: 31.25, 62.5, 125, 250, 500 (µs), and 1 to 64 (ms)   (0.5 ms increment)   03h: 31.25, 62.5, 125, 250, 500, 750 (µs), and 1 to 64 (ms)   (0.5 ms increment)   03h: 31.25, 62.5, 125, 250, 500, 750 (µs), and 1 to 64 (ms)   (0.5 ms increment)   Value: 25000 [unit: 0.01 µs] (0.25 ms)   The minimum value of communication cycle   4 bytes   Binary data   Value: 3200000 [unit: 0.01 µs] (32 ms)   The maximum value of communication cycle that the device supports   A bytes   Binary data   Value: 3200000 [unit: 0.01 µs] (32 ms)   The maximum value of communication cycle that the device supports   A bytes   Binary data   The number of transmission bytes that the device supports   A bytes   Binary data   The number of transmission bytes that the device supports   A bytes   Binary data   Bit 3   Bit 2   Bit 1   Bit 0   Reserved   64 bytes   48 bytes   32 bytes   16 bytes   8 bytes   0   0   0   1   1   0   0   0   0   0                                                                                                    | 15h     | Value: 00000000h                                                                                                    |                              |             |  |  |  |
| Maximum value of transmission cycle that the device supports   A bytes   Binary data                                                                                                    |         | Minimum value of transmission cycle                                                                                                    | 4 bytes                      | Binary data |  |  |  |
| Value: 400000 [unit: 0.01 μs] (4 ms)   The maximum value of transmission cycle that the device supports                                                                                                    | 16h     |                                                                                                    |                              |             |  |  |  |
| Transmission cycle increment (granularity)                                                                                                    |         | Maximum value of transmission cycle                                                                                                    | 4 bytes                      | Binary data |  |  |  |
| Value: 00000003h   The increment of transmission cycle that E series servo drive supports   Four levels of transmission cycle that E series servo drive supports   Four levels of transmission cycle that E series servo drive supports   Four levels of transmission cycle increments   200: 31.25, 62.5, 125, 250, 500 (μs), and 2 to 64 (ms)   (2 ms increment)   201: 31.25, 62.5, 125, 250, 500 (μs), and 1 to 64 (ms)   (1 ms increment)   202: 31.25, 62.5, 125, 250, 500 (μs), and 1 to 64 (ms)   (0.5 ms increment)   (0.5 ms increment)   31: 31.25, 62.5, 125, 250, 500, 750 (μs), and 1 to 64 (ms)   (0.5 ms increment)   Value: 25000 [unit: 0.01 μs] (0.25 ms)   The minimum value of communication cycle   4 bytes   Binary data   Value: 25000 [unit: 0.01 μs] (32 ms)   The maximum value of communication cycle that the device supports   Value: 3200000 [unit: 0.01 μs] (32 ms)   The maximum value of communication cycle that the device supports   A bytes   Binary data   The number of transmission bytes that the device supports   Bytes which can be transmitted are indicated by the following bits. (0: Not supported, 1: Supported)   Bit 7 Bit 6 Bit 5 Bit 4 Bit 3 Bit 2 Bit 1 Bit 0 Reserved   64 bytes 48 bytes   32 bytes 16 bytes 8 bytes   0 0 1 1 0 0 0 0 0 0 0 0 0 0 0 0 0 0 0                                                                                                    | 17h     |                                                                                                    |                              |             |  |  |  |
| The increment of transmission cycle that E series servo drive supports Four levels of transmission cycle increments are provided.  00h: 31.25, 62.5, 125, 250, 500 (μs), and 2 to 64 (ms) (2 ms increment) 01h: 31.25, 62.5, 125, 250, 500 (μs), and 1 to 64 (ms) (1 ms increment) 02h: 31.25, 62.5, 125, 250, 500 (μs), and 1 to 64 (ms) (0.5 ms increment) 03h: 31.25, 62.5, 125, 250, 500, 750 (μs), and 1 to 64 (ms) (0.5 ms increment)  Minimum value of communication cycle  Value: 25000 [unit: 0.01 μs] (0.25 ms) The minimum value of communication cycle that the device supports  Maximum value of communication cycle that the device supports  Maximum value of communication cycle that the device supports  Number of transmission bytes  Number of transmission bytes that the device supports  Bytes which can be transmitted are indicated by the following bits. (0: Not supported, 1: Supported)  Bit 7 Bit 6 Bit 5 Bit 4 Bit 3 Bit 2 Bit 1 Bit 0  Reserved 64 bytes 48 bytes 32 bytes 16 bytes 8 bytes 0 0 0 1 1 1 0 0 0  Bit 8 to 31 are reserved.  Number of transmission bytes for cyclic communication The mark *** will be set to 1 to show current setting. Bytes which can be transmitted are indicated by the following bits.  Bit 7 Bit 6 Bit 5 Bit 4 Bit 3 Bit 2 Bit 1 Bit 0  Reserved 64 bytes 48 bytes 32 bytes 16 bytes 8 bytes 0 0 0 1 Bit 8 bytes 8 Bit 1 Bit 0  Reserved 64 bytes 48 bytes 32 bytes 16 bytes 8 bytes 0 0 0 Bit 8 bytes 8 Bit 1 Bit 0  Reserved 64 bytes 48 bytes 32 bytes 16 bytes 8 bytes 0 0 0 Bit 8 bytes 8 Bit 1 Bit 0  Reserved 64 bytes 48 bytes 32 bytes 16 bytes 8 bytes 0 0 0 Bit 8 bytes 8 Bit 1 Bit 0  Reserved 64 bytes 48 bytes 32 bytes 16 bytes 8 bytes 0 0 0 0 Bit 8 bytes 8 Bytes |         | Transmission cycle increment (granularity)                                                                                                    | 4 bytes                      | Binary data |  |  |  |
| Value: 25000 [unit: 0.01 µs] (0.25 ms)   The minimum value of communication cycle that the device supports                                                                                                    | 18h     | The increment of transmission cycle that E series servo drive supports Four levels of transmission cycle increments are provided.  00h: 31.25, 62.5, 125, 250, 500 (μs), and 2 to 64 (ms) (2 ms increment)  01h: 31.25, 62.5, 125, 250, 500 (μs), and 1 to 64 (ms) (1 ms increment)  02h: 31.25, 62.5, 125, 250, 500 (μs), and 1 to 64 (ms) (0.5 ms increment)  03h: 31.25, 62.5, 125, 250, 500, 750 (μs), and 1 to 64 (ms) |                              |             |  |  |  |
| The minimum value of communication cycle that the device supports  Maximum value of communication cycle  Value: 3200000 [unit: 0.01 µs] (32 ms) The maximum value of communication cycle that the device supports  Number of transmission bytes  Number of transmission bytes that the device supports  Bytes which can be transmitted are indicated by the following bits. (0: Not supported, 1: Supported)  Bit 7 Bit 6 Bit 5 Bit 4 Bit 3 Bit 2 Bit 1 Bit 0 Reserved 64 bytes 48 bytes 32 bytes 16 bytes 8 bytes  0 0 1 1 1 0 0 0  Bit 8 to 31 are reserved.  Number of transmission bytes (current setting)  The number of transmission bytes for cyclic communication The mark "*" will be set to 1 to show current setting. Bytes which can be transmitted are indicated by the following bits.  Bit 7 Bit 6 Bit 5 Bit 4 Bit 3 Bit 2 Bit 1 Bit 0 The number of transmission bytes for cyclic communication The mark "*" will be set to 1 to show current setting. Bytes which can be transmitted are indicated by the following bits.  Bit 7 Bit 6 Bit 5 Bit 4 Bit 3 Bit 2 Bit 1 Bit 0 Reserved 64 bytes 48 bytes 32 bytes 16 bytes 8 bytes  0 0 0 * * * * 0 0 0  Bit 8 to 31 are reserved.                                                                                                    |         | Minimum value of communication cycle                                                                                                    | 4 bytes                      | Binary data |  |  |  |
| Value: 3200000 [unit: 0.01 µs] (32 ms) The maximum value of communication cycle that the device supports  Number of transmission bytes  The number of transmission bytes that the device supports Bytes which can be transmitted are indicated by the following bits. (0: Not supported, 1: Supported)  Bit 7 Bit 6 Bit 5 Bit 4 Bit 3 Bit 2 Bit 1 Bit 0 Reserved 64 bytes 48 bytes 32 bytes 16 bytes 8 bytes 0 0 1 1 1 0 0  Bit 8 to 31 are reserved.  Number of transmission bytes (current setting)  The number of transmission bytes for cyclic communication The mark "*" will be set to 1 to show current setting. Bytes which can be transmitted are indicated by the following bits.  Bit 7 Bit 6 Bit 5 Bit 4 Bit 3 Bit 2 Bit 1 Bit 0 Reserved 64 bytes 48 bytes 32 bytes 16 bytes 8 bytes 0 0 0 ** * ** 0 0  Bit 8 to 31 are reserved.                                                                                                    | 19h     |                                                                                                    |                              |             |  |  |  |
| The maximum value of communication cycle that the device supports    Number of transmission bytes                                                                                                    |         | Maximum value of communication cycle                                                                                                    | 4 bytes                      | Binary data |  |  |  |
| The number of transmission bytes that the device supports Bytes which can be transmitted are indicated by the following bits. (0: Not supported, 1: Supported)    Bit 7                                                                                                    | 1Ah     |                                                                                                    |                              |             |  |  |  |
| Bytes which can be transmitted are indicated by the following bits. (0: Not supported, 1: Supported)    Bit 7                                                                                                    |         | Number of transmission bytes                                                                                                    | 4 bytes                      | Binary data |  |  |  |
| Reserved 64 bytes 48 bytes 32 bytes 16 bytes 8 bytes 0 0 1 1 0 0  Bit 8 to 31 are reserved.  Number of transmission bytes (current setting) 4 bytes Binary data  The number of transmission bytes for cyclic communication The mark "*" will be set to 1 to show current setting. Bytes which can be transmitted are indicated by the following bits.  Bit 7 Bit 6 Bit 5 Bit 4 Bit 3 Bit 2 Bit 1 Bit 0 Reserved 64 bytes 48 bytes 32 bytes 16 bytes 8 bytes 0 0 0 ** * * 0 0 0  Bit 8 to 31 are reserved.                                                                                                    |         |                                                                                                    | rted, 1: Su                  | pported)    |  |  |  |
| Bit 8 to 31 are reserved.  Number of transmission bytes (current setting)  The number of transmission bytes for cyclic communication The mark "*" will be set to 1 to show current setting. Bytes which can be transmitted are indicated by the following bits.  Bit 7 Bit 6 Bit 5 Bit 4 Bit 3 Bit 2 Bit 1 Bit 0  Reserved 64 bytes 48 bytes 32 bytes 16 bytes 8 bytes  0 0 0 ** ** ** 0 0  Bit 8 to 31 are reserved.                                                                                                    | 1Bh     |                                                                                                    |                              |             |  |  |  |
| Bit 8 to 31 are reserved.  Number of transmission bytes (current setting)  The number of transmission bytes for cyclic communication The mark "*" will be set to 1 to show current setting. Bytes which can be transmitted are indicated by the following bits.  Bit 7 Bit 6 Bit 5 Bit 4 Bit 3 Bit 2 Bit 1 Bit 0  Reserved 64 bytes 48 bytes 32 bytes 16 bytes 8 bytes  0 0 0 ** ** ** 0 0  Bit 8 to 31 are reserved.                                                                                                    |         |                                                                                                    | _                            |             |  |  |  |
| Number of transmission bytes (current setting)  The number of transmission bytes for cyclic communication The mark "*" will be set to 1 to show current setting. Bytes which can be transmitted are indicated by the following bits.  Bit 7   Bit 6   Bit 5   Bit 4   Bit 3   Bit 2   Bit 1   Bit 0   Reserved   64 bytes   48 bytes   32 bytes   16 bytes   8 bytes   0   0   0   *   *   0   0    Bit 8 to 31 are reserved.                                                                                                    |         |                                                                                                    |                              |             |  |  |  |
| The number of transmission bytes for cyclic communication The mark "*" will be set to 1 to show current setting. Bytes which can be transmitted are indicated by the following bits.    Bit 7                                                                                                    |         | Number of transmission bytes (current setting)                                                                                                    | 4 bytes                      | Binary data |  |  |  |
| Bit 8 to 31 are reserved.                                                                                                    | 1Ch     | The number of transmission bytes for cyclic communication The mark "*" will be set to 1 to show current setting. Bytes which can be transmit the following bits.  Bit 7 Bit 6 Bit 5 Bit 4 Bit 3 Bit 2 Bit 1 Reserved 64 bytes 48 bytes 32 bytes 16 bytes                                                                                                    | tted are ind  Bit 0  8 bytes | -           |  |  |  |
|                                                                                                    |         |                                                                                                    | U                            |             |  |  |  |
|                                                                                                    | 1Dh     |                                                                                                    | 4 bytes                      | Binary data |  |  |  |

### MECHATROLINK-III Communication Command Manual

| ID_CODE |                                 |                                                                                                    |            | Conte        | nts             |             |          |               | Data Size | Data Type   |
|---------|---------------------------------|----------------------------------------------------------------------------------------------------|------------|--------------|-----------------|-------------|----------|---------------|-----------|-------------|
|         | This is the p                   | This is the profile selected by CONNECT command.                                                                       |            |              |                 |             |          |               |           |             |
|         | Supported of                    | communic                                                                                                    | ation mod  | е            |                 |             |          |               | 4 bytes   | Binary data |
| 20h     |                                 | /alue: 0000003h (cyclic communication and event-driven communication) The communication modes that the device supports |            |              |                 |             |          |               |           |             |
|         | List of supported main commands |                                                                                                    |            |              |                 |             | 32 bytes | Array         |           |             |
|         |                                 | ands are a<br>s of data                                                                                                | llocated a | s below.     |                 |             | command  | is support    | ted.      |             |
|         |                                 | Bit 7                                                                                                    | Bit 6      | Bit 5        | Bit 4           | Bit 3       | Bit 2    | Bit 1         | Bit 0     |             |
|         |                                 | Reserved                                                                                                    | ALM_CLR    | ALR_RD       | CONFIG          | ID_RD       | PRM_WR   | PRM_RD        | NOP       |             |
|         |                                 | 0                                                                                                    | 1          | 1            | 1               | 1           | 0        | 0             | 1         |             |
|         |                                 | Bit 15                                                                                                    | Bit 14     | Bit 13       | Bit 12          | Bit 11      | Bit 10   | Bit 9         | Bit 8     |             |
|         |                                 | DIS<br>CONNECT                                                                                                    | CONNECT    | SYNC_<br>SET |                 |             | Reserved |               |           |             |
|         |                                 | 1                                                                                                    | 1          | 1            |                 |             | 0        |               |           |             |
|         | Bit 16                          | to 23 are i                                                                                                    | eserved.   |              |                 |             |          |               |           |             |
|         |                                 | Bit 31                                                                                                    | Bit 30     | Bit 29       | Bit 28          | Bit 27      | Bit 26   | Bit 25        | Bit 24    |             |
|         |                                 | Reserved                                                                                                    | MEM_WR     | MEM_RD       | PPRM_<br>WR     | PPRM_<br>RD |          | Reserved      |           |             |
|         |                                 | 0                                                                                                    | 0          | 0            | 0               | 0           |          | 0             |           |             |
| 30h     |                                 | Bit 39                                                                                                    | Bit 38     | Bit 37       | Bit 36          | Bit 35      | Bit 34   | Bit 33        | Bit 32    |             |
|         |                                 |                                                                                                    | Reserved   |              | SENS_<br>OFF    | SENS_ON     | BRK_OFF  | BRK_ON        | POS_SET   |             |
|         |                                 |                                                                                                    | 0          |              | 1               | 1           | 1        | 1             | 0         |             |
|         | Bit 40                          | to 47 are ı                                                                                                    | eserved.   |              |                 |             |          |               |           |             |
|         |                                 | Bit 55                                                                                                    | Bit 54     | Bit 53       | Bit 52          | Bit 51      | Bit 50   | Bit 49        | Bit 48    |             |
|         |                                 | EX_FEED                                                                                                    | FEED       | POSING       | INTER<br>POLATE | Reserved    | SV_OFF   | SV_ON         | SMON      |             |
|         |                                 | 0                                                                                                    | 1          | 1            | 1               | 0           | 1        | 1             | 1         |             |
|         |                                 | Bit 63                                                                                                    | Bit 62     | Bit 61       | Bit 60          | Bit 59      | Bit 58   | Bit 57        | Bit 56    |             |
|         |                                 | Rese                                                                                                    | erved      | TRQCTRL      | VELCTRL         | Reserved    | ZRET     | EX_<br>POSING | Reserved  |             |
|         |                                 | (                                                                                                    | )          | 1            | 1               | 0           | 1        | 1             | 0         |             |
|         |                                 | Bit 71                                                                                                    | Bit 70     | Bit 69       | Bit 68          | Bit 67      | Bit 66   | Bit 65        | Bit 64    |             |
|         |                                 | DitT                                                                                                    | Dit 10     |              | erved           | Dit 01      | Dit 00   | SVPRM_        | SVPRM_    |             |
|         |                                 |                                                                                                    |            |              | )               |             |          | WR<br>1       | RD<br>1   |             |
|         |                                 |                                                                                                    |            |              | <del>-</del>    |             |          | <u>'</u>      |           |             |
|         | Bit 72                          | to 255 are                                                                                                    | reserved   | •            |                 |             |          |               |           |             |

| ID_CODE |                    |                       |                | Conte               | nts             |                |                     |                     | Data Size          | Data Type    |
|---------|--------------------|-----------------------|----------------|---------------------|-----------------|----------------|---------------------|---------------------|--------------------|--------------|
|         | List of supp       | orted subc            | ommand         | S                   |                 |                |                     |                     | 32 bytes           | Array        |
|         |                    | nds are al<br>of data | located a      | s below.            |                 | l 1: Tho o     | ommand              | io aupport          | od                 |              |
|         | שוו ט ונ           | 255: 0: T             |                |                     |                 |                |                     |                     |                    |              |
|         |                    | Bit 7 Reserved        | Bit 6 ALM_ CLR | Bit 5<br>ALM_<br>RD | Bit 4<br>Rese   | Bit 3<br>erved | Bit 2<br>PRM_<br>WR | Bit 1<br>PRM_<br>RD | Bit 0<br>NOP       |              |
|         |                    | 0                     | 1              | 1                   | (               | )              | 0                   | 0                   | 1                  |              |
|         | Bit 8 to           | o 23 are re           | served.        |                     |                 |                |                     |                     |                    |              |
|         |                    | Bit 31                | Bit 30         | Bit 29              | Bit 28          | Bit 27         | Bit 26              | Bit 25              | Bit 24             |              |
|         |                    | Reserved              | MEM_<br>WR     | MEM_<br>RD          | PPRM_<br>WR     | PPRM_<br>RD    |                     | Reserved            |                    |              |
| 38H     |                    | 0                     | 0              | 0                   | 0               | 0              |                     | 0                   |                    |              |
|         |                    | l l                   |                |                     |                 |                |                     |                     |                    |              |
|         | Bit 32             | to 47 are r           | eserved.       |                     |                 |                |                     |                     |                    |              |
|         |                    | Bit 55                | Bit 54         | Bit 53              | Bit 52          | Bit 51         | Bit 50              | Bit 49              | Bit 48             |              |
|         |                    |                       |                |                     | Reserved        |                |                     |                     | SMON               |              |
|         |                    |                       |                |                     | 0               |                |                     |                     | 1                  |              |
|         | Rit 56             | to 63 are r           | eserved        |                     |                 |                |                     |                     |                    |              |
|         | Dit 30             | Bit 71                | Bit 70         | Bit 69              | Bit 68          | Bit 67         | Bit 66              | Bit 65              | Bit 64             |              |
|         |                    | Dit 1 1               | Dit 10         | ı                   | erved           | Dit 01         | 21.00               | SVPRM_              | SVPRM_             |              |
|         |                    |                       |                |                     |                 |                |                     | WR<br>1             | RD 1               |              |
|         |                    |                       |                | '                   | 0               |                |                     | Į Į                 | 1                  |              |
|         |                    | to 255 are            |                |                     |                 |                |                     |                     |                    |              |
|         | List of supp       |                       | •              |                     |                 |                |                     |                     | 32 bytes           | Array        |
|         | The list of common |                       |                |                     |                 | ports          |                     |                     |                    |              |
|         |                    | s of data             |                |                     |                 |                |                     |                     |                    |              |
|         | Bit 0 to           | o 255: 0: T           | he comm        | on param            | eter is not     | supported      |                     | common p            | arameter is        | s supported. |
|         |                    | Bit 7                 | Bit 6          | Bit 5               | Bit 4           | Bit 3          | Bit 2               | Bit 1               | Bit 0              |              |
|         |                    | 07<br>1               | 06<br>1        | 05<br>1             | 04              | 03<br>1        | 02<br>1             | 01                  | Reserved<br>0      |              |
|         |                    |                       |                | l                   |                 |                |                     |                     |                    |              |
| 401     |                    | Bit 15                | Bit 14         | Bit 13              | Bit 12          | Bit 11         | Bit 10              | Bit 9               | Bit 8              |              |
| 40h     |                    |                       | Reserved<br>0  |                     | 0C<br>1         | 0B<br>1        | 0A<br>1             | 09<br>1             | 08                 |              |
|         |                    |                       |                |                     | 1               |                |                     | 1                   |                    |              |
|         | Bit 16             | to 31 are r           |                |                     |                 |                |                     |                     |                    |              |
|         |                    | Bit 39<br>27          | Bit 38<br>26   | Bit 37<br>25        | Bit 36<br>24    | Bit 35<br>23   | Bit 34<br>22        | Bit 33<br>21        | Bit 32<br>Reserved |              |
|         |                    | 0                     | 0              | 0                   | 0               | 0              | 1                   | 1                   | 0                  |              |
|         |                    | D:: 4=                | D:: 42         | D:: 4=              | P.:             | D'' (2         | D:: 10              | B.,                 | D'' 10             |              |
|         |                    | Bit 47                | Bit 46         | Bit 45              | Bit 44<br>erved | Bit 43         | Bit 42              | Bit 41<br>29        | Bit 40<br>28       |              |
|         |                    |                       |                |                     | 0               |                |                     | 0                   | 0                  |              |
|         |                    |                       |                |                     |                 |                |                     |                     |                    |              |

### MECHATROLINK-III Communication Command Manual

| ID_CODE |                                            |             |           | Conte       | nts         |              |              |         | Data Size | Data Type  |
|---------|--------------------------------------------|-------------|-----------|-------------|-------------|--------------|--------------|---------|-----------|------------|
|         | Bit 48 t                                   | to 63 are i | eserved.  |             |             |              |              |         |           |            |
|         | [                                          | Bit 71      | Bit 70    | Bit 69      | Bit 68      | Bit 67       | Bit 66       | Bit 65  | Bit 64    |            |
|         |                                            | 47          | 46        | 45          | 44          | 43           | 42           | 41      | Reserved  |            |
|         |                                            | 1           | 1         | 1           | 1           | 1            | 1            | 1       | 0         |            |
|         |                                            |             |           |             |             |              |              |         |           |            |
|         |                                            | Bit 79      | Bit 78    | Bit 77      | Bit 76      | Bit 75       | Bit 74       | Bit 73  | Bit 72    |            |
|         |                                            |             |           | Rese        |             |              |              | 49      | 48        |            |
|         | l                                          |             |           | (           | )           |              |              | 1       | 1         |            |
|         | Bit 80 1                                   | to 95 are ı | eserved.  |             |             |              |              |         |           |            |
|         |                                            | Bit 103     | Bit 102   | Bit 101     | Bit 100     | Bit 99       | Bit 98       | Bit 97  | Bit 96    |            |
|         |                                            | 67          | 66        | 65          | 64          | 63           | 62           | 61      | Reserved  |            |
|         | l                                          | 1           | 1         | 1           | 1           | 1            | 1            | 1       | 0         |            |
| 40h     | Bit 104                                    | l to 127 ar | e reserve | d.          |             |              |              |         |           |            |
|         |                                            | Bit 135     | Bit 134   | Bit 133     | Bit 132     | Bit 131      | Bit 130      | Bit 129 | Bit 128   |            |
|         |                                            | 87          | 86        | 85          | 84          | 83           | 82           | 81      | Reserved  |            |
|         |                                            | 1           | 1         | 1           | 1           | 1            | 0            | 0       | 0         |            |
|         | ī                                          |             |           |             |             |              |              |         |           |            |
|         |                                            | Bit 143     | Bit 142   | Bit 141     | Bit 140     | Bit 139      | Bit 138      | Bit 137 | Bit 136   |            |
|         |                                            | 8F<br>1     | 8E<br>1   | 8D<br>1     | 8C<br>1     | 8B<br>1      | 8A<br>1      | 89<br>1 | 88        |            |
|         | Į                                          | ı           | l         | Į.          | ļ ļ         | ı ı          | ļ ļ          | l       | !         |            |
|         | [                                          | Bit 151     | Bit 150   | Bit 149     | Bit 148     | Bit 147      | Bit 146      | Bit 145 | Bit 144   |            |
|         |                                            | 2.1.101     | Rese      |             | 2           | 93           | 92           | 91      | 90        |            |
|         |                                            |             |           | )           |             | 1            | 1            | 1       | 1         |            |
|         | Bit 152                                    | 2 to 255 ar | e reserve | d.          |             |              |              |         |           |            |
|         | Main device                                | e name      |           |             |             |              |              |         | 32 bytes  | ASCII Code |
| 80h     | The main de<br>Example: E<br>Note: To ider | D1F-L0-0    | 000-00    | e use devic | e code (02l | n) instead c | of this ID_C | ODE.    |           |            |
|         | Sub-device                                 | name 1      |           |             |             |              |              |         | 32 bytes  | ASCII Code |
| 90h     | Motor mode                                 | el          |           |             |             |              |              |         |           |            |
|         | Sub-device                                 | name 2      |           |             |             |              |              |         | 32 bytes  | ASCII Code |
| A0h     | Motor enco                                 | der model   |           |             |             |              |              |         |           |            |

# 3.1.3 Device setup (CONFIG: 04h)

This command is used to set up devices.

#### Data format

Table 3.1.3.1

| Byte   | Command      | Response     |
|--------|--------------|--------------|
| 0      | CONFIG (04h) | CONFIG (04h) |
| 1      | WDT          | RWDT         |
| 2 – 3  | CMD_CTRL     | CMD_STAT     |
| 4      | CONFIG_MOD   | CONFIG_MOD   |
| 5 – 31 | Reserved     | Reserved     |

## Command description

Table 3.1.3.2

| Command Classification                    | Common command                                                                                                    |  |  |  |  |
|-------------------------------------------|----------------------------------------------------------------------------------------------------|--|--|--|--|
| Command Classification                    | Asynchronous command                                                                                                    |  |  |  |  |
| Confirmation Method of Command Completion | Confirm the command is successfully executed by checking RCMD = CONFIG (04h), CMD_STAT.CMDRDY = 1, and CONFIG_MOD in response field.   |  |  |  |  |
| Command Parameter                         | <ul> <li>CONFIG_MOD</li> <li>Recalculating and setting up parameters.</li> <li>Other: Not supported (CMD_ALM = 9)</li> </ul>           |  |  |  |  |
| Alarm Description                         | <ul> <li>When CONFIG_MOD data is invalid, CMD_ALM = 9h.</li> <li>When this command is used in servo-on state, CMD_ALM = Ah.</li> </ul> |  |  |  |  |

### State of each status during CONFIG command execution

Table 3.1.3.3

| Status         | Before CONFIG command is executed | During command execution | After CONFIG command is executed |
|----------------|-----------------------------------|--------------------------|----------------------------------|
| ALM            | Current state                     | Current state            | Current state                    |
| CMDRDY         | 1                                 | 0                        | 1                                |
| Other statuses | Current state                     | Undefined                | Current state                    |

# 3.1.4 Read alarm or warning (ALM\_RD: 05h)

ALM\_RD command is used to read alarm or warning state. The current alarm or warning state can be read in ALM\_DATA fields.

#### Data format

Table 3.1.4.1

| Byte   | Command      | Response     |
|--------|--------------|--------------|
| 0      | ALM_RD (05h) | ALM_RD (05h) |
| 1      | WDT          | RWDT         |
| 2 – 3  | CMD_CTRL     | CMD_STAT     |
| 4 – 5  | ALM_RD_MOD   | ALM_RD_MOD   |
| 6 – 7  | ALM_INDEX    | ALM_INDEX    |
| 8 – 31 | Reserved     | ALM_DATA     |

#### Note:

- (1) In ALM\_DATA fields, an alarm is indicated by 2 bytes.
- (2) The alarm arrangement in alarm history is in the order of occurrence. The first alarm is the latest alarm.
- (3) In normal state, ALM\_DATA is 0.
- (4) ALM\_INDEX cannot be used. Settings in ALM\_INDEX fields will be ignored.

Table 3.1.4.2

| Command Classification                    | Common command                                                                                                    |  |  |  |  |
|-------------------------------------------|----------------------------------------------------------------------------------------------------|--|--|--|--|
| Command Classification                    | Asynchronous command                                                                                                    |  |  |  |  |
| Confirmation Method of Command Completion | Confirm the command is successfully executed by checking RCMD = ALM_RD (05h), CMD_STAT.CMDRDY = 1, and ALM_RD_MOD and ALM_INDEX in response field.                                                                  |  |  |  |  |
| Command Parameter                         | <ul> <li>ALM_RD_MOD         <ul> <li>Reads current alarm or warning state.</li> <li>Reads alarm history.</li> </ul> </li> <li>ALM_DATA         <ul> <li>Stores alarm codes or warning codes.</li> </ul> </li> </ul> |  |  |  |  |
| Alarm Description                         | When ALM_RD_MOD data is invalid, CMD_ALM = 9 hex.                                                                                                    |  |  |  |  |

# 3.1.5 Clear alarm or warning (ALM\_CLR: 06h)

ALM\_CLR command is used to clear alarm or warning state. It changes the state of the slave, but does not eliminate the cause of the alarm or warning. ALM\_CLR command should be used to clear the alarm or warning state after the cause of the alarm or warning has been eliminated.

When a communication error (reception error) or synchronous communication error (watchdog data error) occurs during synchronous communication, after ALM\_CLR command is executed, please use SYNC\_SET command to recover synchronous communication.

#### Data format

Table 3.1.5.1

| Byte   | Command       | Response      |
|--------|---------------|---------------|
| 0      | ALM_CLR (06h) | ALM_CLR (06h) |
| 1      | WDT           | RWDT          |
| 2 – 3  | CMD_CTRL      | CMD_STAT      |
| 4 – 5  | ALM_CLR_MOD   | ALM_CLR_MOD   |
| 6 – 31 | Reserved      | Reserved      |

Table 3.1.5.2

| Command Classification                    | Common command                                                                                                    |  |  |  |  |
|-------------------------------------------|----------------------------------------------------------------------------------------------------|--|--|--|--|
| Command Classification                    | Asynchronous command                                                                                                    |  |  |  |  |
| Confirmation Method of Command Completion | Confirm the command is successfully executed by checking RCMD = ALM_CLR (06h), CMD_STAT.CMDRDY = 1, and ALM_CLR_MOD in response field. |  |  |  |  |
| Command Parameter                         | <ul> <li>ALM_CLR_MODE</li> <li>0: Clears current alarm or warning state.</li> <li>1: Clears alarm history.</li> </ul>                  |  |  |  |  |
| Alarm Description                         | When ALM_CLR_MOD data is invalid, CMD_ALM = 9 hex.                                                                                     |  |  |  |  |

# 3.1.6 Start synchronous communication (SYNC\_SET: 0Dh)

SYNC\_SET command is used to start synchronous communication. The system will be in synchronous communication mode when the execution of this command is completed. This command can also be used to recover synchronous communication. For example, use this command to change the system from asynchronous communication mode to synchronous communication mode after communication error occurs. During the execution of this command, synchronous communication is established according to the transition of watchdog timer (WDT). The master will maintain this command until the processing has been completed. Watchdog data error detection starts after this command has been completed.

#### Data format

Table 3.1.6.1

| Byte   | Command        | Response       |
|--------|----------------|----------------|
| 0      | SYNC_SET (0Dh) | SYNC_SET (0Dh) |
| 1      | WDT            | RWDT           |
| 2 – 3  | CMD_CTRL       | CMD_STAT       |
| 4 – 31 | Reserved       | Reserved       |

Table 3.1.6.2

| Command Classification                    | Common command                                                                                          |
|-------------------------------------------|----------------------------------------------------------------------------------------------------|
| Command Classification                    | Asynchronous command                                                                                    |
| Confirmation Method of Command Completion | Confirm the command is successfully executed by checking RCMD = SYNC_SET (0Dh) and CMD_STAT.CMDRDY = 1. |
| Alarm Description                         | N/A                                                                                                    |

# 3.1.7 Establish connection (CONNECT: 0Eh)

CONNECT command is used to establish MECHATROLINK connection. After the command has been completed, slaves can be controlled via MECHATROLINK communication.

#### Data format

Table 3.1.7.1

| Byte   | Command       | Response      |
|--------|---------------|---------------|
| 0      | CONNECT (0Eh) | CONNECT (0Eh) |
| 1      | WDT           | RWDT          |
| 2 – 3  | CMD_CTRL      | CMD_STAT      |
| 4      | VER           | VER           |
| 5      | COM_MOD       | COM_MOD       |
| 6      | COM_TIM       | COM_TIM       |
| 7      | PROFILE_TYPE  | PROFILE_TYPE  |
| 8 – 31 | Reserved      | Reserved      |

Table 3.1.7.2

| Command Classification                    | Common command                                                                                                    |  |  |  |
|-------------------------------------------|----------------------------------------------------------------------------------------------------|--|--|--|
| Command Classification                    | Asynchronous command                                                                                                    |  |  |  |
| Confirmation Method of Command Completion | Confirm the command is successfully executed by checking RCMD = CONNECT (0Eh), CMD_STAT.CMDRDY = 1, and VER, COM_MODE, COM_TIME, and PROFILE_TYPE in response field.                                                                                                    |  |  |  |
|                                           | VER: Version of MECHATROLINK application layer VER = 30h  COM MOD: Communication mode                                                                                                    |  |  |  |
|                                           | COM_MOD: Communication mode     Bit 7    Bit 6    Bit 5    Bit 4    Bit 3    Bit 2    Bit 1    Bit 0                                                                                                    |  |  |  |
|                                           | SUBCMD 0 DTMODE SYNC MODE 0                                                                                                    |  |  |  |
| Command Parameter                         | SYNCMODE: Synchronization setting                                                                                                    |  |  |  |
|                                           | Perform synchronous communication.     (Watchdog data error detection is enabled. Synchronous commands can be used.)  O: Perform asynchronous communication.                                                                                                    |  |  |  |
|                                           | Perform asynchronous communication.     (Watchdog data error detection is disabled. Synchronous commands cannot be used.)                                                                                                    |  |  |  |
|                                           | <ul> <li>DTMODE: Data transfer method</li> <li>00: Single transmission</li> <li>01: Reserved</li> <li>10: Reserved</li> <li>11: Reserved</li> </ul>                                                                                                    |  |  |  |
| Command Parameter                         | <ul> <li>SUBCMD: Subcommand setting</li> <li>0: Subcommand is disabled.</li> <li>1: Subcommand is enabled.</li> </ul>                                                                                                    |  |  |  |
|                                           | COM_TIM: Communication cycle setting     COM_TIM = Communication cycle/Transmission cycle     Example:                                                                                                    |  |  |  |
|                                           | The transmission cycle is 0.5 [ms] and the communication cycle is 2 [ms]. COM_TIM = 2/0.5 = 4                                                                                                    |  |  |  |
|                                           | PROFILE_TYPE: Profile type setting     10h: Standard servo profile command                                                                                                    |  |  |  |
| Alarm Description                         | <ul> <li>When VER data is invalid, CMD_ALM = 9 hex.</li> <li>When COM_TIM data is invalid, CMD_ALM = 9 hex.</li> <li>When PROFILE_TYPE data is invalid, CMD_ALM = 9 hex.</li> <li>When the number of transmission bytes is 32, but SUBCMD = 1, CMD_ALM=9 hex.</li> </ul> |  |  |  |

# 3.1.8 Release connection (DISCONNECT: 0Fh)

The master sends DISCONNECT command for two or more communication cycles to release a connection. At this time, the slave interrupts the processing of current command and then initializes to wait for the connection establishment request from the master.

DISCONNECT command can be sent regardless of the state of CMD\_STAT.CMDRDY. If DISCONNECT command is sent when CMD\_STAT.CMDRDY is 0, the processing of current command is interrupted and DISCONNECT command is executed.

#### Data format

Table 3.1.8.1

| Byte   | Command          | Response         |
|--------|------------------|------------------|
| 0      | DISCONNECT (0Fh) | DISCONNECT (0Fh) |
| 1 – 31 | Reserved         | Reserved         |

### Command description

Table 3.1.8.2

| Command Classification                    | Common command                                                                 |
|-------------------------------------------|--------------------------------------------------------------------------------|
| Command Classification                    | Asynchronous command                                                           |
| Confirmation Method of Command Completion | Confirm DISCONNECT command has been sent for two or more communication cycles. |
| Alarm Description                         | N/A                                                                            |

#### Note:

When DISCONNECT command is received, the following operation is performed.

- (1) Communication phase changes to phase 1.
- (2) Slaves are servo-off.

If control power is turned off at the same time when DISCONNECT command is sent, the reliability of the data in response field is not guaranteed.

# 3.2 Servo commands

# 3.2.1 Apply brake (BRK\_ON: 21h)

BRK\_ON command is used to output brake operation signal. This command is only valid in servo-off state.

#### Data format

Table 3.2.1.1

| Byte    | Command      | Response      |
|---------|--------------|---------------|
| 0       | BRK_ON (21h) | BRK_ON (21h)  |
| 1       | WDT          | RWDT          |
| 2 – 3   | CMD_CTRL     | CMD_STAT      |
| 4 – 7   | SVCMD_CTRL   | SVCMD_STAT    |
| 8 – 11  | SVCMD_IO     | SVCMD_IO      |
| 12 – 15 |              | CPRM_SEL_MON1 |
| 16 – 19 |              | CPRM_SEL_MON2 |
| 20 – 23 | Reserved     | MONITOR1      |
| 24 – 27 |              | MONITOR2      |
| 28 – 31 |              | MONITOR3      |

Table 3.2.1.2

| Command Classification                    | Standard servo command                                                                                |  |
|-------------------------------------------|----------------------------------------------------------------------------------------------------|--|
| Command Classification                    | Asynchronous command                                                                                  |  |
| Confirmation Method of Command Completion | Confirm the command is successfully executed by checking RCMD = BRK_ON (21H) and CMD_STAT.CMDRDY = 1. |  |
| Command Parameter                         | CPRM_SEL_MON1/CPRM_SEL_MON2: Monitoring data can be selected by common parameter 87/88.               |  |
| Alarm Description                         | When this command is used in servo-on state, CMD_ALM = Ah.                                            |  |

# 3.2.2 Release brake (BRK\_OFF: 22h)

BRK\_OFF command is used to cancel brake operation signal. This command is only valid in servo-off state.

#### Data format

Table 3.2.2.1

| Byte    | Command       | Response      |
|---------|---------------|---------------|
| 0       | BRK_OFF (22h) | BRK_OFF (22h) |
| 1       | WDT           | RWDT          |
| 2 – 3   | CMD_CTRL      | CMD_STAT      |
| 4 – 7   | SVCMD_CTRL    | SVCMD_STAT    |
| 8 – 11  | SVCMD_IO      | SVCMD_IO      |
| 12 – 15 |               | CPRM_SEL_MON1 |
| 16 – 19 |               | CPRM_SEL_MON2 |
| 20 – 23 | Reserved      | MONITOR1      |
| 24 – 27 |               | MONITOR2      |
| 28 – 31 |               | MONITOR3      |

Table 3.2.2.2

| Command Classification                    | Standard servo command                                                                                 |  |
|-------------------------------------------|----------------------------------------------------------------------------------------------------|--|
| Command Classification                    | Asynchronous command                                                                                   |  |
| Confirmation Method of Command Completion | Confirm the command is successfully executed by checking RCMD = SENS_ON (23H) and CMD_STAT.CMDRDY = 1. |  |
| Command Parameter                         | CPRM_SEL_MON1/CPRM_SEL_MON2: Monitoring data can be selected by common parameter 87/88.                |  |
| Alarm Description                         | ● N/A                                                                                                  |  |

# 3.2.3 Turn sensor ON (SENS\_ON: 23h)

SENS\_ON command is used to request for sensor initialization. After this command is executed, when an absolute encoder is used, the initial position is acquired from the encoder. The current position will be: initial position acquired from the encoder. The coordinate reference point setting, ZPOINT (zero point position) and software limit are valid. When an incremental encoder is used, only a response is returned without processing.

#### Data format

Table 3.2.3.1

| Byte    | Command       | Response      |
|---------|---------------|---------------|
| 0       | SENS_ON (23h) | SENS_ON (23h) |
| 1       | WDT           | RWDT          |
| 2 – 3   | CMD_CTRL      | CMD_STAT      |
| 4 – 7   | SVCMD_CTRL    | SVCMD_STAT    |
| 8 – 11  | SVCMD_IO      | SVCMD_IO      |
| 12 – 15 |               | CPRM_SEL_MON1 |
| 16 – 19 |               | CPRM_SEL_MON2 |
| 20 – 23 | Reserved      | MONITOR1      |
| 24 – 27 |               | MONITOR2      |
| 28 – 31 |               | MONITOR3      |

Table 3.2.3.2

| Command Classification                    | Common command                                                                                         |  |
|-------------------------------------------|----------------------------------------------------------------------------------------------------|--|
| Command Classification                    | Asynchronous command                                                                                   |  |
| Confirmation Method of Command Completion | Confirm the command is successfully executed by checking RCMD = SENS_ON (23H) and CMD_STAT.CMDRDY = 1. |  |
| Command Parameter                         | CPRM_SEL_MON1/CPRM_SEL_MON2: Monitoring data can be selected by common parameter 87/88.                |  |
| Alarm Description                         | ● N/A                                                                                                  |  |

# 3.2.4 Turn sensor OFF (SENS\_OFF: 24h)

SENS\_OFF command is used to turn off the power supplied to the sensor. After this command is executed, when an absolute encoder is used, the reliability of position data is not guaranteed and POS\_RDY changes to 0. The coordinate reference point setting, ZPOINT (zero point position) and software limit are invalid. When an incremental encoder is used, only a response is returned without processing.

#### Data format

Table 3.2.4.1

| Byte    | Command        | Response       |
|---------|----------------|----------------|
| 0       | SENS_OFF (24h) | SENS_OFF (24h) |
| 1       | WDT            | RWDT           |
| 2 – 3   | CMD_CTRL       | CMD_STAT       |
| 4 – 7   | SVCMD_CTRL     | SVCMD_STAT     |
| 8 – 11  | SVCMD_IO       | SVCMD_IO       |
| 12 – 15 |                | CPRM_SEL_MON1  |
| 16 – 19 |                | CPRM_SEL_MON2  |
| 20 – 23 | Reserved       | MONITOR1       |
| 24 – 27 |                | MONITOR2       |
| 28 – 31 |                | MONITOR3       |

Table 3.2.4.2

| Command Classification                    | Common command                                                                                         |  |
|-------------------------------------------|----------------------------------------------------------------------------------------------------|--|
| Command Classification                    | Asynchronous command                                                                                   |  |
| Confirmation Method of Command Completion | Confirm the command is successfully executed by checking RCMD = SENS_ON (23H) and CMD_STAT.CMDRDY = 1. |  |
| Command Parameter                         | CPRM_SEL_MON1/CPRM_SEL_MON2: Monitoring data can be selected by common parameter 87/88.                |  |
| Alarm Description                         | ● N/A                                                                                                  |  |

# 3.2.5 Servo status monitor (SMON: 30H)

SMON command is used to read alarm, status, monitoring information (position, speed, torque, etc.) specified in monitoring setting, and the state of I/O signal.

#### Data format

Table 3.2.5.1

| Byte    | Command    | Response      |
|---------|------------|---------------|
| 0       | SMON (30h) | SMON (30h)    |
| 1       | WDT        | RWDT          |
| 2 – 3   | CMD_CTRL   | CMD_STAT      |
| 4 – 7   | SVCMD_CTRL | SVCMD_STAT    |
| 8 – 11  | SVCMD_IO   | SVCMD_IO      |
| 12 – 15 |            | CPRM_SEL_MON1 |
| 16 – 19 |            | CPRM_SEL_MON2 |
| 20 – 23 | Reserved   | MONITOR1      |
| 24 – 27 |            | MONITOR2      |
| 28 – 31 |            | MONITOR3      |

Table 3.2.5.2

| Command Classification                    | Standard servo command                                                                              |  |
|-------------------------------------------|----------------------------------------------------------------------------------------------------|--|
|                                           | Asynchronous command                                                                                |  |
| Confirmation Method of Command Completion | Confirm the command is successfully executed by checking RCMD = SMON (30H) and CMD_STAT.CMDRDY = 1. |  |
| Command Parameter                         | CPRM_SEL_MON1/CPRM_SEL_MON2: Monitoring data can be selected by common parameter 87/88.             |  |
| Alarm Description                         | ● N/A                                                                                               |  |

# 3.2.6 Servo ON (SV\_ON: 31h)

SV\_ON command is used to request for servo on (motor energization).

### Data format

Table 3.2.6.1

| Byte    | Command     | Response      |
|---------|-------------|---------------|
| 0       | SV_ON (31h) | SV_ON (31h)   |
| 1       | WDT         | RWDT          |
| 2 – 3   | CMD_CTRL    | CMD_STAT      |
| 4 – 7   | SVCMD_CTRL  | SVCMD_STAT    |
| 8 – 11  | SVCMD_IO    | SVCMD_IO      |
| 12 – 15 |             | CPRM_SEL_MON1 |
| 16 – 19 |             | CPRM_SEL_MON2 |
| 20 – 23 | Reserved    | MONITOR1      |
| 24 – 27 |             | MONITOR2      |
| 28 – 31 |             | MONITOR3      |

Table 3.2.6.2

| Command Classification                    | Standard servo command                                                                                                    |  |
|-------------------------------------------|----------------------------------------------------------------------------------------------------|--|
| Command Classification                    | Asynchronous command                                                                                                    |  |
| Processing Time                           | Normally within 5 ms (Max. 5 s)                                                                                                    |  |
| Confirmation Method of Command Completion | Confirm the command is successfully executed by checking RCMD = SV_ON (31h), CMD_STAT.CMDRDY = 1, and SVCMD_STAT.SV_ON = 1.                                                                                                    |  |
| Command Parameter                         | CPRM_SEL_MON1/CPRM_SEL_MON2: Monitoring data can be selected by common parameter 87/88.                                                                                                    |  |
| Alarm Description                         | <ul> <li>In the following cases, A hex will be set for CMD_ALM and the command will not be executed:</li> <li>When an alarm (COM_ALM = 8 hex or greater, or D_ALM = 1) has occurred.</li> <li>When PON = 0.</li> <li>When an absolute encoder is used, but the execution of SENS_ON command is not completed.</li> </ul> |  |

# 3.2.7 Servo OFF (SV\_OFF: 32h)

SV\_OFF command is used to request for servo off (stop motor energization).

### Data format

Table 3.2.7.1

| Byte    | Command      | Response      |
|---------|--------------|---------------|
| 0       | SV_OFF (32h) | SV_OFF (32h)  |
| 1       | WDT          | RWDT          |
| 2 – 3   | CMD_CTRL     | CMD_STAT      |
| 4 – 7   | SVCMD_CTRL   | SVCMD_STAT    |
| 8 – 11  | SVCMD_IO     | SVCMD_IO      |
| 12 – 15 |              | CPRM_SEL_MON1 |
| 16 – 19 |              | CPRM_SEL_MON2 |
| 20 – 23 | Reserved     | MONITOR1      |
| 24 – 27 |              | MONITOR2      |
| 28 – 31 |              | MONITOR3      |

Table 3.2.7.2

| Command Classification                    | Standard servo command                                                                                                    |  |
|-------------------------------------------|----------------------------------------------------------------------------------------------------|--|
|                                           | Asynchronous command                                                                                                    |  |
| Confirmation Method of Command Completion | Confirm the command is successfully executed by checking RCMD = SV_OFF (32h), CMD_STAT.CMDRDY = 1 and SVCMD_STAT.SV_ON = 0. |  |
| Command Parameter                         | CPRM_SEL_MON1/CPRM_SEL_MON2: Monitoring data can be selected by common parameter 87/88.                                     |  |
| Alarm Description                         | ● N/A                                                                                                    |  |

# 3.2.8 Interpolation (INTERPOLATE: 34h)

INTERPOLATE command is used to perform interpolation feeding at the specified interpolation position every communication cycle.

#### Data format

Table 3.2.8.1

| Byte    | Command           | Response          |
|---------|-------------------|-------------------|
| 0       | INTERPOLATE (34h) | INTERPOLATE (34h) |
| 1       | WDT               | RWDT              |
| 2 – 3   | CMD_CTRL          | CMD_STAT          |
| 4 – 7   | SVCMD_CTRL        | SVCMD_STAT        |
| 8 – 11  | SVCMD_IO          | SVCMD_IO          |
| 12 – 15 | TPOS              | CPRM_SEL_MON1     |
| 16 – 19 | VFF               | CPRM_SEL_MON2     |
| 20 – 23 | TFF               | MONITOR1          |
| 24 – 27 | Reserved          | MONITOR2          |
| 28 – 31 | TLIM              | MONITOR3          |

Table 3.2.8.2

| Command Classification | Standard servo command                                                                                                    |  |
|------------------------|----------------------------------------------------------------------------------------------------|--|
| Command Classification | Synchronous command                                                                                                    |  |
| Confirmation Method of | (1) Confirm the command is successfully executed by checking RCMD = INTERPOLATE (34h) and CMD_STAT.CMDRDY = 1.                                                                                                    |  |
| Command Completion     | (2) Confirm the output of reference position is completed by checking SVCMD_IO.DEN = 1, and the completion of positioning by checking SVCMD_IO.PSET = 1.                                                                                                   |  |
|                        | <ul> <li>CPRM_SEL_MON1/CPRM_SEL_MON2: Monitoring data can be selected by<br/>common parameter 87/88.</li> </ul>                                                                                                    |  |
|                        | TPOS (target position): Set with a signed value.                                                                                                    |  |
| Command Parameter      | <ul> <li>VFF (velocity feedforward): Set with a signed value.</li> <li>This value will be cleared when another command is executed.</li> </ul>                                                                                                    |  |
|                        | TFF (torque feedforward): Set with a signed value. This value will be cleared when another command is executed.                                                                                                    |  |
|                        | TLIM (torque limit): Set with an unsigned value.                                                                                                    |  |
|                        | In the following cases, an alarm will occur and the command will not be executed:                                                                                                    |  |
| Alarm Description      | <ul> <li>When the command is used in communication phase 2, CMD_ALM = C hex.</li> <li>When the command is used in servo-off state, CMD_ALM = A hex.</li> <li>When the difference to the previous TPOS exceeds the limit value, CMD_ALM = 9 hex.</li> </ul> |  |
|                        | In the following cases, an alarm will occur and the relevant value will be clamped at the limit value:                                                                                                    |  |
|                        | <ul> <li>When VFF data is invalid, CMD_ALM = 1 hex.</li> <li>When TFF data is invalid, CMD_ALM = 1 hex.</li> </ul>                                                                                                    |  |

# 3.2.9 Positioning (POSING: 35h)

POSING command is used to position to the target position (P1) at the positioning speed. To pause positioning, set SVCMD\_CTRL.CMD\_PAUSE to 1.

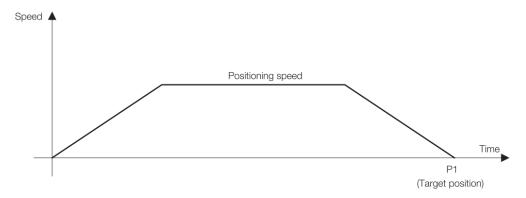

Figure 3.2.9.1

### Data format

Table 3.2.9.1

| Byte    | Command      | Response      |
|---------|--------------|---------------|
| 0       | POSING (35h) | POSING (35h)  |
| 1       | WDT          | RWDT          |
| 2 – 3   | CMD_CTRL     | CMD_STAT      |
| 4 – 7   | SVCMD_CTRL   | SVCMD_STAT    |
| 8 – 11  | SVCMD_IO     | SVCMD_IO      |
| 12 – 15 | TPOS         | CPRM_SEL_MON1 |
| 16 – 19 | TSPD         | CPRM_SEL_MON2 |
| 20 – 23 | ACCR         | MONITOR1      |
| 24 – 27 | DECR         | MONITOR2      |
| 28 – 31 | TLIM         | MONITOR3      |

### Command description

Table 3.2.9.2

| Command Classification                    | Standard servo command                                                                                                    |
|-------------------------------------------|----------------------------------------------------------------------------------------------------|
| Command Classification                    | Asynchronous command                                                                                                    |
|                                           | (1) Confirm the command is successfully executed by checking RCMD = POSING (= 35 hex) and CMD_STAT.CMDRDY = 1.                                                                                                    |
| Confirmation Mathed of                    | (2) Confirm the output of reference position is completed by checking SVCMD_IO.DEN = 1, and the completion of positioning by checking SVCMD_IO.PSET = 1.                                                                                             |
| Confirmation Method of Command Completion | (3) Confirm the completion of canceling the command by checking RCMD = POSING (= 35 hex), CMD_STAT.CMDRDY = 1 and SVCMD_STAT.CMD_CANCEL_CMP = 1.                                                                                                    |
|                                           | (4) Confirm the completion of pausing the command by checking RCMD = POSING (= 35 hex), CMD_STAT.CMDRDY = 1 and SVCMD_STAT.CMD_PAUSE_CMP = 1.                                                                                                    |
|                                           | <ul> <li>CPRM_SEL_MON1/CPRM_SEL_MON2: Monitoring data can be selected by<br/>common parameter 87/88.</li> </ul>                                                                                                    |
|                                           | TPOS (target position): Set with a signed value.                                                                                                    |
|                                           | TSPD (target speed): Set with an unsigned value.                                                                                                    |
| Command Donomaton                         | ACCR (acceleration): Set with an unsigned value.                                                                                                    |
| Command Parameter                         | DECR (deceleration): Set with an unsigned value.                                                                                                    |
|                                           | TLIM (torque limit): Set with an unsigned value.                                                                                                    |
|                                           | When torque limit is not used, set the maximum allowable value.                                                                                                    |
|                                           | Refer to section 3.2.17 for further information of above command parameters.  Refer to section 5.2 for units of above command parameters.                                                                                                    |
|                                           | In the following cases, an alarm will occur and the command will not be executed:                                                                                                    |
| Alarm Description                         | <ul> <li>When the command is used in servo-off state, CMD_ALM = A hex.</li> <li>When TSPD data is invalid, CMD_ALM = 9 hex.</li> <li>If ACCR or DECR is 0, current acceleration or deceleration will be applied, and no alarm will occur.</li> </ul> |
|                                           | In the following case, an alarm will occur and the relevant value will be clamped at the limit value:                                                                                                    |
|                                           | <ul> <li>When ACCR or DECR data is invalid, CMD_ALM = 1 hex.</li> <li>When TLIM data is invalid, CMD_ALM = 1 hex.</li> </ul>                                                                                                    |

### Operation for smooth acceleration and deceleration

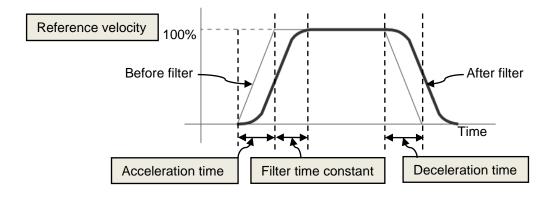

Figure 3.2.9.2

# 3.2.10 Feed (FEED: 36h)

FEED command is used to perform constant-speed feed at the specified feed speed. The speed and direction of feed can be changed by the setting of feed speed. To cancel constant-speed feed, set SVCMD\_CTRL.CMD\_CANCEL to 1, and to pause constant-speed feed, set SVCMD\_CTRL.CMD\_PAUSE to 1.

#### Data format

Table 3.2.10.1

| Byte    | Command    | Response      |
|---------|------------|---------------|
| 0       | FEED (36h) | FEED (36h)    |
| 1       | WDT        | RWDT          |
| 2 – 3   | CMD_CTRL   | CMD_STAT      |
| 4 – 7   | SVCMD_CTRL | SVCMD_STAT    |
| 8 – 11  | SVCMD_IO   | SVCMD_IO      |
| 12 – 15 | Reserved   | CPRM_SEL_MON1 |
| 16 – 19 | TSPD       | CPRM_SEL_MON2 |
| 20 – 23 | ACCR       | MONITOR1      |
| 24 – 27 | DECR       | MONITOR2      |
| 28 – 31 | TLIM       | MONITOR3      |

### Command description

Table 3.2.10.2

| 0                                         | Standard servo command Asynchronous command                                                                                                    |  |
|-------------------------------------------|----------------------------------------------------------------------------------------------------|--|
| Command Classification                    |                                                                                                    |  |
|                                           | (1) Confirm the completion of canceling the command by checking RCMD = FEED (= 36 hex), CMD_STAT.CMDRDY = 1 and SVCMD_STAT.CMD_CANCEL_CMP = 1.                                                                                                    |  |
| Confirmation Method of Command Completion | (2) Confirm the output of reference position is completed by checking SVCMD_IO.DEN = 1, and the completion of positioning by checking SVCMD_IO.PSET = 1.                                                                                             |  |
|                                           | (3) Confirm the completion of pausing the command by checking RCMD = FEED (= 36 hex), CMD_STAT.CMDRDY = 1 and SVCMD_STAT.CMD_PAUSE_CMP = 1.                                                                                                    |  |
|                                           | CPRM_SEL_MON1/CPRM_SEL_MON2: Monitoring data can be selected by common parameter 87/88.                                                                                                    |  |
|                                           | TSPD (target speed): Set with a signed value.                                                                                                    |  |
|                                           | ACCR (acceleration): Set with an unsigned value.                                                                                                    |  |
| Command Parameter                         | DECR (deceleration): Set with an unsigned value.                                                                                                    |  |
|                                           | TLIM (torque limit): Set with an unsigned value. When torque limit is not used, set the maximum allowable value.                                                                                                    |  |
|                                           | Refer to section 3.2.17 for further information of above command parameters.  Refer to section 5.2 for units of above command parameters.                                                                                                    |  |
|                                           | In the following cases, an alarm will occur and the command will not be executed:                                                                                                    |  |
| Alarm Description                         | <ul> <li>When the command is used in servo-off state, CMD_ALM = A hex.</li> <li>When TSPD data is invalid, CMD_ALM = 9 hex.</li> <li>If ACCR or DECR is 0, current acceleration or deceleration will be applied, and no alarm will occur.</li> </ul> |  |
|                                           | In the following case, an alarm will occur and the relevant value will be clamped at the limit value:                                                                                                    |  |
|                                           | <ul> <li>When ACCR or DECR data is invalid, CMD_ALM = 1 hex.</li> <li>When TLIM data is invalid, CMD_ALM = 1 hex.</li> </ul>                                                                                                    |  |

## ■ Operation example of FEED command

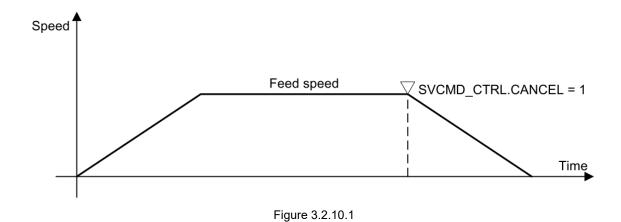

# 3.2.11 External input positioning (EX\_POSING: 39h)

EX\_POSING command performs positioning in response to the external positioning signal. To pause EX\_POSING command, set SVCMD\_CTRL.CMD\_PAUSE to 1.

#### Data format

Table 3.2.11.1

| Byte    | Command         | Response        |
|---------|-----------------|-----------------|
| 0       | EX_POSING (39h) | EX_POSING (39h) |
| 1       | WDT             | RWDT            |
| 2 – 3   | CMD_CTRL        | CMD_STAT        |
| 4 – 7   | SVCMD_CTRL      | SVCMD_STAT      |
| 8 – 11  | SVCMD_IO        | SVCMD_IO        |
| 12 – 15 | TPOS            | CPRM_SEL_MON1   |
| 16 – 19 | TSPD            | CPRM_SEL_MON2   |
| 20 – 23 | ACCR            | MONITOR1        |
| 24 – 27 | DECR            | MONITOR2        |
| 28 – 31 | TLIM            | MONITOR3        |

#### Command description

Table 3.2.11.2

| 0                                            | Standard servo command                                                                                                    |  |
|----------------------------------------------|----------------------------------------------------------------------------------------------------|--|
| Command Classification                       | Asynchronous command                                                                                                    |  |
|                                              | (1) Confirm the command is successfully executed by checking RCMD = EX_POSING (39h) and CMD_STAT.CMDRDY = 1.                                                                                                    |  |
|                                              | (2) Confirm the completion of latch by checking SVCMD_IO.L_CMP1 = 1.                                                                                                    |  |
| Confirmation Method of<br>Command Completion | (3) Confirm the output of reference position is completed by checking SVCMD_IO.DEN = 1, and the completion of positioning by checking SVCMD_IO.PSET = 1.                                                                                             |  |
|                                              | (4) Confirm the completion of canceling the command by checking RCMD = EX_POSING (39h), CMD_STAT.CMDRDY = 1, and SVCMD_STAT.CMD_CANCEL_CMP = 1.                                                                                                    |  |
|                                              | CPRM_SEL_MON1/CPRM_SEL_MON2: Monitoring data can be selected by common parameter 87/88.                                                                                                    |  |
|                                              | TPOS (target position): Set with a signed value.                                                                                                    |  |
|                                              | TSPD (target speed): Set with an unsigned value.                                                                                                    |  |
| Command Parameter                            | ACCR (acceleration): Set with an unsigned value.                                                                                                    |  |
|                                              | DECR (deceleration): Set with an unsigned value.                                                                                                    |  |
|                                              | TLIM (torque limit): Set with an unsigned value. When torque limit is not used, set the maximum allowable value.                                                                                                    |  |
|                                              | Refer to 3.2.17 for further information of above command parameters.  Refer to section 5.2 for units of above command parameters.                                                                                                    |  |
|                                              | In the following cases, an alarm will occur and the command will not be executed:                                                                                                    |  |
| Alarm Description                            | <ul> <li>When the command is used in servo-off state, CMD_ALM = A hex.</li> <li>When TSPD data is invalid, CMD_ALM = 9 hex.</li> <li>If ACCR or DECR is 0, current acceleration or deceleration will be applied, and no alarm will occur.</li> </ul> |  |
|                                              | In the following case, an alarm will occur and the relevant value will be clamped at the limit value:                                                                                                    |  |
|                                              | <ul> <li>When ACCR or DECR data is invalid, CMD_ALM = 1 hex.</li> <li>When TLIM data is invalid, CMD_ALM = 1 hex.</li> </ul>                                                                                                    |  |

#### Operating sequence

The following describes the operating sequence while using EX POSING command.

- The master sends EX\_POSING command. Target position P1 is set in the target position field to be used as the positioning target if external positioning signal is not inputted. Select latch signal by LT\_SEL1 of SVCMD\_CTRL and send latch request by setting LT\_REQ1 to 1.
- The motor starts to move toward target position P1 at the specified speed when the slave receives EX\_POSING command. At the same time, the slave enters external input positioning mode.
- When external positioning signal is inputted, the slave sets latch completion status L\_CMP1 to 1 to notify the master that latch has completed.
- 4. The slave calculates external input positioning target position P3 and the motor moves to 3-30 HIWIN MIKROSYSTEM CORP.

external input positioning target P3.

External input positioning target position P3 = Latched position P2 by external positioning signal

- + Final travel distance for external input positioning
- 5. After the motor moves to target position P3, the slave sets DEN (distribution completed) to 1 to notify the master the completion of reference position output.

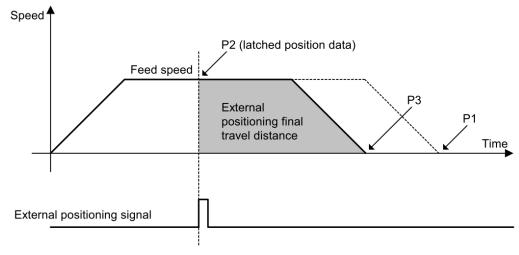

Figure 3.2.11.1

#### Supplementary information

Set SVCMD\_CTRL.CMD\_CANCEL to 1 to cancel EX\_POSING command. The moving direction after latch is determined by the value set for final travel distance for external input positioning.

- If the value set for final travel distance for external input positioning is positive:
   If the motor moves in positive direction when latch occurs, the motor will still move in positive direction (the same direction) for positioning after latch. If the motor moves in negative direction when latch occurs, the motor will move in positive direction (the reverse direction) for positioning after latch.
- 2. If the value set for final travel distance for external input positioning is negative: If the motor moves in positive direction when latch occurs, the motor will move in negative direction (the reverse direction) for positioning after latch. If the motor moves in negative direction when latch occurs, the motor will still move in negative direction (the same direction) for positioning after latch.

# 3.2.12 Zero point return command (ZRET: 3Ah)

ZRET command is used to perform zero point return operation by using zero point limit switch and position latch signal. The signal used to latch position is specified by latch signal selection. To pause zero point return operation, set SVCMD CTRL.CMD PAUSE to 1.

### Data format

Table 3.2.12.1

| Byte    | Command    | Response      |
|---------|------------|---------------|
| 0       | ZRET (3Ah) | ZRET (3Ah)    |
| 1       | WDT        | RWDT          |
| 2 – 3   | CMD_CTRL   | CMD_STAT      |
| 4 – 7   | SVCMD_CTRL | SVCMD_STAT    |
| 8 – 11  | SVCMD_IO   | SVCMD_IO      |
| 12 – 15 | MODE       | CPRM_SEL_MON1 |
| 16 – 19 | TSPD       | CPRM_SEL_MON2 |
| 20 – 23 | ACCR       | MONITOR1      |
| 24 – 27 | DECR       | MONITOR2      |
| 28 – 31 | TLIM       | MONITOR3      |

### Command description

Table 3.2.12.2

| Command Classification                    | Standard servo command                                                                                                    |  |  |  |  |  |
|-------------------------------------------|----------------------------------------------------------------------------------------------------|--|--|--|--|--|
| Command Classification                    | Asynchronous command                                                                                                    |  |  |  |  |  |
|                                           | (1) Confirm the command is successfully executed by checking RCMD = ZRET (3Ah) and CMD_STAT.CMDRDY = 1.                                                                                                    |  |  |  |  |  |
| Confirmation Method of Command Completion | (2) Confirm the completion of motion reference output by checking SVCMD_IO.DEN = 1, and the completion of positioning at the zero point by checking SVCMD_IO.ZPOINT (zero point position) = 1 and SVCMD_IO.PSET = 1.                                                                                                    |  |  |  |  |  |
| Command Completion                        | (3) Confirm the completion of canceling the command by checking RCMD = ZRET (3Ah), CMD_STAT.CMDRDY = 1 and SVCMD_STAT.CMD_CANCEL_CMP = 1.                                                                                                    |  |  |  |  |  |
|                                           | (4) Confirm the completion of pausing the command by checking RCMD = ZRET (3Ah), CMD_STAT.CMDRDY = 1, and SVCMD_STAT.CMD_PAUSE_CMP = 1.                                                                                                    |  |  |  |  |  |
|                                           | <ul> <li>CPRM_SEL_MON1/CPRM_SEL_MON2: Monitoring data can be selected by<br/>common parameter 87/88.</li> </ul>                                                                                                    |  |  |  |  |  |
|                                           | MODE: (Lower 1 byte)                                                                                                    |  |  |  |  |  |
|                                           | Bit 7   Bit 6   Bit 5   Bit 4   Bit 3   Bit 2   Bit 1   Bit 0     HOME DIR   Reserved   TYPE                                                                                                    |  |  |  |  |  |
| Command Parameter                         | <ul> <li>(1) MODE.HOME_DIR (zero point return direction): Select zero point return direction.  MODE.HOME_DIR = 0: Positive direction  MODE.HOME_DIR = 1: Negative direction</li> <li>(2) MODE.TYPE (zero point return type): Set zero point return type from the following patterns.  MODE.TYPE = 0: Latch signal  MODE.TYPE = 1: Deceleration limit switch + latch signal</li> <li>TSPD (target speed): Set with an unsigned value.</li> <li>ACCR (acceleration): Set with an unsigned value.</li> <li>DECR (deceleration): Set with an unsigned value.</li> <li>TLIM (torque limit): Set with an unsigned value.  When torque limit is not used, set the maximum allowable value.</li> <li>Refer to 3.2.17 for further information of above command parameters.</li> </ul> |  |  |  |  |  |
|                                           | Refer to section 5.2 for units of above command parameters.                                                                                                    |  |  |  |  |  |
| Alarm Description                         | <ul> <li>In the following cases, an alarm will occur and the command will not be executed:</li> <li>When the command is used in servo-off state, CMD_ALM = A hex.</li> <li>When TSPD data is invalid, CMD_ALM = 9 hex.</li> <li>If ACCR or DECR is 0, current acceleration or deceleration will be applied, and no alarm will occur.</li> </ul>                                                                                                    |  |  |  |  |  |
|                                           | In the following case, an alarm will occur and the relevant value will be clamped at the limit value:                                                                                                    |  |  |  |  |  |
|                                           | <ul> <li>When ACCR or DECR data is invalid, CMD_ALM = 1 hex.</li> <li>When TLIM data is invalid, CMD_ALM = 1 hex.</li> </ul>                                                                                                    |  |  |  |  |  |

### Operation sequence

The following describes the operating sequence of each zero point return mode.

1. MODE = 0 (Latch signal)

- (1) The C1 master sends ZRET command. Select latch signal\*1 with LT\_SEL1 of SVCMD\_CTRL and output latch request by setting LT\_REQ1 = 1.
- (2) The slave starts feeding in the direction specified by MODE.HOME\_DIR at the speed set by the parameter of "Approach Speed of Zero Point Return" (common parameter 84).
- (3) When the latch signal specified by LT\_SEL1 of SVCMD\_CTRL is input, the slave executes positioning by using the parameters of "Final Travel Distance for Zero Point Return" (common parameter 86) and "Creep Speed of Zero Point Return" (common parameter 85). After positioning completes, the slave sets current position as the zero point of the coordinates.

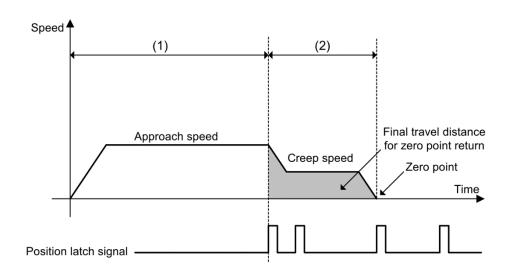

Figure 3.2.12.1 Zero point return sequence (MODE = 0)

- 2. MODE = 1 (Deceleration limit switch signal + latch signal)
  - (1) The C1 master sends ZRET command. Select latch signal\*1 with LT\_SEL1 of SVCMD\_CTRL and output latch request by setting LT\_REQ1 = 1.
  - (2) The slave starts feeding in the direction specified by MODE.HOME\_DIR at the speed set in the feed speed field.
  - (3) When deceleration limit switch is closed (DEC = 1), the rapid speed is switched to the parameter of "Approach Speed of Zero Point Return" (common parameter 84).
  - (4) When latch signal is input after deceleration limit switch is opened (DEC = 0), the slave executes positioning by using the parameters of "Final Travel Distance for Zero Point Return" (common parameter 86) and "Creep Speed of Zero Point Return" (common parameter 85). After positioning completes, the slave sets current position as the zero point of the coordinates.

Note: \*1Only Z phase signal or EXT1 are supported by LT\_SEL1 of SVCMD\_CTRL now. Set SVCMD\_CTRL.LT\_SEL1 to 0 or 1 to select Z phase signal as latch signal.

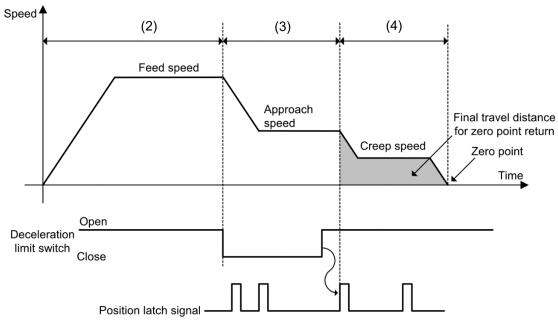

Figure 3.2.12.2 Zero point return sequence (MODE = 1)

#### Supplementary information

Differing from ZRET in MECHATROLINK-II, the motion direction after latching is determined by the sign of the value set for final travel distance for zero point return.

- 1. If final travel distance for zero point return is a positive value
  - If latching occurs during motion in positive direction, the motor rotates in positive direction (the same direction) for positioning.
  - If latching occurs during motion in negative direction, the motor rotates in positive direction (the reverse direction) for positioning.
    - (For ZRET in MECHATROLINK-II, the motor rotates in negative direction (the same direction) for positioning.)
- 2. If final travel distance for zero point return is a negative value
  - If latching occurs during motion in positive direction, the motor rotates in negative direction (the reverse direction) for positioning.
  - If latching occurs during motion in negative direction, the motor rotates in negative direction (the same direction) for positioning.
    - (For ZRET in MECHATROLINK-II, the motor rotates in positive direction (the reverse direction) for positioning.)

# 3.2.13 Velocity control (VELCTRL: 3Ch)

VELCTRL command is used to send reference speed to a slave to perform speed control. The slave performs speed control without position control. To cancel speed control, set VREF = 0 or set SVCMD CTRL.CMD CANCEL to 1. To pause speed control, set SVCMD CTRL.CMD PAUSE to 1.

#### Data format

Table 3.2.13.1

| Byte    | Command Response      |               |  |  |
|---------|-----------------------|---------------|--|--|
| 0       | VELCTRL (3Ch)         | VELCTRL (3Ch) |  |  |
| 1       | WDT                   | RWDT          |  |  |
| 2 – 3   | CMD_CTRL              | CMD_STAT      |  |  |
| 4 – 7   | SVCMD_CTRL SVCMD_STAT |               |  |  |
| 8 – 11  | SVCMD_IO SVCMD_IO     |               |  |  |
| 12 – 15 | TFF CPRM_SEL_MON1     |               |  |  |
| 16 – 19 | VREF                  | CPRM_SEL_MON2 |  |  |
| 20 – 23 | ACCR                  | MONITOR1      |  |  |
| 24 – 27 | DECR MONITOR2         |               |  |  |
| 28 – 31 | TLIM MONITOR3         |               |  |  |

### Command description

Table 3.2.13.2

| Command Classification | Standard servo command                                                                                                    |  |  |  |
|------------------------|----------------------------------------------------------------------------------------------------|--|--|--|
| Command Classification | Asynchronous command                                                                                                    |  |  |  |
|                        | (1) Confirm the command is successfully executed by checking RCMD = VELCTRL (3Ch) and CMD_STAT.CMDRDY = 1.                                                                                                    |  |  |  |
| Confirmation Method of | (2) Confirm the completion of canceling the command by checking RCMD = VELCTRL (3Ch), CMD_STAT.CMDRDY = 1 and SVCMD_STAT.CMD_CANCEL_CMP = 1.                                                                                       |  |  |  |
| Command Completion     | (3) Confirm the completion of pausing the command by checking RCMD = VELCTRL (3Ch), CMD_STAT.CMDRDY = 1, and SVCMD_STAT.CMD_PAUSE_CMP = 1.                                                                                         |  |  |  |
|                        | (4) Confirm the arrival of the feedback speed at the speed reference (VREF) by checking that SVCMD_IO.V_CMP = 1.                                                                                                    |  |  |  |
|                        | CPRM_SEL_MON1/CPRM_SEL_MON2: Monitoring data can be selected by common parameter 87/88.                                                                                                    |  |  |  |
|                        | VREF (velocity reference): Set with a signed value.                                                                                                    |  |  |  |
|                        | TFF (torque feedforward): Set with a signed value.                                                                                                    |  |  |  |
| Command Parameter      | ACCR (acceleration): Set with an unsigned value.                                                                                                    |  |  |  |
|                        | DECR (deceleration): Set with an unsigned value.                                                                                                    |  |  |  |
|                        | TLIM (torque limit): Set with an unsigned value. When torque limit is not used, set the maximum allowable value.                                                                                                    |  |  |  |
|                        | Refer to 3.2.17 for further information of above command parameters. Refer to section 5.2 for units of above command parameters.                                                                                                   |  |  |  |
|                        | In the following cases, an alarm will occur and the command will not be executed:                                                                                                    |  |  |  |
| Alarm Description      | <ul> <li>The command is used in servo-off state.</li> <li>When VREF data is invalid, CMD_ALM = 9 hex.         If ACCR or DECR is 0, current acceleration or deceleration will be applied, and no alarm will occur.     </li> </ul> |  |  |  |
|                        | In the following cases, an alarm will occur and the relevant value will be clamped at the limit value:                                                                                                    |  |  |  |
|                        | <ul> <li>When ACCR or DECR data is invalid, CMD_ALM = 1 hex.</li> <li>When TLIM data is invalid, CMD_ALM = 1 hex.</li> </ul>                                                                                                    |  |  |  |

# Supplementary information

The control mode before canceling speed control by setting SVCMD\_CTRL.CMD\_CANCEL to 1 retains after cancellation.

# 3.2.14 Torque control (TRQCTRL: 3Dh)

TRQCTRL command is used to send reference torque to a slave to perform torque control. The slave performs torque control without speed control and position control.

#### Data format

Table 3.2.14.1

| Byte    | Command       | Response      |  |  |
|---------|---------------|---------------|--|--|
| 0       | TRQCTRL (3Dh) | TRQCTRL (3Dh) |  |  |
| 1       | WDT           | RWDT          |  |  |
| 2 – 3   | CMD_CTRL      | CMD_STAT      |  |  |
| 4 – 7   | SVCMD_CTRL    | SVCMD_STAT    |  |  |
| 8 – 11  | SVCMD_IO      | SVCMD_IO      |  |  |
| 12 – 15 | VLIM          | CPRM_SEL_MON1 |  |  |
| 16 – 19 | TQREF         | CPRM_SEL_MON2 |  |  |
| 20 – 23 |               | MONITOR1      |  |  |
| 24 – 27 | Reserved      | MONITOR2      |  |  |
| 28 – 31 |               | MONITOR3      |  |  |

Table 3.2.14.2

| Command Classification                    | Standard servo command                                                                                                    |  |  |  |  |
|-------------------------------------------|----------------------------------------------------------------------------------------------------|--|--|--|--|
| Command Classification                    | Asynchronous command                                                                                                    |  |  |  |  |
| Confirmation Method of Command Completion | Confirm the command is successfully executed by checking RCMD = TRQCTRL (3Dh) and CMD_STAT.CMDRDY = 1.                            |  |  |  |  |
|                                           | CPRM_SEL_MON1/CPRM_SEL_MON2: Monitoring data can be selected by common parameter 87/88.                                           |  |  |  |  |
| Command Parameter                         | VLIM (speed limit): Set with an unsigned value.                                                                                   |  |  |  |  |
| Command Parameter                         | QREF (torque reference): Set with a signed value.                                                                                 |  |  |  |  |
|                                           | Refer to 3.2.17 for further information of above command parameters.  Refer to section 5.2 for units of above command parameters. |  |  |  |  |
|                                           | In the following case, an alarm will occur and the command will not be executed:  The command is used in servo-off state.         |  |  |  |  |
| Alarm Description                         | In the following cases, an alarm will occur and the relevant value will be clamped at the limit value:                            |  |  |  |  |
|                                           | <ul> <li>When VLIM data is invalid, CMD_ALM = 1 hex.</li> <li>When TQREF data is invalid, CMD_ALM = 1 hex.</li> </ul>             |  |  |  |  |

# 3.2.15 Read servo parameter (SVPRM\_RD: 40h)

SVPRM\_RD command is used to read servo parameter by specifying servo parameter number, data size, and reading mode. Select parameter type (common parameter or drive parameter) and reading source (RAM area) in reading mode to read the requested servo parameter. If reading is not completed normally, for example, when a servo parameter that doesn't exist has been specified, the slave detects an alarm and goes into alarm state. The values specified in NO, SIZE and MODE fields will be returned regardless of whether the reading process is completed or not.

#### Data format

Table 3.2.15.1

| Byte    | Command Response              |           |  |
|---------|-------------------------------|-----------|--|
| 0       | SVPRM_RD (40h) SVPRM_RD (40h) |           |  |
| 1       | WDT RWDT                      |           |  |
| 2 – 3   | CMD_CTRL CMD_STAT             |           |  |
| 4 – 7   | SVCMD_CTRL SVCMD_STAT         |           |  |
| 8 – 11  | SVCMD_IO                      | SVCMD_IO  |  |
| 12 – 13 | NO NO                         |           |  |
| 14      | SIZE                          | SIZE      |  |
| 15      | MODE MODE                     |           |  |
| 16 – 31 | Reserved                      | PARAMETER |  |

Table 3.2.15.2

| Command Classification                    | Standard servo command                                                                                                    |  |  |  |
|-------------------------------------------|----------------------------------------------------------------------------------------------------|--|--|--|
| Command Classification                    | Asynchronous command                                                                                                    |  |  |  |
| Confirmation Method of Command Completion | Confirm the command is successfully executed by checking RCMD = SVPRM_RD (40h) and CMD_STAT.CMDRDY = 1, and NO, SIZE and MODE in response field.                            |  |  |  |
|                                           | NO: Servo parameter number                                                                                                    |  |  |  |
|                                           | SIZE: Servo parameter data size [byte]                                                                                                    |  |  |  |
| Command Parameter                         | <ul> <li>MODE: Servo parameter reading mode</li> <li>00h: Common parameter</li> <li>01h: Not supported</li> <li>10h: Drive parameter</li> <li>11h: Not supported</li> </ul> |  |  |  |
|                                           | PARAMETER: Servo parameter data                                                                                                    |  |  |  |
| Alarm Description                         | <ul> <li>When NO data is invalid, CMD_ALM = 9 hex.</li> <li>When SIZE data is invalid, CMD_ALM = 9 hex.</li> <li>When MODE data is invalid, CMD_ALM = 9 hex.</li> </ul>     |  |  |  |

### 3.2.16 Write servo parameter (SVPRM\_WR: 41h)

SVPRM\_WR command is used to write servo parameters by specifying servo parameter number, data size, and writing mode. Select parameter type (common parameter or drive parameter) and writing destination (RAM area) in writing mode to write the requested servo parameter. When writing offline parameters (Parameters that take effect after power reset.), CONFIG command must be sent for device setup after parameters are written. If writing is not completed normally, for example, when a servo parameter that doesn't exist has been specified, the slave detects an alarm and goes into alarm state. The values specified in NO, SIZE, MODE and PARAMETER fields will be returned regardless of whether the writing process is completed or not.

#### Data format

Table 3.2.16.1

| Byte    | Command                      | Response      |  |  |
|---------|------------------------------|---------------|--|--|
| 0       | SVPRM_WR (41h) SVPRM_WR (41h |               |  |  |
| 1       | WDT                          | RWDT          |  |  |
| 2 – 3   | CMD_CTRL CMD_STAT            |               |  |  |
| 4 – 7   | SVCMD_CTRL                   | RL SVCMD_STAT |  |  |
| 8 – 11  | SVCMD_IO SVCMD_IO            |               |  |  |
| 12 – 13 | NO                           | NO            |  |  |
| 14      | SIZE                         | SIZE          |  |  |
| 15      | MODE                         | MODE          |  |  |
| 16 – 31 | PARAMETER                    | PARAMETER     |  |  |

Table 3.2.16.2

| Command Classification                    | Standard servo command                                                                                                    |  |  |  |
|-------------------------------------------|----------------------------------------------------------------------------------------------------|--|--|--|
| Command Classification                    | Asynchronous command                                                                                                    |  |  |  |
| Confirmation Method of Command Completion | Confirm the command is successfully executed by checking RCMD = SVPRM_RD (40h) and CMD_STAT.CMDRDY = 1, and NO, SIZE and MODE in response field.                            |  |  |  |
|                                           | NO: Servo parameter number                                                                                                    |  |  |  |
|                                           | SIZE: Servo parameter data size [byte]                                                                                                    |  |  |  |
| Command Parameter                         | <ul> <li>MODE: Servo parameter writing mode</li> <li>00h: Common parameter</li> <li>01h: Not supported</li> <li>10h: Drive parameter</li> <li>11h: Not supported</li> </ul> |  |  |  |
|                                           | PARAMETER: Servo parameter data                                                                                                    |  |  |  |
| Alarm Description                         | <ul> <li>When NO data is invalid, CMD_ALM = 9 hex.</li> <li>When SIZE data is invalid, CMD_ALM = 9 hex.</li> <li>When MODE data is invalid, CMD_ALM = 9 hex.</li> </ul>     |  |  |  |

Details of commands

# 3.2.17 Setting motion command data

Table 3.2.17.1

| Name  | Description                                                                                              | Operation when data error occurs                                                                                                    |
|-------|----------------------------------------------------------------------------------------------------|----------------------------------------------------------------------------------------------------|
| TSPD  | Target speed For FEED: Set signed 4-byte data. For ZRET, POSING and EX_POSING: Set unsigned 4-byte data. | If a command that exceeds the maximum value is specified, ignore the command and continues the previous command. 9 is set for CMD_ALM.                                                                                                    |
| VREF  | Velocity reference<br>Set signed 4-byte data.                                                            | If a command that exceeds the maximum value is specified, ignore the                                                                                                    |
| VFF   | Velocity feedforward<br>Set signed 4-byte data.                                                          | command and continues the previous command. 9 is set for CMD_ALM.                                                                                                    |
| TQREF | Torque reference<br>Set signed 4-byte data.                                                              | If a command that exceeds the maximum value is specified, the value is                                                                                                    |
| TFF   | Torque feedforward<br>Set signed 4-byte data.                                                            | clamped at the maximum value and 1 is set for CMD_ALM.                                                                                                    |
| TLIM  | Torque limit<br>Set unsigned 4-byte<br>data.                                                             | If a command that exceeds the torque limit value is specified, the torque is clamped at the torque limit value and 1 is set for CMD_ALM.  If "FFFFFFFH" is set for TLIM, the torque is clamped at the torque limit and CMD_ALM does not notify a warning.                                                                                                    |
| VLIM  | Speed limit<br>Set unsigned 4-byte<br>data.                                                              | If a command that exceeds the speed limit value is specified, the speed is clamped at the speed limit value and 1 is set for CMD_ALM.  If "FFFFFFFH" is set for VLIM, the speed is clamped at the speed limit and CMD_ALM does not notify a warning.                                                                                                    |
| ACCR  | Acceleration<br>Set unsigned 4-byte<br>data.                                                             | When the unit is the reference unit/s². If a command that exceeds the maximum value for acceleration is specified, the acceleration is clamped at the maximum value and 1 is set for CMD_ALM. If "FFFFFFFH" is set for ACCR, operation is performed at the maximum acceleration and CMD_ALM does not notify a warning. If "0" is set for ACCR, ignore the command and continues the previous command and CMD_ALM would not notify a warning. |
| DECR  | Deceleration<br>Set unsigned 4-byte<br>data.                                                             | When the unit is the reference unit/s². If a command that exceeds the maximum value for deceleration is specified, the deceleration is clamped at the maximum value and 1 is set for CMD_ALM. If "FFFFFFFH" is set for DECR, operation is performed at the maximum deceleration and CMD_ALM does not notify a warning. If "0" is set for DECR, ignore the command and continues the previous command and CMD_ALM would not notify a warning. |

# 4. Details of subcommands

| 4. | Deta | ails of subcommands ·····                           | 4-1  |
|----|------|-----------------------------------------------------|------|
|    | 4.1  | Subcommands ·····                                   | -4-2 |
|    |      | 4.1.1 Combinations of main commands and subcommands | -4-2 |
|    |      | 4.1.2 No operation (NOP: 00h)                       | -4-3 |
|    |      | 4.1.3 Read alarm or warning (ALM_RD: 05h)           | -4-4 |
|    |      | 4.1.4 Clear alarm or warning (ALM_CLR: 06h)·····    | -4-5 |
|    |      | 4.1.5 Servo status monitor (SMON: 30h) ·····        | 4-6  |
|    |      | 4.1.6 Read servo parameter (SVPRM_RD: 40h) ·····    | -4-7 |
|    |      | 4.1.7 Write servo parameter (SVPRM WR: 41h)······   | 4-8  |

# 4.1 Subcommands

# 4.1.1 Combinations of main commands and subcommands

The combinations of main commands and subcommands are listed in table 4.1.1.1 and 4.1.1.2. When an invalid combination is specified, an alarm (SUBCMD\_ALM = Bh) will occur.

Table 4.1.1.1

| Main Command   |                  | Subcommand   |                     |                      |               |                       |                       |
|----------------|------------------|--------------|---------------------|----------------------|---------------|-----------------------|-----------------------|
|                |                  | NOP<br>(00h) | ALM_<br>RD<br>(05h) | ALM_<br>CLR<br>(06h) | SMON<br>(30h) | SVPRM_<br>RD<br>(40h) | SVPRM_<br>WR<br>(41h) |
|                | NOP (00h)        | 0            | 0                   | 0                    | 0             | 0                     | 0                     |
|                | ID_RD (03h)      | 0            | 0                   | 0                    | 0             | 0                     | 0                     |
|                | CONFIG (04h)     | 0            | Х                   | Х                    | 0             | Х                     | Х                     |
| Common Command | ALM_RD (05h)     | 0            | Х                   | Х                    | 0             | Х                     | Х                     |
| Common Command | ALM_CLR (06h)    | 0            | Х                   | X                    | 0             | X                     | Х                     |
|                | SYNC_SET (0Dh)   | 0            | Х                   | X                    | 0             | X                     | Х                     |
|                | CONNECT (0Eh)    | 0            | X                   | X                    | X             | X                     | Х                     |
|                | DISCONNECT (0Fh) | 0            | X                   | X                    | X             | X                     | X                     |

Table 4.1.1.2

| Main Command  |                   | Subcommand   |                     |                      |               |                       |                       |
|---------------|-------------------|--------------|---------------------|----------------------|---------------|-----------------------|-----------------------|
|               |                   | NOP<br>(00h) | ALM_<br>RD<br>(05h) | ALM_<br>CLR<br>(06h) | SMON<br>(30h) | SVPRM_<br>RD<br>(40h) | SVPRM_<br>WR<br>(41h) |
|               | BRK_ON (21h)      | 0            | Х                   | Х                    | 0             | Х                     | Х                     |
|               | BRK_OFF (22h)     | 0            | X                   | X                    | 0             | X                     | X                     |
|               | SENS_ON (23h)     | 0            | X                   | X                    | 0             | Х                     | X                     |
|               | SENS_OFF (24h)    | 0            | Х                   | Х                    | 0             | Х                     | Х                     |
|               | SMON (30h)        | 0            | 0                   | 0                    | 0             | 0                     | 0                     |
|               | SV_ON (31h)       | 0            | 0                   | 0                    | 0             | 0                     | 0                     |
| Servo Command | SV_OFF (32h)      | 0            | 0                   | 0                    | 0             | 0                     | 0                     |
|               | INTERPOLATE (34h) | 0            | 0                   | 0                    | 0             | 0                     | 0                     |
|               | POSING (35h)      | 0            | 0                   | 0                    | 0             | 0                     | 0                     |
|               | FEED (36h)        | 0            | 0                   | 0                    | 0             | 0                     | 0                     |
|               | EX_POSING (39h)   | 0            | 0                   | 0                    | 0             | 0                     | 0                     |
|               | ZRET (3Ah)        | 0            | 0                   | 0                    | 0             | 0                     | 0                     |
|               | VELCTRL (3Ch)     | 0            | 0                   | 0                    | 0             | 0                     | 0                     |

| Main Command |                | Subcommand   |                     |                      |               |                       |                       |
|--------------|----------------|--------------|---------------------|----------------------|---------------|-----------------------|-----------------------|
|              |                | NOP<br>(00h) | ALM_<br>RD<br>(05h) | ALM_<br>CLR<br>(06h) | SMON<br>(30h) | SVPRM_<br>RD<br>(40h) | SVPRM_<br>WR<br>(41h) |
|              | TRQCTRL (3Dh)  | 0            | 0                   | 0                    | 0             | 0                     | 0                     |
|              | SVPRM_RD (40h) | 0            | Х                   | Х                    | 0             | Х                     | Х                     |
|              | SVPRM_WR (41h) | 0            | Х                   | Х                    | 0             | Х                     | Х                     |

Note:

O: This combination is supported.

X: This combination is not supported.

# 4.1.2 No operation (NOP: 00h)

NOP command is used for network control.

#### Data format

Table 4.1.2.1

| Byte    | Command   | Response  |
|---------|-----------|-----------|
| 32      | NOP (00h) | NOP (00h) |
| 33 – 35 | SUB_CTRL  | SUB_STAT  |
| 36 – 47 | Reserved  | Reserved  |

Table 4.1.2.2

| Command Classification                       | Common command                                                                                          |  |
|----------------------------------------------|----------------------------------------------------------------------------------------------------|--|
| Command Classification                       | Asynchronous command                                                                                    |  |
| Confirmation Method of<br>Command Completion | Confirm the command is successfully executed by checking RSUBCMD = NOP (00h) and SUB_STAT.SBCMDRDY = 1. |  |
| Alarm Description                            | N/A                                                                                                    |  |

# 4.1.3 Read alarm or warning (ALM\_RD: 05h)

ALM\_RD command is used to read alarm or warning state. The alarm or warning code of current alarm or warning can be read in response field.

#### Data format

Table 4.1.3.1

| Byte    | Command      | Response     |
|---------|--------------|--------------|
| 32      | ALM_RD (05h) | ALM_RD (05h) |
| 33 – 35 | SUB_CTRL     | SUB_STAT     |
| 36 – 37 | ALM_RD_MOD   | ALM_RD_MOD   |
| 38 – 39 | ALM_INDEX    | ALM_INDEX    |
| 40 – 47 | Reserved     | ALM_DATA     |

#### Note:

- (1) In ALM\_DATA fields, an alarm is indicated by 2 bytes.
- (2) The alarm arrangement in alarm history is in the order of occurrence. The first alarm is the latest alarm.
- (3) In normal state, ALM DATA is 0.
- (4) ALM\_INDEX cannot be used. Settings in ALM\_INDEX fields will be ignored.

Table 4.1.3.2

| Command Classification                    | Common command                                                                                             |  |  |
|-------------------------------------------|----------------------------------------------------------------------------------------------------|--|--|
| Command Classification                    | Asynchronous command                                                                                       |  |  |
| Confirmation Method of Command Completion | Confirm the command is successfully executed by checking RSUBCMD = ALM_RD (05h) and SUB_STAT.SBCMDRDY = 1. |  |  |
| Command Parameter                         | ALM_RD_MOD     0: Reads current alarm or warning state.     1: Reads alarm history.                        |  |  |
|                                           | ALM_DATA     Stores alarm codes or warning codes.                                                          |  |  |
| Alarm Description                         | When ALM_RD_MOD data is invalid, SUBCMD_ALM = 9 hex.                                                       |  |  |

# 4.1.4 Clear alarm or warning (ALM\_CLR: 06h)

ALM\_CLR command is used to clear alarm or warning state. It changes the state of the slave, but does not eliminate the cause of the alarm or warning. ALM\_CLR command should be used to clear the alarm or warning state after the cause of the alarm or warning has been eliminated.

#### Data format

Table 4.1.4.1

| Byte    | Command       | Response      |
|---------|---------------|---------------|
| 32      | ALM_CLR (06h) | ALM_CLR (06h) |
| 33 – 35 | SUB_CTRL      | SUB_STAT      |
| 36 – 37 | ALM_CLR_MOD   | ALM_CLR_MOD   |
| 38 – 47 | Reserved      | Reserved      |

Table 4.1.4.2

| Command Classification                    | Common command                                                                                              |  |  |
|-------------------------------------------|----------------------------------------------------------------------------------------------------|--|--|
| Command Classification                    | Asynchronous command                                                                                        |  |  |
| Confirmation Method of Command Completion | Confirm the command is successfully executed by checking RSUBCMD = ALM_CLR (06h) and SUB_STAT.SBCMDRDY = 1. |  |  |
| Command Parameter                         | ALM_CLR_MODE     0: Clears current alarm or warning state.     1: Clears alarm history.                     |  |  |
| Alarm Description                         | When ALM_CLR_MOD data is invalid, SUBCMD_ALM = 9 hex.                                                       |  |  |

# 4.1.5 Servo status monitor (SMON: 30h)

SMON command is used to read alarm, status, monitoring information (position, speed, torque, etc.), and the state of I/O signal.

#### Data format

Table 4.1.5.1

| Byte    | Command    | Response   |
|---------|------------|------------|
| 32      | SMON (30h) | SMON (30h) |
| 33 – 35 | SUB_CTRL   | SUB_STAT   |
| 36 – 39 |            | MONITOR4   |
| 40 – 43 | Reserved   | MONITOR5   |
| 44 – 47 |            | MONITOR6   |

Table 4.1.5.2

| Command Classification                    | Common command                                                                                            |  |
|-------------------------------------------|----------------------------------------------------------------------------------------------------|--|
| Command Classification                    | Asynchronous command                                                                                      |  |
| Confirmation Method of Command Completion | Confirm the command is successfully executed by checking RSUBCMD = SMON (30h) and SUB_STAT.SUBCMDRDY = 1. |  |
| Command Parameter                         | ● N/A                                                                                                    |  |
| Alarm Description                         | ● N/A                                                                                                    |  |

# 4.1.6 Read servo parameter (SVPRM\_RD: 40h)

SVPRM\_RD command is used to read servo parameter by specifying servo parameter number, data size, and reading mode. Select parameter type (common parameter or drive parameter) and reading source (RAM area) in reading mode.

#### Data format

Table 4.1.6.1

| Byte    | Command        | Response       |
|---------|----------------|----------------|
| 32      | SVPRM_RD (40h) | SVPRM_RD (40h) |
| 33 – 35 | SUB_CTRL       | SUB_STAT       |
| 36 – 37 | NO             | NO             |
| 38      | SIZE           | SIZE           |
| 39      | MODE           | MODE           |
| 40 – 47 | Reserved       | PARAMETER      |

Table 4.1.6.2

| Command Classification                    | Standard servo command                                                                                                    |  |
|-------------------------------------------|----------------------------------------------------------------------------------------------------|--|
| Command Classification                    | Asynchronous command                                                                                                    |  |
| Confirmation Method of Command Completion | Confirm the command is successfully executed by checking RSUBCMD = SVPRM_RD (40h), SUB_STAT.SUBCMDRDY = 1, and NO, SIZE and MODE in response field.                              |  |
|                                           | NO: Servo parameter number                                                                                                    |  |
|                                           | SIZE: Servo parameter data size [byte]                                                                                                    |  |
| Command Parameter                         | <ul> <li>MODE: Servo parameter reading mode</li> <li>00h: Common parameter</li> <li>01h: Not supported</li> <li>10h: Drive parameter</li> <li>11h: Not supported</li> </ul>      |  |
|                                           | PARAMETER: Servo parameter data                                                                                                    |  |
| Alarm Description                         | <ul> <li>When NO data is invalid, SUBCMD_ALM = 9 hex.</li> <li>When SIZE data is invalid, SUBCMD_ALM = 9 hex.</li> <li>When MODE data is invalid, SUBCMD_ALM = 9 hex.</li> </ul> |  |

# 4.1.7 Write servo parameter (SVPRM\_WR: 41h)

SVPRM\_WR command is used to write servo parameter by specifying servo parameter number, data size, and writing mode. Select parameter type (common parameter or drive parameter) and writing destination (RAM area) in writing mode to write the requested servo parameter.

#### Data format

Table 4.1.7.1

| Byte    | Command                | Response       |  |
|---------|------------------------|----------------|--|
| 32      | SVPRM_WR (41h)         | SVPRM_WR (41h) |  |
| 33 – 35 | - 35 SUB_CTRL SUB_STAT |                |  |
| 36 – 37 | NO NO                  |                |  |
| 38      | SIZE                   | SIZE SIZE      |  |
| 39      | MODE MODE              |                |  |
| 40 – 47 | 47 PARAMETER PARAMETER |                |  |

Table 4.1.7.2

| Command Classification                                                                                                    | Standard servo command                                                                                                    |  |  |  |
|----------------------------------------------------------------------------------------------------|----------------------------------------------------------------------------------------------------|--|--|--|
| Command Classification                                                                                                    | Asynchronous command                                                                                                    |  |  |  |
| Confirmation Method of Command Completion                                                                                                    | Confirm the command is successfully executed by checking RSUBCMD = SVPRM_WR (41h) and SUB_STAT.SUBCMDRDY = 1, and NO, SIZE, MODE and PARAMETER in response field.                |  |  |  |
|                                                                                                    | NO: Servo parameter number                                                                                                    |  |  |  |
|                                                                                                    | SIZE: Servo parameter data size [byte]                                                                                                    |  |  |  |
| Command Parameter                                                                                                    | <ul> <li>MODE: Servo parameter writing mode</li> <li>00h: Common parameter</li> <li>01h: Not supported</li> <li>10h: Drive parameter</li> <li>11h: Not supported</li> </ul>      |  |  |  |
| Confirmation Method of Command Completion  Command Completion  Confirm the command is successful SVPRM_WR (41h) and SUB_STAT. PARAMETER in response field.  NO: Servo parameter number  SIZE: Servo parameter data si  MODE: Servo parameter writing other Common parameter writing other Common parameter of the Not supported to the Drive parameter of the Not supported to the PARAMETER: Servo parameter of the Not supported to the PARAMETER: Servo parameter of the Not supported to the Not supported of the Not supported of the Not support | PARAMETER: Servo parameter data                                                                                                    |  |  |  |
| Alarm Description                                                                                                    | <ul> <li>When NO data is invalid, SUBCMD_ALM = 9 hex.</li> <li>When SIZE data is invalid, SUBCMD_ALM = 9 hex.</li> <li>When MODE data is invalid, SUBCMD_ALM = 9 hex.</li> </ul> |  |  |  |

# 5. Standard servo profile command data

| 5. | Star | ndard servo profile command data······   | 5-1 |
|----|------|------------------------------------------|-----|
|    | 5.1  | Standard servo profile command data····· | 5-2 |
|    | 5.2  | System unit                              | 5-2 |
|    |      | 5.2.1 Speed                              | 5-2 |
|    |      | 5.2.2 Position                           | 5-2 |
|    |      | 5.2.3 Acceleration ·····                 | 5-2 |
|    |      | 5.2.4 Torque                             | 5-3 |
|    | 5.3  | Monitoring information                   | 5-3 |

# 5.1 Standard servo profile command data

This chapter describes the data used with MECHATROLINK-III standard servo profile commands.

# 5.2 System unit

System unit can be set by common parameters.

# **5.2.1** Speed

Table 5.2.1.1

| Unit             | Description                                                      |
|------------------|------------------------------------------------------------------|
| Reference unit/s | [reference unit/s] The unit is fixed and cannot be user-defined. |

# 5.2.2 Position

Table 5.2.2.1

| Unit           | Description                                                        |  |
|----------------|--------------------------------------------------------------------|--|
| Reference unit | [reference unit] The unit is fixed and cannot be user-<br>defined. |  |

### 5.2.3 Acceleration

Table 5.2.3.1

| Unit              | Description                                                           |
|-------------------|-----------------------------------------------------------------------|
| Reference unit/s² | [reference unit/s²] The unit is fixed and cannot be user-<br>defined. |

# **5.2.4** Torque

Table 5.2.4.1

| Unit              | Description                                       |
|-------------------|---------------------------------------------------|
| % of rated torque | [%] The unit is fixed and cannot be user-defined. |

# 5.3 Monitoring information

To read the monitoring information from the slave, the master can set the selection code of the monitoring data in SEL\_MON1 to 3 in servo command control field (SVCMD\_CTRL) and SEL\_MON4 to 6 in subcommand control field (SUB\_CTRL). The specified selection code and monitoring data will be returned in response field.

The monitoring selections are listed in table 5.3.1.

Table 5.3.1

| Selection Code (Hex.) | Monitoring Name | Contents                              | Remark                                                    |  |
|-----------------------|-----------------|---------------------------------------|-----------------------------------------------------------|--|
| 0 APOS                |                 | Feedback position                     | -                                                         |  |
| 1                     | CPOS            | Command position                      | -                                                         |  |
| 2                     | PERR            | Position error                        | -                                                         |  |
| 3                     | LPOS1           | Latched position 1                    | -                                                         |  |
| 4                     | LPOS2           | Latched position 2                    | -                                                         |  |
| 5                     | FSPD            | Feedback speed                        | -                                                         |  |
| 6 CSPD Reference sp   |                 | Reference speed                       | -                                                         |  |
| 7 TRQ                 |                 | Torque (force) reference              | -                                                         |  |
| 8 ALARM               |                 | Detailed information of current alarm | -                                                         |  |
| 9                     | MPOS            | Command position                      | Internal command position of control loop.                |  |
| С                     | CMN1            | Common monitoring 1                   | Selects monitoring data specified by common parameter 89. |  |
| D                     | CMN2            | Common monitoring 2                   | Selects monitoring data specified by common parameter 8A. |  |
| E                     | OMN1            | Optional monitoring 1                 | Not supported.                                            |  |
| F                     | OMN2            | Optional monitoring 2                 | Not supported.                                            |  |

# HIWIN. MIKROSYSTEM

MD24UE01-2412

Standard servo profile command data

MECHATROLINK-III Communication Command Manual

(This page is intentionally left blank.)

# 6. Operation sequence

| 6. | Operation sequence ·····                             | -6- | 1 |
|----|------------------------------------------------------|-----|---|
|    | 6.1 Operation when managing parameters by controller | -6- | 2 |

# 6.1 Operation when managing parameters by controller

When common parameters and device-specific parameters are managed by a controller, the parameters are transmitted to the servo drive from the controller when power is turned on. In this operation, it is not necessary to change the servo drive setting values when the servo drive is changed, since parameters are stored in the controller. The operation sequence is shown in table 6.1.1.

Table 6.1.1

| Step | Operation                                              | Command to Send           |
|------|--------------------------------------------------------|---------------------------|
| 1    | Turns on the control and main power supplies.          | NOP/DISCONNECT            |
| 2    | Establishes connection. Start the counting of WDT.     | CONNECT                   |
| 3    | Reads device type and other information.               | ID_RD/SVPRM_RD            |
| 4    | Sets the necessary parameters in RAM.                  | SVPRM_WR                  |
| 5    | Enables the set parameters.                            | CONFIG                    |
| 6    | Turns on the encoder power and acquires position data. | SENS_ON                   |
| 7    | Enables the motor.                                     | SV_ON                     |
| 8    | Starts operation.                                      | POSING, INTERPOLATE, etc. |
| 9    | Disables the motor.                                    | SV_OFF                    |
| 10   | Releases connection.                                   | DISCONNECT                |
| 11   | Turns off the control and main power supplies.         | -                         |

Note: Send NOP command when connection is released correctly. If it is not released correctly, send DISCONNECT command for two or more communication cycles before reconnection. After that, send CONNECT command.

# 7. Parameters

| 7. Pa | arameters ·····                                            | 7-1  |
|-------|------------------------------------------------------------|------|
| 7.′   | 1 Common parameters ·····                                  | 7-2  |
|       | 7.1.1 Parameters related to device information             | 7-2  |
|       | 7.1.2 Parameters related to machine specification          | 7-3  |
|       | 7.1.3 Parameters related to system unit ······             | 7-3  |
|       | 7.1.4 Parameters for adjustment······                      | 7-5  |
|       | 7.1.5 Parameters related to command ······                 | 7-6  |
|       | 7.1.6 Common Parameters and Corresponding Drive Parameters | 7-10 |
| 7.2   | 2 Drive parameters (Pt parameters)                         | 7-12 |
| 7.3   | 3 Manufacturer specific profile area ······                | 7-13 |
|       | 7.3.1 Device parameters                                    | 7-13 |
|       | 7.3.2 Monitoring parameters (Ut parameters)                | 7-20 |

# 7.1 Common parameters

The common parameters listed below allow the controller to modify servo drive settings via MECHATROLINK communication.

# 7.1.1 Parameters related to device information

| Parameter<br>No. (Hex.) | Size<br>(bytes) | Name                              | Setting Range      | Unit                        | Default | Attribute | Enabling<br>Time |
|-------------------------|-----------------|-----------------------------------|--------------------|-----------------------------|---------|-----------|------------------|
|                         | 4               | Encoder Type                      | 0 to 1             | -                           | 1       | Read      | -                |
|                         |                 |                                   |                    |                             |         |           |                  |
| 1                       |                 | 00H                               | Absolute encode    | er                          |         |           |                  |
|                         |                 | 01H                               | Incremental enc    | oder                        |         |           |                  |
|                         | 4               | Motor Type                        | 0 to 1             | -                           | -       | Read      | -                |
| 2                       |                 | 00H                               | Rotary             |                             |         |           |                  |
|                         |                 | 01H                               | Linear             |                             |         |           |                  |
|                         | 4               | Semi-closed/<br>Fully-closed Type | 0 to 1             | -                           | -       | Read      | -                |
| 3                       |                 | 00H                               | Semi-closed        |                             |         |           |                  |
|                         |                 | 01H                               | Fully-closed       |                             |         |           |                  |
| 4                       | 4               | Rated Speed                       | 0 to<br>2147483647 | Rotary: rpm<br>Linear: mm/s | -       | Read      | -                |
| 5                       | 4               | Maximum Output<br>Speed           | 0 to<br>2147483647 | Rotary: rpm<br>Linear: mm/s | -       | Read      | -                |
| 6                       | 4               | Speed Multiplier                  | 0                  | -                           | 0       | Read      | -                |
| 7                       | 4               | Rated Torque                      | 0 to<br>2147483647 | N•m                         | -       | Read      | -                |
| 8                       | 4               | Maximum Output<br>Torque          | 0 to<br>2147483647 | N•m                         | -       | Read      | -                |
| 9                       | 4               | Torque Multiplier                 | -1                 | -                           | -1      | Read      | -                |
| Α                       | 4               | Resolution (Rotary)               | 0 to<br>1073741824 | -                           | -       | Read      | -                |
| В                       | 4               | Linear Scale Pitch                | 0 to<br>2147483647 | 1 nm                        | -       | Read      | -                |
| С                       | 4               | Pulse Per Scale Pitch             | 0 to<br>FFFFFFF    | pulse/pitch                 | -       | Read      | -                |

# 7.1.2 Parameters related to machine specification

| Parameter<br>No. (Hex.) | Size<br>(bytes) | Name                                | Setting Range      | Unit | Default | Attribute      | Enabling<br>Time |
|-------------------------|-----------------|-------------------------------------|--------------------|------|---------|----------------|------------------|
| 21                      | 4               | Electronic Gear Ratio (Numerator)   | 1 to<br>1073741824 | -    | 32      | Read/<br>Write |                  |
| 22                      | 4               | Electronic Gear Ratio (Denominator) | 1 to<br>1073741824 | -    | 1       | Read/<br>Write |                  |

Note:

Versions below 2.8.9 (included) do not support settings other than electronic gear ratio of 1:1.

Enabling time:

| 6 | 3   | ١. | Immediately     | , , | online commor | n nar | ameter) |
|---|-----|----|-----------------|-----|---------------|-------|---------|
| Ġ | IJ, | ٠. | IIIIIIIEulately | / 1 |               | ı paı | anneten |

△: Enabled after CONFIG command is received

: Enabled after power off and on.

# 7.1.3 Parameters related to system unit

| Parameter<br>No. (Hex.) | Size<br>(bytes) | Name                      | Setting Range                | Unit                | Default | Attribute  | Enabling<br>Time |  |
|-------------------------|-----------------|---------------------------|------------------------------|---------------------|---------|------------|------------------|--|
|                         | 4               | Speed Unit                | 0                            | -                   | 00h     | Read/Write | Δ                |  |
| 41                      |                 | 00H                       | Reference unit/sec (default) |                     |         |            |                  |  |
| 42                      | 4               | Speed Base Unit           | 0                            | -                   | 0       | Read/Write | Δ                |  |
|                         | 4               | Position Unit             | 0                            | -                   | 00h     | Read/Write | Δ                |  |
| 43                      |                 | 00H                       | Reference unit (default)     |                     |         |            |                  |  |
| 44                      | 4               | Position Base Unit        | 0                            | -                   | 0       | Read/Write | Δ                |  |
|                         | 4               | Acceleration Unit         | 0                            | -                   | 00h     | Read/Write | Δ                |  |
| 45                      |                 | 00H                       | Reference unit/se            | ec² (default)       |         |            |                  |  |
| 46                      | 4               | Acceleration Base<br>Unit | 0                            | -                   | 0       | Read/Write | Δ                |  |
|                         | 4               | Torque Unit               | 1                            | -                   | 01h     | Read/Write | Δ                |  |
| 47                      |                 | 00H                       | Percentage (%)               | of rated torque (de | efault) |            |                  |  |

# **HIWIN** MIKROSYSTEM

MD24UE01-2412

<u>Parameters</u>

### MECHATROLINK-III Communication Command Manual

| 48 | 4        | Torque Base Unit          | -5 to 0                                | -                            | 0        | Read/Write | Δ |  |  |
|----|----------|---------------------------|----------------------------------------|------------------------------|----------|------------|---|--|--|
|    | 4        | Supported Unit            | -                                      | -                            | 2010101h | Read       | - |  |  |
|    |          |                           | 5                                      | Speed Units                  |          |            |   |  |  |
|    |          | Bit 0                     | Reference unit/s                       | sec                          |          |            |   |  |  |
|    |          | Bit 1                     | Reference unit/r                       | min                          |          |            |   |  |  |
|    |          | Bit 2                     | Percentage (%)                         | of rated speed               |          |            |   |  |  |
|    |          | Bit 3                     | min <sup>-1</sup> (rpm)                |                              |          |            |   |  |  |
|    |          | Bit 4                     | Bit 4 Maximum motor speed / 4000000hex |                              |          |            |   |  |  |
|    |          | Bit 5 - 7                 | Bit 5 - 7 Reserved                     |                              |          |            |   |  |  |
|    |          |                           | Position Units                         |                              |          |            |   |  |  |
|    |          | Bit 8                     | Bit 8 Reference unit                   |                              |          |            |   |  |  |
| 49 |          | Bit 9 - 15                | Bit 9 - 15 Reserved                    |                              |          |            |   |  |  |
|    |          |                           | Acceleration Units                     |                              |          |            |   |  |  |
|    |          | Bit 16                    | Bit 16 Reference unit/sec <sup>2</sup> |                              |          |            |   |  |  |
|    |          | Bit 17                    | ms                                     |                              |          |            |   |  |  |
|    |          | Bit 18 - 23               | Reserved                               |                              |          |            |   |  |  |
|    |          |                           | Т                                      | orque Units                  |          |            |   |  |  |
|    |          | Bit 24                    | N•m                                    |                              |          |            |   |  |  |
|    |          | Bit 25                    | Percentage (%)                         | of rated torque              |          |            |   |  |  |
|    |          | Bit 26                    | Maximum torque                         | Maximum torque / 40000000hex |          |            |   |  |  |
|    |          | Bit 27 - 31               | Reserved                               | Reserved                     |          |            |   |  |  |
|    | Bit sett | ting: (1: Enable, 0: Disa | ble)                                   |                              |          |            |   |  |  |

Note:

### Enabling time:

①: Immediately (online common parameter)

△: Enabled after CONFIG command is received

☐: Enabled after power off and on.

# 7.1.4 Parameters for adjustment

| Parameter<br>No. (Hex.) | Size<br>(bytes) | Name                                       | Setting Range      | Unit           | Default    | Attribute  | Enabling<br>Time |
|-------------------------|-----------------|--------------------------------------------|--------------------|----------------|------------|------------|------------------|
| 61                      | 4               | Speed Loop Gain                            | 10 to 20000        | 0.001 Hz       | 40000      | Read/Write | ©                |
| 62                      | 4               | Speed Loop Integral<br>Time Constant       | 15 to 51200        | 0.001 ms       | 20000      | Read/Write | ©                |
| 63                      | 4               | Position Loop Gain                         | 10 to 40000        | 0.001/s        | 40000      | Read/Write | ©                |
| 64                      | 4               | Feed Forward<br>Compensation               | 0 to 100           | 1%             | 0          | Read/Write | ©                |
| 65                      | 4               | Position Loop<br>Integral Time<br>Constant | 1 to 50000         | 0.001 ms       | 100        | Read/Write | ©                |
| 66                      | 4               | In-position Range                          | 0 to<br>1073741824 | Reference unit | 7          | Read/Write | ©                |
| 67                      | 4               | Near-position Range                        | 1 to<br>1073741824 | Reference unit | 1073741824 | Read/Write | ©                |

Note:

#### Enabling time:

①: Immediately (online common parameter)

△: Enabled after CONFIG command is received

 $\square$ : Enabled after power off and on.

### 7.1.5 Parameters related to command

| Parameter<br>No. (Hex.) | Size<br>(bytes) | Name                                                             | Setting Range                                | Unit                                                                                | Default                                 | Attribute  | Enabling<br>Time |  |
|-------------------------|-----------------|------------------------------------------------------------------|----------------------------------------------|-------------------------------------------------------------------------------------|-----------------------------------------|------------|------------------|--|
| 83                      | 4               | Final Travel Distance for External Input Positioning (EX_POSING) | -<br>2147483648<br>to<br>2147483647          | Reference unit                                                                      | 0                                       | Read/Write | 0                |  |
| 84                      | 4               | Approach Speed of<br>Zero Point Return                           | Rotary:<br>0 to 3000<br>Linear:<br>0 to 1000 | Rotary:<br>×10 <sup>-3</sup> min <sup>-1</sup><br>Linear:<br>×10 <sup>-3</sup> mm/s | Rotary:<br>6 rpm<br>Linear:<br>3 mm/s   | Read/Write | ©                |  |
| 85                      | 4               | Creep Speed of Zero<br>Point Return                              | Rotary:<br>0 to 3000<br>Linear:<br>0 to 1000 | Rotary:<br>×10 <sup>-3</sup> min <sup>-1</sup><br>Linear:<br>×10 <sup>-3</sup> mm/s | Rotary:<br>20 rpm<br>Linear:<br>10 mm/s | Read/Write | ©                |  |
| 86                      | 4               | Final Travel Distance<br>for Zero Point Return                   | 1073741824<br>to<br>1073741824               | Reference unit                                                                      | 0                                       | Read/Write | ©                |  |
|                         | 4               | Monitoring Selection 1                                           | 0 to F                                       | -                                                                                   | 1                                       | Read/Write | 0                |  |
|                         |                 | 0 hex<br>1 hex<br>2 hex                                          | APOS<br>CPOS<br>PEER                         |                                                                                     |                                         |            |                  |  |
|                         |                 | 3 hex<br>4 hex                                                   | LPOS1                                        |                                                                                     |                                         |            |                  |  |
|                         |                 | 5 hex                                                            | FSPD                                         |                                                                                     |                                         | <u></u>    |                  |  |
|                         |                 | 6 hex                                                            | CSPD                                         |                                                                                     |                                         |            |                  |  |
| 87                      |                 | 7 hex                                                            | TRQ                                          |                                                                                     |                                         |            |                  |  |
|                         |                 | 8 hex                                                            | ALARM                                        |                                                                                     |                                         |            |                  |  |
|                         |                 | 9 hex                                                            | MPOS                                         |                                                                                     |                                         |            |                  |  |
|                         |                 | A hex                                                            | Reserved                                     |                                                                                     |                                         |            |                  |  |
|                         |                 | B hex                                                            | Reserved                                     |                                                                                     |                                         |            |                  |  |
|                         |                 | C hex                                                            | CMN1 (Commo                                  | n monitoring 1)                                                                     |                                         |            |                  |  |
|                         |                 | D hex                                                            | CMN2 (Commo                                  | n monitoring 2)                                                                     |                                         |            |                  |  |
|                         |                 | E hex                                                            | Reserved                                     |                                                                                     |                                         |            |                  |  |
|                         |                 | F hex                                                            | Reserved                                     |                                                                                     |                                         |            |                  |  |
| 88                      | 4               | Monitoring Selection 2                                           | 0 to F                                       | -                                                                                   | 0                                       | Read/Write | ©                |  |

<u>Parameters</u>

| Parameter<br>No. (Hex.) | Size<br>(bytes)                                 |       | Name                        | Setting Range                                                                                                    | Unit                | Default           | Attribute  | Enabling<br>Time |  |  |
|-------------------------|-------------------------------------------------|-------|-----------------------------|----------------------------------------------------------------------------------------------------|---------------------|-------------------|------------|------------------|--|--|
|                         |                                                 |       | 0 hex to F hex              | The settings are                                                                                                    | the same as the se  | ettings of parame | ter 87.    |                  |  |  |
|                         | 4                                               |       | oring Selection<br>SEL_MON1 | 0 to 9                                                                                                    | -                   | 0                 | Read/Write | ©                |  |  |
|                         |                                                 |       | 0 hex                       | TPOS (target position in command coordinate system)                                                                                                    |                     |                   |            |                  |  |  |
|                         |                                                 |       | 1 hex                       | IPOS (reference                                                                                                    | e position in comma | nd coordinate sy  | stem)      |                  |  |  |
|                         |                                                 |       | 2 hex                       | POS_OFST (off                                                                                                    | set value set in PO | S_SET)            |            |                  |  |  |
|                         |                                                 |       | 3 hex                       | TSPD (target sp                                                                                                    | peed)               |                   |            |                  |  |  |
|                         |                                                 |       | 4 hex                       | SPD_LIM (spee                                                                                                    | ed limit value)     |                   |            |                  |  |  |
|                         |                                                 |       | 5 hex                       | TRQ_LIM (torqu                                                                                                    | •                   |                   |            |                  |  |  |
| 89                      |                                                 |       | 6 hex 7 hex 8 hex 9 hex     | SV_STAT (actual operating state of the slave)  Byte 1: Current communication phase  00h: Phase 0  01h: Phase 1  02h: Phase 2  03h: Phase 3  Byte 2: Current control mode  00h: Position mode  01h: Velocity mode  02h: Torque mode  Byte 3: Reserved  Byte 4: Expanded signal monitor  Bit 0 |                     |                   |            |                  |  |  |
|                         | 4                                               |       | oring Selection<br>SEL MON2 | 0 to 9                                                                                                    | -                   | 0                 | Read/Write | ©                |  |  |
| 8A                      |                                                 | 101   | 0 hex to 9 hex              | The settings are                                                                                                    | the same as the se  | ettings of parame | ter 89.    |                  |  |  |
| 8B                      | 4                                               |       | Zero Point<br>ection Range  | 0 to<br>2147483647                                                                                                    | Reference unit      | 100               | Read/Write | 0                |  |  |
| 00                      | 4                                               | Forwa | rd Torque Limit             | 0 to 800                                                                                                    | 1%                  | 100               | Read/Write | 0                |  |  |
| 8C                      | The unit is 1% of the motor continuous current. |       |                             |                                                                                                    |                     |                   |            | 1                |  |  |
| 2.5                     | 4                                               |       |                             |                                                                                                    |                     |                   |            |                  |  |  |
| 8D                      | The unit is 1% of the motor continuous current. |       |                             |                                                                                                    |                     |                   |            |                  |  |  |

<u>Parameters</u>

### MECHATROLINK-III Communication Command Manual

| Parameter<br>No. (Hex.) | Size<br>(bytes) | Naı                   | me                            | Setting F | Range        |            | Unit Defa                                                                   |                                     | ault                  | Attribute             | Enabling<br>Time |
|-------------------------|-----------------|-----------------------|-------------------------------|-----------|--------------|------------|-----------------------------------------------------------------------------|-------------------------------------|-----------------------|-----------------------|------------------|
| 8E                      | 4               |                       | Zero Speed<br>Detection Range |           | 1 to 10000 L |            | otary: R0<br>10 -3 min -1 20<br>inear: Lir<br>10 -3 mm/s 20                 |                                     | )<br>:                | Read/Write            | ©                |
| 8F                      | 4               | Speed Ma<br>Detection |                               | 0 to 1    | 00           | ×1(<br>Lin | tary:<br>) <sup>-3</sup> min <sup>-1</sup><br>lear:<br>) <sup>-3</sup> mm/s | Rotary<br>10 rpm<br>Linear<br>10 mm | 1<br>:                | Read/Write            | ©                |
|                         | 4               | Supporte<br>SVCMD     |                               | -         |              |            | -                                                                           | 0FFF3                               | BF0Fh                 | Read                  | -                |
|                         |                 | Bit 7                 | Bit 6                         | Bit 5     | Bit          | 4          | Bit 3                                                                       | Bit 2                               | Bit 1                 | Bit 0                 |                  |
|                         |                 | Rese                  | erved                         | ACC       | FIL          |            | STOP_                                                                       | MODE                                | CMD_<br>CANCEI        | CMD_<br>PAUSE         |                  |
|                         |                 | Bit 15                | Bit 14                        | Bit 13    | Bit 1        | 12         | Bit 11                                                                      | Bit 10                              | Bit 9                 | Bit 8                 |                  |
| 90                      |                 | Rese                  | erved                         | LT_S      | SEL2         |            | LT_S                                                                        | SEL1                                | LT_REC                | 2 LT_REQ1             |                  |
|                         |                 | Bit 23                | Bit 22                        | Bit 21    | Bit 2        | 20         | Bit 19                                                                      | Bit 18                              | Bit 17                | Bit 16                |                  |
|                         |                 |                       | SEL_N                         | ION2      |              |            |                                                                             | SEL_I                               | MON1                  |                       |                  |
|                         |                 | Bit 31                | Bit 30                        | Bit 29    | Bit 2        | 28         | Bit 27                                                                      | Bit 26                              | Bit 25                | Bit 24                |                  |
|                         |                 |                       | Rese                          | rved      |              |            |                                                                             | SEL_I                               | MON3                  |                       |                  |
|                         | Bit sett        | ing: (1: Enal         | ole, 0: Disa                  | ble)      |              |            |                                                                             |                                     |                       |                       |                  |
|                         | 4               | Supporte<br>SVCMD     |                               | -         |              |            | -                                                                           | 0FFF3                               | 3F03h                 | Read                  | -                |
|                         |                 | Bit 7                 | Bit 6                         | Bit 5     | Bit          | 4          | Bit 3                                                                       | Bit 2                               | Bit 1                 | Bit 0                 |                  |
|                         |                 | Rese                  | erved                         | ACC       | CFIL         |            | Rese                                                                        | erved                               | CMD_<br>CANCEI<br>CMP | CMD_<br>PAUSE_<br>CMP |                  |
|                         |                 | Bit 15                | Bit 14                        | Bit 13    | Bit          | 12         | Bit 11                                                                      | Bit 10                              | Bit 9                 | Bit 8                 |                  |
| 91                      |                 | Rese                  | erved                         | SV_ON     | M_R          | DY         | PON                                                                         | POS_RDY                             | LT_CMF                | P2 LT_CMP1            |                  |
|                         |                 | Bit 23                | Bit 22                        | Bit 21    | Bit 2        | 20         | Bit 19                                                                      | Bit 18                              | Bit 17                | Bit 16                |                  |
|                         |                 |                       | SEL_N                         | ION2      |              |            |                                                                             | SEL_                                | MON1                  |                       |                  |
|                         |                 | Bit 31                | Bit 30                        | Bit 29    | Bit 2        | 28         | Bit 27                                                                      | Bit 26                              | Bit 25                | Bit 24                |                  |
|                         |                 |                       | Rese                          | rved      | t            |            |                                                                             | SEL_MON3                            |                       |                       |                  |
|                         | Bit sett        | ing: (1: Enal         | ole, 0: Disa                  | ble)      |              |            |                                                                             |                                     |                       |                       | '                |

**Parameters** 

| Parameter<br>No. (Hex.) | Size (bytes)                         | Na                                       | ıme                      | Setting F | Range |                | Unit      | De     | fault  | Attribute | Enabling<br>Time |
|-------------------------|--------------------------------------|------------------------------------------|--------------------------|-----------|-------|----------------|-----------|--------|--------|-----------|------------------|
|                         | 4                                    |                                          | Bits for I/O<br>(Output) | -         |       |                | -         | 00F0   | 00C0h  | Read      | -                |
|                         |                                      | Bit 7                                    | Bit 6                    | Bit 5     | Bit   | 4              | Bit 3     | Bit 2  | Bit 1  | Bit 0     | ]                |
|                         |                                      | N_CL                                     | P_CL                     | P_PPI     | V_P   | ΡI             |           | Rese   | erved  |           |                  |
|                         |                                      | Bit 15                                   | Bit 14                   | Bit 13    | Bit 1 | 12             | Bit 11    | Bit 10 | Bit 9  | Bit 8     |                  |
| 92                      | 92                                   |                                          | Reser                    | ved       |       |                |           | G_9    | SEL    |           |                  |
|                         |                                      | Bit 23                                   | Bit 22                   | Bit 21    | Bit 2 | 20             | Bit 19    | Bit 18 | Bit 17 | Bit 16    |                  |
|                         |                                      | Output 1 to Output 4                     |                          |           |       |                |           | Rese   | erved  |           |                  |
|                         |                                      | Bit 31                                   | Bit 30                   | Bit 29    | Bit 2 | 28             | Bit 27    | Bit 26 | Bit 25 | Bit 24    |                  |
|                         |                                      |                                          |                          |           |       | Rese           | erved     |        |        |           |                  |
|                         | Bit setting: (1: Enable, 0: Disable) |                                          |                          |           |       |                |           |        |        |           |                  |
|                         | 4                                    | Supported Bits for I/O<br>Signal (Input) |                          | -         |       | -              | FF0F      | F20Eh  | Read   | -         |                  |
|                         |                                      | Bit 7                                    | Bit 6                    | Bit 5     | Bit   | 4              | Bit 3     | Bit 2  | Bit 1  | Bit 0     |                  |
|                         |                                      | ESTP                                     | EXT3*1                   | EXT2*1    | EXT   | <sup>-</sup> 1 | N-OT      | P-OT   | DEC    | Reserved  |                  |
|                         |                                      | Bit 15                                   | Bit 14                   | Bit 13    | Bit 1 | 12             | Bit 11    | Bit 10 | Bit 9  | Bit 8     |                  |
| 93                      |                                      | ZPOINT                                   | PSET                     | NEAR      | DE    | N              | N-SOT     | P-SOT  | BRK_ON | Reserved  |                  |
|                         |                                      | Bit 23                                   | Bit 22                   | Bit 21    | Bit 2 | 20             | Bit 19    | Bit 18 | Bit 17 | Bit 16    |                  |
|                         |                                      |                                          | Reser                    | ved       |       |                | ZSPD      | V_CMP  | V_LIM  | T_LIM     |                  |
|                         |                                      | Bit 31                                   | Bit 30                   | Bit 29    | Bit 2 | 28             | Bit 27    | Bit 26 | Bit 25 | Bit 24    |                  |
|                         |                                      |                                          |                          |           | Inpu  | ut 1 t         | o Input 8 |        |        |           |                  |
|                         | Bit setti                            | ng: (1: Enal                             | ole, 0: Disab            | le)       |       |                |           |        |        |           |                  |

#### Note:

### Enabling time:

①: Immediately (online common parameter)

☐: Enabled after power off and on.

<sup>\*1</sup> Not supported.

#### <u>Parameters</u>

# 7.1.6 Common Parameters and Corresponding Drive Parameters

Table 7.1.6.1

| Category      | Common<br>Parameter (Hex) | Name                                                 | Corresponfing Drive Parameter  |
|---------------|---------------------------|------------------------------------------------------|--------------------------------|
|               | 1                         | Encoder Type                                         | -                              |
|               | 2                         | Motor Type                                           | -                              |
|               | 3                         | Semi-closed/Fully-closed Type                        | -                              |
|               | 4                         | Rated Speed                                          | -                              |
|               | 5                         | Maximum Output Speed                                 | -                              |
| Device        | 6                         | Speed Multiplier                                     | -                              |
| information   | 7                         | Rated Torque                                         | -                              |
|               | 8                         | Maximum Output Torque                                | -                              |
|               | 9                         | Torque Multiplier                                    | -                              |
|               | Α                         | Resolution (Rotary)                                  | -                              |
|               | В                         | Linear Scale Pitch                                   | -                              |
|               | С                         | Pulse Per Scale Pitch                                | -                              |
| Machine       | 21                        | Electronic Gear Ratio (Numerator)                    | Pt20E                          |
| specification | 22                        | Electronic Gear Ratio (Denominator)                  | Pt210                          |
|               | 41                        | Speed Unit                                           | -                              |
|               | 42                        | Speed Base Unit                                      | -                              |
|               | 43                        | Position Unit                                        | -                              |
|               | 44                        | Position Base Unit                                   | -                              |
| System unit   | 45                        | Acceleration Unit                                    | -                              |
|               | 46                        | Acceleration Base Unit                               | -                              |
|               | 47                        | Torque Unit                                          | -                              |
|               | 48                        | Torque Base Unit                                     | -                              |
|               | 49                        | Supported Unit                                       | -                              |
|               | 61                        | Speed Loop Gain                                      | Pt100                          |
|               | 62                        | Speed Loop Integral Time Constant                    | Pt101                          |
|               | 63                        | Position Loop Gain                                   | Pt102                          |
| Adjustment    | 64                        | Feed Forward Compensation                            | Pt109                          |
|               | 65                        | Position Loop Integral Time Constant                 | Pt11F                          |
|               | 66                        | In-position Range                                    | Pt522                          |
|               | 67                        | Near-position Range                                  | Pt524                          |
|               | 83                        | Final Travel Distance for External Input Positioning | -                              |
|               | 84                        | Approach Speed of Zero Point Return                  | Rotary: Pt702<br>Linear: Pt706 |
|               | 85                        | Creep Speed of Zero Point Return                     | Rotary: Pt701<br>Linear: Pt705 |

| Category | Common<br>Parameter (Hex) | Name                                        | Corresponfing Drive Parameter  |
|----------|---------------------------|---------------------------------------------|--------------------------------|
|          | 86                        | Final Travel Distance for Zero Point Return | Pt704                          |
|          | 87                        | Monitoring Selection 1                      | -                              |
|          | 88                        | Monitoring Selection 2                      | -                              |
|          | 89                        | Monitoring Selection for SEL_MON1           | -                              |
|          | 8A                        | Monitoring Selection for SEL_MON2           | -                              |
| Command  | 8B                        | Zero Point Detection Range                  | -                              |
| related  | 8C                        | Forward Torque Limit                        | Pt404                          |
|          | 8D                        | Reverse Torque Limit                        | Pt405                          |
|          | 8E                        | Zero Speed Detection Range                  | Rotary: Pt502<br>Linear: Pt581 |
|          | 8F                        | Speed Match Signal Detection Range          | Rotary: Pt503<br>Linear: Pt582 |
|          | 90                        | Supported Bits of SVCMD_CTRL                | -                              |
|          | 91                        | Supported Bits of SVCMD_STAT                | -                              |
|          | 92                        | Supported Bits for I/O Signal (Output)      | -                              |
|          | 93                        | Supported Bits for I/O Signal (Input)       | -                              |

| N  | ote |
|----|-----|
| ı٧ | OLE |

### Enabling time:

①: Immediately (online common parameter)

△: Enabled after CONFIG command is received

☐: Enabled after power off and on.

**Parameters** 

# 7.2 Drive parameters (Pt parameters)

Each drive Pt parameter is accessible by a specific parameter number (NO) of SVPRM\_RD and SVPRM\_WR commands. NO is defined by the following rule.

For example, NO of parameter "Pt100" is (2100h) = (100) + 2000h, and its size is 2 bytes.

For the details of each Pt parameter (such as size, unit and setting range), refer to chapter 15 **Parameters** in "E1 Series Servo Drive User Manual" and "E2 Series Servo Drive User Manual."

# 7.3 Manufacturer specific profile area

## 7.3.1 Device parameters

| Parameter<br>number<br>(Hex.) |                                                                                                 | Name                                                                                  | Properties     | Parameter size (bytes)                                                                                                    | Op<br>mode     | Valid value                 | Unit |  |  |
|-------------------------------|-------------------------------------------------------------------------------------------------|---------------------------------------------------------------------------------------|----------------|----------------------------------------------------------------------------------------------------|----------------|-----------------------------|------|--|--|
|                               | Motor ty                                                                                        | rpe                                                                                   | read           | 2                                                                                                    | All            | 0 ~ 2                       | -    |  |  |
| 3000h                         | 0: Linea<br>1: Direc                                                                            | rpe used with the drive<br>or motor (LM)<br>t drive motor / Torque<br>ervo motor (AC) |                | M)                                                                                                    |                |                             |      |  |  |
| 3001h                         |                                                                                                 | ncoder resolution                                                                     | read           | 4                                                                                                    | All            | -2147483648 ~<br>2147483647 | -    |  |  |
|                               | Encode                                                                                          | r resolution for interna                                                              | l loop         |                                                                                                    |                |                             |      |  |  |
| 3002h<br> <br>3055h           | The obj                                                                                         | ects in this section are                                                              | not supported  | I. Do not oper                                                                                                    | rate them.     |                             |      |  |  |
|                               | Softwar                                                                                         | e state[12]                                                                           | read           | 2                                                                                                    | All            | 0 ~ 0xFFFF                  | -    |  |  |
|                               | Softwar                                                                                         | e state table. The state                                                              | e correspondin | ng to each bit                                                                                                    | is described a | as follows.                 | •    |  |  |
|                               |                                                                                                 |                                                                                       | •              |                                                                                                    |                |                             |      |  |  |
|                               | Bit                                                                                             | State Name                                                                            |                | State                                                                                                    | Definition     |                             |      |  |  |
|                               | 0                                                                                               | Reserved                                                                              | N/A            |                                                                                                    |                |                             |      |  |  |
|                               | 1                                                                                               | Reserved                                                                              | N/A            |                                                                                                    |                |                             |      |  |  |
|                               | 2                                                                                               | Reserved                                                                              | N/A            |                                                                                                    |                |                             |      |  |  |
|                               | 3                                                                                               | Homing state                                                                          | 1: Homin       | 0: Homing not executed 1: Homing in process                                                                                         |                |                             |      |  |  |
|                               | 4                                                                                               | Position trigger function state                                                       |                | on trigger func<br>on trigger func                                                                                                  |                | pled                        |      |  |  |
|                               | 5                                                                                               | Communication stat of gantry system                                                   |                | mminication fo<br>al comminicati                                                                                                    |                |                             |      |  |  |
|                               | 6                                                                                               | Motor power state of 0. Motor without power supply for gaptry yaw axis                |                |                                                                                                    |                |                             |      |  |  |
| 3056h                         | 7                                                                                               | Alarm state of gantry                                                                 | y 0: No ala    | rm in gantry y                                                                                                    | yaw axis       |                             |      |  |  |
|                               | 8                                                                                               | Activated state of                                                                    | 0: Gantry      | 1: An alarm occurs in in gantry yaw axis  0: Gantry not activated  1: Gantry activated                                              |                |                             |      |  |  |
|                               | 9                                                                                               | gantry Homing state of gan                                                            | try 0: Gantry  | 0: Gantry yaw axis homing not completed                                                                                             |                |                             |      |  |  |
|                               | 10                                                                                              | yaw axis Near home state of                                                           | 0: Gantry      | 1: Gantry yaw axis homing completed  0: Gantry yaw axis not in the range of near home  1: Cantry yaw axis in the range of near home |                |                             |      |  |  |
|                               | 11                                                                                              | gantry yaw axis Regulation state of                                                   | 0: Gantry      | 1: Gantry yaw axis in the range of near home 0: Gantry yaw axis regulation not completed                                            |                |                             |      |  |  |
|                               | 12                                                                                              | gantry yaw axis In-position state of                                                  | 0: Gantry      | Gantry yaw axis regulation completed     Gantry yaw axis not in-position                                                            |                |                             |      |  |  |
|                               |                                                                                                 | gantry yaw axis  Ready state of ganti                                                 | 0: Drive       | 1: Gantry yaw axis in-position     0: Drive not ready for gantry yaw axis                                                           |                |                             |      |  |  |
|                               | 13                                                                                              | yaw axis                                                                              |                | Drive ready and STO not triggered for gantry yaw axis                                                                               |                |                             |      |  |  |
|                               | 14                                                                                              | Reserved                                                                              | N/A            |                                                                                                    |                |                             |      |  |  |
|                               | 15                                                                                              | Reserved                                                                              | N/A            |                                                                                                    |                |                             |      |  |  |
|                               |                                                                                                 |                                                                                       | I              | 1                                                                                                    | ı              | T                           |      |  |  |
| 3057h                         | system                                                                                          | ode of gantry                                                                         | read/write     | 2                                                                                                    | All            | 1, 2, 11                    | -    |  |  |
| 303711                        |                                                                                                 | ion mode setting of ga                                                                |                |                                                                                                    |                |                             |      |  |  |
|                               | Please refer to "E Series Servo Drive Gantry Control System User Manual" for detailed settings. |                                                                                       |                |                                                                                                    |                | js.                         |      |  |  |

<u>Parameters</u>

MECHATROLINK-III Communication Command Manual

|        | 1: Ativate ga<br>2: Deactivat<br>11: Execute |                              | julation                                       |               |             |              |                            |          |
|--------|----------------------------------------------|------------------------------|------------------------------------------------|---------------|-------------|--------------|----------------------------|----------|
| 3058h  | Yaw target p                                 |                              | read/write                                     | 4             | All         | =.           | 2147483648 ~<br>2147483647 | inc      |
|        | Target positi                                | on for gantry                | yaw axis                                       |               |             | •            |                            |          |
| 3059h  | Yaw feedba                                   | ck position                  | read                                           | 4             | All         | =            | 2147483648 ~<br>2147483647 | inc      |
|        | Feedback p                                   | osition for ga               | ntry yaw axis                                  |               |             |              |                            |          |
|        | Use LT_REG                                   | tion                         | read/write                                     | 2             | All         |              | 0 ~ 1                      | -        |
|        | Enable spec                                  | ific function                | with LT_REQ1 or L                              | T_REQ2.       |             |              |                            |          |
|        | Bit                                          | Function                     |                                                | Defi          | nition      |              |                            |          |
|        |                                              |                              | 0: Do not use LT_                              |               |             | an           |                            |          |
| 00001  | 0   E                                        | Frror map                    | 1: Use LT_REQ to                               |               |             | лρ.          |                            |          |
| 3060h  |                                              | Position                     | (Before using this                             |               |             | 1000.)       |                            |          |
|        | 1                                            | trigger                      | 0: Do not use LT_                              |               |             |              |                            |          |
|        |                                              | function                     | 1: Use LT_REQ to                               | enable positi | on trigger  | function     |                            |          |
|        | 2~15 F                                       | Reserved                     | N/A                                            |               |             |              |                            |          |
|        | LT_REQ cor                                   | responds to                  | ap and position trigg<br>descriptions regard   |               |             |              | servo drive user m         | anual    |
|        | Enable posi                                  | tion trigger                 | read/write                                     | 2             | All         |              | 0 ~ 1                      | _        |
|        | function                                     |                              |                                                | _             |             | <u> </u>     |                            | <u> </u> |
| 3061h  | and "E2 Ser<br>0: Disable p                  |                              |                                                |               |             |              | ervo Drive User M          | anual    |
| 3062h  | Over travel stop mode                        |                              | read/write                                     | 2             | All         |              | 0 ~ 1                      | -        |
|        | Reserved.                                    |                              |                                                |               |             |              |                            |          |
| 3069h  | Position trig                                | ger array val                | ue read/write                                  | 4             | All         | -            | 2147483648 ~<br>2147483647 | -        |
|        | Position trig                                | ger array's va               | alue                                           |               |             |              |                            |          |
| 2004   | Position trigg                               | ger array ind                | ex read/write                                  | 2             | All         |              | 0 ~ 255                    | -        |
| 306Ah  | Position trig                                | ger array's in               | dex value                                      |               |             |              |                            |          |
|        | Position trigg                               |                              | read/write                                     | 2             | All         |              | 0 ~ 65535                  | -        |
|        | Writing proc                                 | edure of ope<br>~0x0080 to s | rating position trigg<br>elect the writing pro |               | writing res | sult will be | e displayed by             |          |
|        | Value                                        |                              | Definition                                     |               |             | ategory      |                            |          |
|        |                                              |                              | alue of object 3069                            |               |             |              |                            |          |
|        | 0x0001                                       |                              | esponding to objec                             |               |             |              |                            |          |
| 306Bh  |                                              |                              | e, object 306Ah car                            |               |             |              |                            |          |
|        | 0x0008                                       |                              | values in the "posit                           |               |             | ommand       |                            |          |
|        | 0,0010                                       |                              | value of object 306                            |               | atus        |              |                            |          |
|        | 0x0010                                       |                              | esponding to objecte, objecte, object 306Ah ca |               | 7)          |              |                            |          |
|        | 0x0080                                       |                              | values in the "statu                           |               | • /         |              |                            |          |
|        | 0x1000                                       |                              | succeeds.                                      | canay to 0.   |             |              |                            |          |
|        | 0x2000                                       |                              | g fails. Refer to obj                          | ect 306Ch for | the         | Result       |                            |          |
|        |                                              |                              |                                                |               |             |              |                            | 1        |
| 306Ch  | Position trig                                | ger function                 | read                                           | 2             | All         |              | 0 ~ 65535                  | _        |
| 555511 | error code                                   |                              |                                                | 1 ~           | '\''        |              | 2 20000                    |          |

**Parameters** 

|        | Bit                                                                            |                                          | Definition         |                 |                  |                        |     |
|--------|--------------------------------------------------------------------------------|------------------------------------------|--------------------|-----------------|------------------|------------------------|-----|
|        | ፠ The                                                                          | e reasons that the writ                  | ting of position   | trigger array   | fails            |                        |     |
|        | Fixed interval PT mode does not support the writing of position trigger array. |                                          |                    |                 |                  | on                     |     |
|        | 1                                                                              | Wrong index value                        | of array (obiec    | t 306Ah)        |                  |                        |     |
|        | 2                                                                              | Undefined comman                         |                    |                 |                  |                        |     |
|        | 3~7                                                                            | Reserved                                 | . ,                | ,               |                  |                        |     |
|        | ፠ The                                                                          | reasons that the ena                     | abling of position | on trigger fund | ction fails      |                        |     |
|        | 8                                                                              | The encoder does r                       |                    |                 |                  |                        |     |
|        | 9                                                                              | Homing is not execu                      |                    |                 |                  |                        |     |
|        | 10                                                                             | The parameter setti                      |                    |                 |                  |                        |     |
|        | 11                                                                             | The current motor p                      |                    |                 | ition set by Pt2 | 32                     |     |
|        |                                                                                | (fixed interval PT me                    | ode Pt00E = t.     | □□1□).          |                  |                        |     |
|        | 12~15                                                                          | Reserved                                 |                    |                 |                  |                        |     |
|        | Position                                                                       | trigger function                         | read               | 2               | All              | 0 ~ 32767              |     |
|        | status                                                                         |                                          |                    |                 | 7.11             | 0 02101                |     |
|        | Status of                                                                      | of position trigger func                 | tion.              |                 |                  |                        |     |
|        | Value                                                                          |                                          | Definition         | nn .            |                  |                        |     |
|        | 0                                                                              | Position trigger fund                    |                    |                 |                  |                        |     |
|        |                                                                                | Fixed interval position                  |                    |                 | ina (triaaer     |                        |     |
|        | 3                                                                              | direction: position d                    |                    |                 | 3 ( 33           |                        |     |
| 06Dh   | 4                                                                              | Fixed interval position                  |                    |                 |                  |                        |     |
| ווטטו  | 4                                                                              | direction: position in                   |                    |                 |                  |                        |     |
|        | 13                                                                             | Random interval po                       |                    |                 | cuting (trigger  |                        |     |
|        |                                                                                | direction: index valu                    |                    |                 |                  |                        |     |
|        | 14                                                                             | Random interval po direction: index valu |                    |                 |                  |                        |     |
|        |                                                                                | Wait until it goes ba                    |                    |                 |                  |                        |     |
|        | 20                                                                             | mode is enabled Pt                       |                    |                 |                  |                        |     |
|        | 99                                                                             | Position trigger fund                    |                    |                 | □□0).            |                        |     |
|        |                                                                                |                                          | 1                  | 1               |                  |                        |     |
|        |                                                                                | ed total number of                       | read               | 2               | All              | 0 ~ 65535              |     |
| 06Eh   | position                                                                       |                                          |                    |                 |                  |                        |     |
|        | •                                                                              | ed total number of pos                   | ition trigger      | 1               | <del> </del>     |                        |     |
| 00Eb   | position                                                                       | ed number of                             | read               | 2               | All              | 0 ~ 65535              |     |
| 06Fh   |                                                                                | ed number of position                    | triager            |                 |                  |                        |     |
|        |                                                                                | ing number of                            | l                  |                 |                  |                        | T   |
| 070h   | position                                                                       |                                          | read               | 2               | All              | 0 ~ 65535              |     |
| 77 011 |                                                                                | ing number of positior                   | n triaaer          |                 | -1               |                        |     |
|        |                                                                                | control: index                           | read/write         | 2               | All              | 0x2000 ~ 0x4FFF        |     |
| 100L   |                                                                                | ex value of the operat                   |                    |                 |                  |                        |     |
| 080h   | Example                                                                        | e: If this object is set t               |                    |                 |                  | gantry slave axis para | m   |
|        | is desig                                                                       |                                          | T                  | 1               | <del></del>      |                        | - 1 |
| 2041   |                                                                                | control: subindex                        | read/write         | 2               | All              | 0                      |     |
| )81h   |                                                                                | oindex value of the ope                  |                    |                 |                  |                        |     |
|        |                                                                                | rent version only supp                   | orts the object    | t with subinde  | ex value being ( | ).                     |     |
|        | _                                                                              | control: data type                       | read               | 2               | All              | -3 ~ 8                 |     |
|        | I OF SEIEC                                                                     | ted object                               |                    |                 |                  |                        |     |
|        |                                                                                | a type of the gantry sl                  | ava avia nara-     | notor dociar-   | stad by ablact ? | 090h                   |     |

<u>Parameters</u>

MECHATROLINK-III Communication Command Manual

|       | Value                                                                                                 |                                  | Definition                                                                                                    |                                                                                                    |                                                         | rresponding<br>Output Register |  |  |  |  |  |
|-------|----------------------------------------------------------------------------------------------------|----------------------------------|----------------------------------------------------------------------------------------------------|----------------------------------------------------------------------------------------------------|---------------------------------------------------------|--------------------------------|--|--|--|--|--|
|       | 1                                                                                                    | The data type of                 | the designated c                                                                                                    | bject is BOOL.                                                                                                    |                                                         |                                |  |  |  |  |  |
|       | 2                                                                                                    | The data type of                 | the designated of                                                                                                    | bject is I8.                                                                                                    |                                                         | ]                              |  |  |  |  |  |
|       | 3                                                                                                    |                                  | the designated of                                                                                                    |                                                                                                    |                                                         |                                |  |  |  |  |  |
|       | 4                                                                                                    |                                  | the designated of                                                                                                    |                                                                                                    | 3085h                                                   | / 3086h (DINT)                 |  |  |  |  |  |
|       | 5                                                                                                    |                                  | ata type of the designated object is U8.  ata type of the designated object is U16.                                                                                                    |                                                                                                    |                                                         |                                |  |  |  |  |  |
|       | 6                                                                                                    |                                  |                                                                                                    |                                                                                                    |                                                         |                                |  |  |  |  |  |
|       | 8                                                                                                    |                                  | the designated of<br>the designated of                                                                                                    |                                                                                                    | 2097h                                                   | / 3088h (REAL)                 |  |  |  |  |  |
|       | -1                                                                                                    |                                  | cannot be operat                                                                                                    |                                                                                                    | 300711                                                  | / 3000H (INLAL)                |  |  |  |  |  |
|       | -2                                                                                                    |                                  | ndex object does                                                                                                    |                                                                                                    |                                                         | N/A                            |  |  |  |  |  |
|       | -3                                                                                                    |                                  | subindex object o                                                                                                    |                                                                                                    |                                                         |                                |  |  |  |  |  |
|       | Note: W                                                                                               | hen object 3084h                 | = -1, this object is                                                                                                    | s not applicable                                                                                                    | Э.                                                      |                                |  |  |  |  |  |
|       | Gantry o                                                                                              | control: command                 | read/write                                                                                                    | 2                                                                                                    | All                                                     | 0 ~ 3                          |  |  |  |  |  |
|       | The ope                                                                                               | ration command c                 | f gantry slave ax                                                                                                    | is parameter. T                                                                                                    | he function o                                           | f each command is              |  |  |  |  |  |
|       | describe                                                                                              | d as follows:                    |                                                                                                    |                                                                                                    |                                                         |                                |  |  |  |  |  |
|       | Value                                                                                                 | Definition                       |                                                                                                    | Desc                                                                                                    | ription                                                 |                                |  |  |  |  |  |
|       | 0                                                                                                    | Idle / Reset<br>state            | Idle / Reset stat                                                                                                    | te.                                                                                                    |                                                         |                                |  |  |  |  |  |
|       | 1                                                                                                    | Writing<br>command               | object is switche<br>triggered, the va                                                                                                    | The command will be triggered (positive edge) when this object is switched from 0 to 1. When the command is riggered, the value of the input register will be written to the designated object (3080h). |                                                         |                                |  |  |  |  |  |
| 3083h | Note: If the command is given during data processions 3084h is 1), it will be invalid.                |                                  |                                                                                                    |                                                                                                    |                                                         |                                |  |  |  |  |  |
|       | 2                                                                                                    | Single<br>reading<br>command     | The command will be triggered (positive edge) when this object is switched from 0 to 2. When the command is triggered, the value of the designated object (3080h) will be put into the corresponding output register.  Note: If the command is given during data processing (object 3084h is 1), it will be invalid. |                                                                                                    |                                                         |                                |  |  |  |  |  |
|       | 3                                                                                                    | Continuous<br>reading<br>command | The values of the continuously pur Note: Continuously pur updated.                                                                                                    | ne designated of the corre                                                                                                    | sponding out                                            | put register.                  |  |  |  |  |  |
|       | Gantry o                                                                                              | control: status                  | read                                                                                                    | 2                                                                                                    | All                                                     | -6 ~ 2                         |  |  |  |  |  |
|       |                                                                                                    | ration status of ga              | ntry slave axis pa                                                                                                    | arameter. The                                                                                                    | definition is as                                        | s follows:                     |  |  |  |  |  |
|       | Value                                                                                                 |                                  | Defi                                                                                                    | nition                                                                                                    |                                                         |                                |  |  |  |  |  |
|       | 0                                                                                                    | Not in operation.                |                                                                                                    |                                                                                                    |                                                         |                                |  |  |  |  |  |
|       | 1                                                                                                    | Data is being pro                |                                                                                                    |                                                                                                    |                                                         |                                |  |  |  |  |  |
|       | 2                                                                                                    | Data processing                  |                                                                                                    |                                                                                                    |                                                         |                                |  |  |  |  |  |
|       |                                                                                                    | •                                | nction of gantry s                                                                                                    | lave axis parai                                                                                                    | meter cannot                                            | be                             |  |  |  |  |  |
| 3084h | -1                                                                                                    | operated.                        | ware versions of                                                                                                    | master avis on                                                                                                    | d elava avic                                            | are the                        |  |  |  |  |  |
|       |                                                                                                    |                                  | intry control syste                                                                                                    |                                                                                                    |                                                         | are trie                       |  |  |  |  |  |
|       | -2                                                                                                    |                                  | object (3080h) ca                                                                                                    |                                                                                                    |                                                         |                                |  |  |  |  |  |
|       |                                                                                                    |                                  |                                                                                                    |                                                                                                    |                                                         |                                |  |  |  |  |  |
|       | The value of the input register exceeds the upper limit of the designated object (3080h)'s data type. |                                  |                                                                                                    |                                                                                                    |                                                         |                                |  |  |  |  |  |
|       |                                                                                                    |                                  |                                                                                                    |                                                                                                    |                                                         |                                |  |  |  |  |  |
|       | -4                                                                                                    | The writing com                  | mand is executed                                                                                                    | l to read-only o                                                                                                    | -4 The writing command is executed to read-only object. |                                |  |  |  |  |  |
|       |                                                                                                    | The writing com                  | mand is executed<br>I operation comm                                                                                                    | l to read-only o                                                                                                    |                                                         | 1.                             |  |  |  |  |  |

<u>Parameters</u>

|                                                     |                             |                                                        |                                               | •                      | 1              |                   | 1 |  |
|-----------------------------------------------------|-----------------------------|--------------------------------------------------------|-----------------------------------------------|------------------------|----------------|-------------------|---|--|
|                                                     |                             | control: input                                         | read/write                                    | 4                      | All            | -2147483648 ~     | _ |  |
| 3085h                                               | register                    |                                                        |                                               |                        |                | 2147483647        |   |  |
|                                                     |                             | •                                                      | pe being BOOL, I8,                            | <u>116, 132, U8, I</u> | J16 or U32     |                   |   |  |
|                                                     |                             | control: output                                        | read                                          | 4                      | All            | -2147483648 ~     | _ |  |
| 3086h                                               | register                    |                                                        |                                               |                        |                | 2147483647        |   |  |
|                                                     | Output r                    | egister for data                                       | type being BOOL, I8                           | 8, I16, I32, U8        | , U16 or U32   |                   |   |  |
|                                                     |                             | control: input                                         | read/write                                    | _                      | All            | _                 |   |  |
| 3087h                                               | register                    | of REAL                                                | Teau/Wille                                    | _                      | All            | _                 | _ |  |
|                                                     | Input reg                   | Input register for data type being F32 (Not supported) |                                               |                        |                |                   |   |  |
|                                                     |                             | control: output                                        | read                                          |                        | All            |                   |   |  |
| 3088h                                               | register                    | of REAL                                                | Teau                                          | _                      | All            |                   | _ |  |
|                                                     | Output r                    | egister for data                                       | type being F32 (Not                           | supported)             |                |                   |   |  |
| 3100h                                               | This soc                    | etion is about ala                                     | rm state table, and i                         | t is not suppo         | orted vet      |                   |   |  |
| l                                                   |                             |                                                        | code) to check the                            |                        | illed yet.     |                   |   |  |
| 3104h                                               | 000 00)                     | 1000 + 1000                                            | oode) to one on the t                         | 1                      | T              |                   | _ |  |
|                                                     |                             | arning events 1                                        | read                                          | 2                      | All            | 0 ~ 0xFFFF        | - |  |
|                                                     |                             |                                                        | he warning correspo                           |                        |                |                   |   |  |
|                                                     | It is reco                  | ommended to re                                         | place this object with                        | n the object 40        | 096h (Warnin   | g code).          |   |  |
|                                                     |                             | 1 111 1 11                                             | Ι ,                                           |                        |                |                   |   |  |
|                                                     | Bit                         | Waning No.                                             |                                               | Warning Nam            | e              |                   |   |  |
|                                                     | 0                           | AL.900                                                 | Position deviation                            | overtiow               |                |                   |   |  |
|                                                     | 1                           | AL.901                                                 | <not supported=""> Overload</not>             |                        |                |                   |   |  |
|                                                     | 3 AL.911                    |                                                        | <not supported=""></not>                      |                        |                |                   |   |  |
|                                                     |                             |                                                        | <not supported=""></not>                      |                        |                |                   |   |  |
|                                                     | 5                           | AL.912<br>AL.920                                       | Regenerative resis                            | stor overload          |                |                   |   |  |
|                                                     | 6                           | AL.920                                                 | <pre><not supported=""></not></pre>           | stor overload          |                |                   |   |  |
| 3110h                                               | 7                           | AL.923                                                 | Internal fan stop                             |                        |                |                   |   |  |
|                                                     | 8                           | AL.930                                                 | Encoder battery malfunction                   |                        |                |                   |   |  |
|                                                     |                             |                                                        | Change of parameters and functions with save  |                        |                |                   |   |  |
|                                                     | 9                           | AL.941                                                 | and restart requirement                       |                        |                |                   |   |  |
|                                                     | 10                          | AL.971                                                 | Undervoltage                                  |                        |                |                   |   |  |
|                                                     | 11                          | AL.9A0                                                 | Overtravel detected when servo ON (P-OT or N- |                        |                |                   |   |  |
|                                                     |                             |                                                        | OT signal is receiv                           |                        |                |                   |   |  |
|                                                     | 12                          | AL.9A1                                                 | P-OT signal is rece                           |                        |                |                   |   |  |
|                                                     | 13                          | AL.9A2                                                 | N-OT signal is reco                           | eived.                 |                |                   |   |  |
|                                                     | 14                          | AL.9AA                                                 | <not supported=""></not>                      |                        |                |                   |   |  |
|                                                     | 15                          | AL.9Ab                                                 | <not supported=""></not>                      |                        |                |                   |   |  |
|                                                     | \//han th                   | so value of the h                                      | t is 1 the worning o                          | oouro                  |                |                   |   |  |
|                                                     |                             |                                                        | t is 1, the warning o                         | 2                      | All            | 0 ~ 0xFFFF        | 1 |  |
|                                                     |                             | arning events 2                                        | read                                          | _                      |                |                   |   |  |
|                                                     |                             |                                                        | he warning correspo<br>place this object with |                        |                |                   |   |  |
|                                                     | 11 13 1500                  | Annienaea (o 1e                                        | JIGOG II IIS ODJEGI WILI                      | Tale Object 40         | John (Wallilli | g 000 <i>6)</i> . |   |  |
|                                                     | Bit Waning No. Warning Name |                                                        |                                               |                        |                |                   |   |  |
|                                                     | 0                           | AL.9F0                                                 | Main circuit voltage                          |                        |                |                   |   |  |
| 3111h                                               | 1                           | AL.943                                                 | Fieldbus synchron                             |                        | e warning      |                   |   |  |
| 311111                                              | 2                           | AL.944                                                 | System warning                                | •                      | <u> </u>       |                   |   |  |
|                                                     | 3                           | AL.945                                                 | Torque limit warnir                           | ng                     |                |                   |   |  |
|                                                     | 4                           | AL.946                                                 | Encoder communi                               |                        | <u></u>        |                   |   |  |
|                                                     | 5                           | AL.947                                                 | Multi-motion malfu                            | nction warnin          | g              |                   |   |  |
|                                                     | 6                           | AL.924                                                 | I <sup>2</sup> T                              |                        |                |                   |   |  |
|                                                     |                             |                                                        |                                               |                        |                |                   |   |  |
| When the value of the bit is 1, the warning occurs. |                             |                                                        |                                               |                        |                |                   |   |  |

### **HIWIN** MIKROSYSTEM

MD24UE01-2412

<u>Parameters</u>

#### MECHATROLINK-III Communication Command Manual

|       | Absolute encoder initialization                             | read/write                                    | 4               | All       | 0 ~ 1                       | -     |  |  |
|-------|-------------------------------------------------------------|-----------------------------------------------|-----------------|-----------|-----------------------------|-------|--|--|
|       | Initialize absolute encoder. Woff during the execution. The |                                               |                 |           |                             | servo |  |  |
|       | Value                                                       | Definit                                       | ion             |           |                             |       |  |  |
|       | 0 Not in operation.                                         |                                               |                 |           |                             |       |  |  |
| 3200h | 1 When object 3200 multi-turn data.                         |                                               |                 |           | ring                        |       |  |  |
|       | 2 The command of c<br>4 The command of cl                   |                                               |                 |           | tod                         |       |  |  |
|       | Do not send the co                                          |                                               |                 |           |                             |       |  |  |
|       | motor is enabled.                                           |                                               |                 |           |                             |       |  |  |
|       | 32 Fail to execute the                                      | command of cle                                | earing multi-tu | ırn data. |                             |       |  |  |
| 3201h | General object i1                                           | read/write                                    | 4               | All       | -2147483648 ~<br>2147483647 | -     |  |  |
|       | Self-defined object with data                               | type of DINT (1                               | )               |           |                             | _     |  |  |
|       | General object i2                                           | read/write                                    | 4               | All       | -2147483648 ~               | _     |  |  |
| 3202h | Self-defined object with data                               |                                               |                 |           | 2147483647                  |       |  |  |
|       | -                                                           | 1                                             | Ī               |           | -2147483648 ~               |       |  |  |
| 3203h | General object i3                                           | read/write                                    | 4               | All       | 2147483647                  | -     |  |  |
|       | Self-defined object with data                               | type of DINT (3                               | 3)              |           |                             |       |  |  |
|       | General object i4                                           | read/write                                    | 4               | All       | -2147483648 ~               | _     |  |  |
| 3204h | Self-defined object with data                               | type of DINT (4                               | <u> </u>        |           | 2147483647                  |       |  |  |
|       | -                                                           | <u> </u>                                      | Ī               |           | -2147483648 ~               |       |  |  |
| 3205h | General object i5                                           | read/write                                    | 4               | All       | 2147483647                  | -     |  |  |
|       | Self-defined object with data                               | type of DINT (5                               | 5)              |           |                             |       |  |  |
|       | General object i6                                           | read/write                                    | 4               | All       | -2147483648 ~               | _     |  |  |
| 3206h | Self-defined object with data                               | type of DINT (6                               | <u> </u>        |           | 2147483647                  |       |  |  |
|       | ,                                                           | <u>, , , , , , , , , , , , , , , , , , , </u> | ,<br>I          |           | -2147483648 ~               |       |  |  |
| 3207h | General object i7                                           | read/write                                    | 4               | All       | 2147483647                  | -     |  |  |
|       | Self-defined object with data                               | type of DINT (7                               | <u>'</u> )      |           |                             |       |  |  |
| 00001 | General object i8                                           | read/write                                    | 4               | All       | -2147483648 ~               | -     |  |  |
| 3208h | Self-defined object with data                               | type of DINT (8                               | <u> </u><br> }  |           | 2147483647                  |       |  |  |
|       | -                                                           | 1                                             | Ī               |           | -2147483648 ~               |       |  |  |
| 3209h | General object i9                                           | read/write                                    | 4               | All       | 2147483647                  | -     |  |  |
|       | Self-defined object with data type of DINT (9)              |                                               |                 |           |                             |       |  |  |
| 3210h | General object f0                                           | read/write                                    | -               | All       | -                           | -     |  |  |
|       | Not supported                                               |                                               | T               | T         |                             |       |  |  |
| 3211h | General object f1                                           | read/write                                    | -               | All       | -                           | -     |  |  |
|       | Not supported                                               |                                               | 1               | T         | T                           |       |  |  |
| 3212h | General object f2                                           | read/write                                    | -               | All       | -                           |       |  |  |
|       | Not supported                                               | .,                                            | 1               | A         |                             |       |  |  |
| 3213h | General object f3                                           | read/write                                    | -               | All       | -                           | -     |  |  |
|       | Not supported                                               | no. 11 . 21                                   | 1               | A 11      |                             |       |  |  |
| 3214h | General object f4                                           | read/write                                    | -               | All       | -                           | -     |  |  |
|       | Not supported                                               |                                               |                 |           |                             |       |  |  |

### **HIWIN** MIKROSYSTEM

MD24UE01-2412

MECHATROLINK-III Communication Command Manual

**Parameters** 

|         | Reset di                                                                                                    | river                  | read/write         | 2              | All                | -1 ~ 2                | -     |  |  |
|---------|----------------------------------------------------------------------------------------------------|------------------------|--------------------|----------------|--------------------|-----------------------|-------|--|--|
|         | Reset th                                                                                                    | Reset the drive.       |                    |                |                    |                       |       |  |  |
|         | Value                                                                                                    |                        | Definiti           | <b>.</b>       |                    |                       |       |  |  |
|         |                                                                                                    | Al ( '                 | Definiti           | Off            |                    |                       |       |  |  |
|         | 0                                                                                                    | Not in operation.      |                    |                |                    |                       |       |  |  |
|         |                                                                                                    | Reset the drive.       |                    |                |                    |                       |       |  |  |
|         | '                                                                                                    | After it is done, the  | object will be au  | utomatically s | set to 0.          |                       |       |  |  |
| 3215h   |                                                                                                    | Reset the drives in    | gantry group m     | ode.           |                    |                       |       |  |  |
| 32 1311 | 2                                                                                                    | After it is done, the  |                    |                | set to 0.          |                       |       |  |  |
|         | Fail to reset.                                                                                                    |                        |                    |                |                    |                       |       |  |  |
|         | Check the following statuses:                                                                                                    |                        |                    |                |                    |                       |       |  |  |
|         | -1                                                                                                    | (1) The communication  |                    | e gantry axes  | s is normal        |                       |       |  |  |
|         |                                                                                                    | (2) The firmware ve    |                    | •              |                    |                       |       |  |  |
|         | L                                                                                                    | (2) The lilliwate ve   | isions of the ga   | inity axes are | tile same.         |                       |       |  |  |
|         | Note: Di                                                                                                    | accompation may acc    | ura aftar thia fu  | nation is ava  | outed Heere ne     | and to request for    |       |  |  |
|         |                                                                                                    | sconnection may occ    |                    |                | cuted. Osers ne    | ed to request for     |       |  |  |
|         |                                                                                                    | nication reconnection  |                    |                | T T                |                       |       |  |  |
|         | Send parameter to flash read/write 2 All 0 ~ 1 Save parameters to drive. When it is set to 1, the current drive parameters will be saved. Af |                        |                    |                |                    |                       |       |  |  |
|         |                                                                                                    |                        |                    |                |                    |                       |       |  |  |
| 3216h   | done, th                                                                                                    | e object will be autom | natically set to 0 | ).             |                    |                       |       |  |  |
|         |                                                                                                    |                        |                    |                | er this function i | s executed. Users nee | ed to |  |  |
|         |                                                                                                    | e exception to reconn  |                    |                |                    |                       |       |  |  |
| L       | Jiodi tile                                                                                                    | chesphon to recomm     |                    |                |                    |                       |       |  |  |

# 7.3.2 Monitoring parameters (Ut parameters)

| Parameter number (Hex.) | Name                                                                                                    | Properties       | Parameter size (bytes) | Op<br>mode | Valid value         | Unit  |  |  |
|-------------------------|----------------------------------------------------------------------------------------------------|------------------|------------------------|------------|---------------------|-------|--|--|
| 4000h                   | Ut000 - Motor velocity                                                                                                    | read             | -                      | All        | -                   | -     |  |  |
| 400011                  | Not supported                                                                                                    |                  |                        |            |                     |       |  |  |
| 4001h                   | Ut001 - Velocity command                                                                                                    | read             | -                      | All        | -                   | -     |  |  |
| 400111                  | Not supported                                                                                                    |                  |                        |            |                     |       |  |  |
|                         | Ut005 - Input signal monitoring                                                                                                    | read             | 2                      | All        | 0 ~ 0xFFFF          | -     |  |  |
|                         | The table of digital input signal statu                                                                                                    | s, each bit is a | as below.              |            |                     |       |  |  |
| 4005h                   | 1510 9 8 7 6                                                                                                    | 5 4              | 3 2                    | 1          | 0                   |       |  |  |
|                         | N/A                                                                                                    | 16 15            | 14 13                  | 12         | l1                  |       |  |  |
|                         | 1,4000                                                                                                    |                  |                        | A 11       | 0 0 5555            | 1     |  |  |
|                         | Ut006 - Output signal monitoring                                                                                                    | read             | 2                      | All        | 0 ~ 0xFFFF          | -     |  |  |
| 4006h                   | The table of digital output signal stat                                                                                                    |                  | as below.              |            |                     |       |  |  |
| 400011                  | 155 4 3                                                                                                    | 2                | 1                      |            | 0                   |       |  |  |
|                         | N/A 05 04                                                                                                    | O3               | 02                     |            | 01                  |       |  |  |
|                         | Ut007 - Command pulse velocity                                                                                                    | wa a d           |                        |            |                     |       |  |  |
| 4007h                   | (for position control only)                                                                                                    | read             | -                      | pp         | -                   | -     |  |  |
|                         | Not supported                                                                                                    |                  |                        |            |                     |       |  |  |
|                         | Ut008 - Peak loading rate                                                                                                    | read             | 4                      | pp         | -2147483648 ~       | inc   |  |  |
| 4008h                   | The errors between command position and actual position.                                                                                                    |                  |                        |            |                     |       |  |  |
|                         | Ut009 - Peak loading rate                                                                                                    | read             | position.              | All        |                     | l -   |  |  |
| 4009h                   | Not supported                                                                                                    | Teau             |                        | All        |                     |       |  |  |
|                         | Ut00A - Regenerative loading rate                                                                                                    | read             | 4                      | All        | 0 ~100              | %     |  |  |
| 400Ah                   | Display the percentage of actual reg                                                                                                    |                  |                        |            |                     | 70    |  |  |
|                         |                                                                                                    | erierative load  |                        | or tile re | -2147483648 ~       |       |  |  |
| 400Ch                   | Ut00C - Command pulse counter                                                                                                    | read             | 4                      | pp         | 2147483647          | inc   |  |  |
|                         | Input command pulse counter.                                                                                                    |                  |                        |            |                     |       |  |  |
|                         | Ut00D - Feedback pulse counter                                                                                                    | read             | 4                      | All        | -2147483648 ~       | count |  |  |
| 400Dh                   |                                                                                                    |                  | aluiva Tha vusit ia    |            | 2147483647          |       |  |  |
|                         | Encoder feedback pulse counter rea  Ut00E - Feedback pulse counter                                                                                                    | a by the serve   | o arive. The unit is   | tne end    | -2147483648 ~       | 1     |  |  |
| 400=1                   | (full-closed loop)                                                                                                    | read             | 4                      | All        | 2147483647          | count |  |  |
| 400Eh                   | The encoder feedback pulse counter read by the servo drive. The unit is the encoder pulse.                                                                                                    |                  |                        |            |                     |       |  |  |
|                         | In dual loop control, the value is from                                                                                                    | ո an external ւ  | unit of measure.       |            | 0447400040          | 1     |  |  |
|                         | Ut013 - Feedback pulse counter                                                                                                    | read             | 4                      | All        | -2147483648 ~       | inc   |  |  |
| 4013h                   | (unit: control unit)   read     2147483647   read   2147483647   read   214748367   read   214748367   read   214748367   read |                  |                        |            |                     |       |  |  |
|                         | The unit is the control unit.                                                                                                    |                  |                        |            |                     |       |  |  |
| 4020h                   | Ut020 - Rated velocity of motor                                                                                                    | read             | 2                      | All        | 0 ~ 65535           | rpm   |  |  |
| 402011                  | Rated velocity of motor                                                                                                    |                  |                        |            |                     |       |  |  |
| 4021h                   | Ut021 - Maximum velocity of motor                                                                                                    | read             | 2                      | All        | 0 ~ 65535           | rpm   |  |  |
| 702 111                 | Maximum velocity of motor                                                                                                    |                  |                        |            | <del>,</del>        |       |  |  |
|                         | Ut041 - Single-turn absolute                                                                                                    | read             | 4                      | All        | -2147483648 ~       | count |  |  |
| 4041h                   | position  Absolute single-turn position of the r                                                                                                    |                  |                        |            | 2147483647          |       |  |  |
| 4054h                   | Ut054 - Motor current                                                                                                    |                  | ny vana wiicii usii    | _          | Journal of Itourer. |       |  |  |
| 4054h                   | Otob4 - Motor current                                                                                                    | read             | -                      | All        | -                   | -     |  |  |

### **HIWIN** MIKROSYSTEM

MD24UE01-2412

#### MECHATROLINK-III Communication Command Manual

**Parameters** 

| Parameter<br>number<br>(Hex.) | Name                                                                                                    | Properties    | Parameter size (bytes) | Op<br>mode | Valid value             | Unit     |  |  |
|-------------------------------|----------------------------------------------------------------------------------------------------|---------------|------------------------|------------|-------------------------|----------|--|--|
|                               | Not supported                                                                                                    |               |                        |            |                         |          |  |  |
| 4055h                         | Ut055 - Servo voltage percentage                                                                                                    | read          | -                      | All        | -                       | -        |  |  |
| 4055h                         | Not supported                                                                                                    |               |                        |            |                         |          |  |  |
| 40E9b                         | Ut058 - Motor overload protection                                                                                                    | read          | -                      | All        | -                       | -        |  |  |
| 4058h                         | Not supported                                                                                                    |               |                        |            |                         |          |  |  |
| 4060h                         | Ut062 - Voltage of the main power                                                                                                    | read          | -                      | All        | -                       | -        |  |  |
| 4062h                         | Not supported                                                                                                    |               |                        |            |                         |          |  |  |
|                               | Ut095 - Alarm code                                                                                                    | read          | 2                      | All        | 0 ~ 0xFFFF              | -        |  |  |
| 4095h                         | Display the last alarm that occurred. The value of alarm code is ****h, where **** indicates the alarm code of E series servo drive. For example, 0d00h means the alarm of ALd00. Refer to section 13.2 in "E1 Series Servo Drive User Manual" and "E2 Series Servo Drive User Manual" for alarm list. |               |                        |            |                         | ual" for |  |  |
| 4096h                         | Ut096 - Warning code                                                                                                    | read          | 2                      | All        | 0 ~ 0xFFFF              | -        |  |  |
| 409011                        | Refer to section 13.3 in "E1 Series for warning list.                                                                                                    | Servo Drive U | Jser Manual" and       | "E2 Se     | ries Servo Drive User N | /lanual" |  |  |
| 4097h                         | Firmware version                                                                                                    | read          | 4                      | All        | 0 ~ 0xFFFF              | -        |  |  |

### HIWIN. MIKROSYSTEM

MD24UE01-2412

**Parameters** 

MECHATROLINK-III Communication Command Manual

(This page is intentionally left blank.)

# 8. Alarms and warnings

| 8. | Alar | ms and warnings·····                | -8-1 |
|----|------|-------------------------------------|------|
|    | 8.1  | Drive alarm / warning codes ·····   | -8-2 |
|    | 8.2  | Communication alarm / warning codes | -8-3 |
|    | 8.3  | Command alarm / warning codes·····  | -8-4 |

## 8.1 Drive alarm / warning codes

#### Drive alarm and warning

The alarm and warning codes directly correspond to the drive alarm and warning numbers, as the example in Table 8.1.1 and Table 8.1.2. For the details of each drive alarm and warning, please refer to the "E1 Series Servo Drive User Manual" and "E2 Series Servo Drive User Manual."

Table 8.1.1

| Drive Alarm No. | Alarm Code |
|-----------------|------------|
| AL.800          | 0x0800     |
| AL.FB0          | 0x0FB0     |

Table 8.1.2

| Drive Warning No. | Warning Code |
|-------------------|--------------|
| AL.900            | 0x0900       |
| AL.9A0            | 0x09A0       |

#### Detailed information of communication related drive alarm

Table 8.1.3

| Drive<br>Alarm No.*1 | Name                                        | Description                                                                                                    | Troubleshooting                                                                                                    |  |  |
|----------------------|---------------------------------------------|----------------------------------------------------------------------------------------------------|----------------------------------------------------------------------------------------------------|--|--|
| AL.FB0               | Fieldbus communication hardware malfunction | <ol> <li>The Fieldbus communication is broken.</li> <li>The data size setup is invalid.</li> <li>The station address setup is invalid or conflict in the communication network.</li> </ol> | <ol> <li>Check if the station address setup is correct and reset the power of the servo drive.</li> <li>Check if the data length setup is correct and reset the power of the servo drive.</li> </ol>                            |  |  |
| AL.FB1               | Fieldbus communication error                | MECHATROLINK communication error.                                                                                                    | 1. Check if the communication cable is correctly connected.  2. Clear the cause of COMM_ALM and send ALM_CLR command and then SYNC_SET command.  3. Restart the controller communication or reset the power of the servo drive. |  |  |

| Drive<br>Alarm No.*1 | Name                               | Description                                                                                                    | Troubleshooting                                                                                                    |
|----------------------|------------------------------------|----------------------------------------------------------------------------------------------------|----------------------------------------------------------------------------------------------------|
| AL.FB2               | Fieldbus communication setup error | The setting of the communication hardware or parameters is out of the product specification or does not fulfill the communication requirements. | <ol> <li>Check if the setting of the station address is in the range of 0x03 to 0xEF.</li> <li>Check if the setting of the data length is 32bytes or 48bytes.</li> <li>Check if the station address setting is duplicated.</li> </ol> |

Note: \*1 The alarm number and warning number are displayed by Thunder and 7-segment display.

## 8.2 Communication alarm / warning codes

The communication alarm and warning codes are displayed on the controller only after the connection has been established. The communication alarms will also trigger the drive AL.FB1 alarm.

#### Alarms

Table 8.2.1

| Response<br>Alarm Code*1 | Description                                                                                       |  | Troubleshooting                                                                                  | Drive Alarm |
|--------------------------|---------------------------------------------------------------------------------------------------|--|--------------------------------------------------------------------------------------------------|-------------|
| 0x0E62                   | FCS error                                                                                         |  |                                                                                                  |             |
| 0x0E60                   | Command data is not received.  Synchronous frame is not received.  Synchronization interval error |  |                                                                                                  | AL.FB1      |
| 0x0E63                   |                                                                                                   |  | <ol> <li>Check the connection.</li> <li>Check the grounding and<br/>noise resistance.</li> </ol> |             |
| 0x0E61                   |                                                                                                   |  |                                                                                                  |             |
| 0x0E50                   | WDT error                                                                                         |  |                                                                                                  |             |
| 0x0E51                   | Synchronization failure                                                                           |  |                                                                                                  |             |

#### Warnings

Table 8.2.2

| Response<br>Warning<br>Code*1 | Description                        | Troubleshooting            | Drive Warning |
|-------------------------------|------------------------------------|----------------------------|---------------|
| 0x0962                        | FCS error                          | 1. Check the connection.   |               |
| 0x0960                        | Command data is not received.      | 2. Check the grounding and | -             |
| 0x0963                        | Synchronous frame is not received. | noise resistance.          |               |

Note: \*1 The alarm or warning code that a servo drive responds to a controller.

# 8.3 Command alarm / warning codes

The command alarm and warning codes are displayed on the controller only after the connection has been established. The command alarms and warnings will be automatically reset when a correct command is received.

#### ■ Alarms

Table 8.3.1

| Response Alarm Code *1  Description |                                                                | Troubleshooting                                         | Drive Alarm |
|-------------------------------------|----------------------------------------------------------------|---------------------------------------------------------|-------------|
| 0x095B                              | Unsupported command.                                           | Check the command data from                             |             |
| 0x095E                              | The combination of subcommand and main command is not allowed. | the controller.                                         |             |
| 0x094A                              | Parameter number or data address is incorrect.                 |                                                         |             |
| 0x094B                              | The data in the command is invalid.                            | Check if the command data from the controller is valid. |             |
| 0x094D                              | The data size specified by the command is incorrect.           |                                                         | -           |
| 0x095A                              | Command execution condition error.                             |                                                         |             |
| 0x095F                              | An illegal command has been received.                          | Check the command sequence of the controller.           |             |
| 0x097A                              | Phase error.                                                   |                                                         |             |

#### Warnings

Table 8.3.2

| Response Warning Code *1 | Description  | Troubleshooting                                         | Drive Warning |
|--------------------------|--------------|---------------------------------------------------------|---------------|
| 0x097B                   | Invalid data | Check if the command data from the controller is valid. | 1             |

Note: \*1 The alarm or warning code that a servo drive responds to a controller

# 9. Virtual memory space

| 9. V | /irtu | ual memory space ·····             | -9-1 |
|------|-------|------------------------------------|------|
| 9.   | .1    | Allocation of virtual memory space | -9-2 |
| 9.   | 2     | ID information area ·····          | .9-3 |
| 9.   | .3    | Common parameter area ······       | .9-4 |

#### Allocation of virtual memory space 9.1

MECHATROLINK-III protocol defines the address space of virtual memory as figure 9.1.1. The vendorspecific area can be used by each vendor as needed.

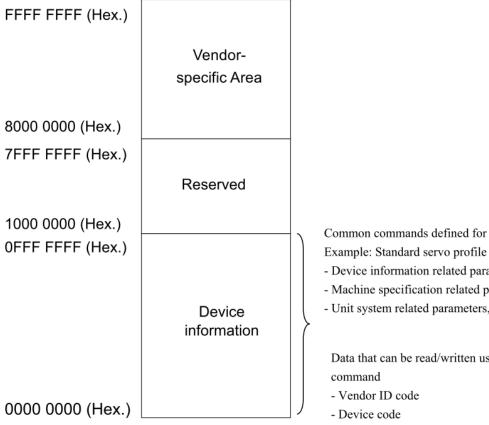

Common commands defined for each profile

- Device information related parameters
- Machine specification related parameters
- Unit system related parameters, etc.

Data that can be read/written using the ID RD

- Device version, etc.

Figure 9.1.1

### 9.2 ID information area

| (Hex.)                              |                                                                                            | (Hex.)                              |                          | (Hex.)                              |                     |
|-------------------------------------|--------------------------------------------------------------------------------------------|-------------------------------------|--------------------------|-------------------------------------|---------------------|
| 0000 00FF                           |                                                                                            | 0000 01FF                           |                          | 0000 02FF                           |                     |
| 0000 00E0                           | List of Supported<br>Subcommands                                                           |                                     |                          | 0000 02E4<br>0000 02E0              | Reserved  Reserved  |
| 0000 0000                           | List of Supported<br>Main Commands                                                         |                                     | Reserved                 | 0000 0200                           | Reserved            |
| 0000 00C0                           | Reserved                                                                                   | 0000 01AC<br>0000 01A8<br>0000 01A4 | Reserved<br>Reserved     | 0000 02C0<br>0000 02A4<br>0000 02A0 | Reserved            |
|                                     |                                                                                            | 0000 01A0                           | Reserved                 | 0000 02A0                           | Reserved            |
| 0000 008C                           | Reserved                                                                                   | -                                   | Reserved                 |                                     | Sub-device Name 2   |
| 0000 0084                           |                                                                                            |                                     |                          |                                     |                     |
| 0000 0080<br>0000 007C              | Supported Communication Mode<br>Reserved                                                   | 0000 0180                           |                          | 0000 0280                           |                     |
| 0000 0078                           | Reserved                                                                                   | 1                                   |                          |                                     |                     |
| 0000 0074                           | Profile Type (Current Value)                                                               | 1                                   |                          |                                     |                     |
| 0000 0070                           | Number of Transmission Bytes<br>(Current Value)                                            |                                     |                          |                                     | Reserved            |
| 0000 006C<br>0000 0068<br>0000 0064 | Number of Transmission Bytes<br>Maximum Communication Cycle<br>Minimum Communication Cycle |                                     |                          | 0000 0264                           |                     |
| 0000 0060                           | Granularity of Transmission Cycle                                                          | -                                   |                          | 0000 0260                           | Reserved            |
| 0000 005C<br>0000 0058<br>0000 0054 | Maximum Transmission Cycle Minimum Transmission Cycle Profile Version 3                    |                                     | Decembed                 |                                     |                     |
| 0000 0050                           | Profile Type 3                                                                             |                                     | Reserved                 |                                     | Sub-device Name 1   |
| 0000 004C                           | Profile Version 2                                                                          |                                     |                          |                                     |                     |
| 0000 0048<br>0000 0044              | Profile Type 2 Profile Version 1                                                           |                                     |                          |                                     |                     |
| 0000 0044                           | Profile Version 1  Profile Type 1                                                          |                                     |                          | 0000 0240                           |                     |
| 0000 003C                           | Reserved                                                                                   | ]                                   |                          |                                     |                     |
| 0000 0038                           | Reserved                                                                                   | <u> </u>                            |                          |                                     |                     |
|                                     | Reserved                                                                                   | 0000 0120                           |                          | 0000 0220                           | Reserved            |
| 0000 0018                           |                                                                                            |                                     |                          |                                     |                     |
| 0000 0014                           | Extended Address                                                                           | j                                   |                          |                                     |                     |
| 0000 0010                           | Device Information File Version                                                            |                                     | List of Supported Common |                                     | Main Device Name    |
| 0000 000C                           | Device Version                                                                             |                                     | Parameters               |                                     | Wall Dovide Ivallie |
| 0000 0008<br>0000 0004              | Device Code<br>Vendor ID Code                                                              | 1                                   |                          |                                     |                     |
| 0000 0004                           | Reserved                                                                                   | 0000 0100                           |                          | 0000 0200                           |                     |
| 0000 0000 [                         | NOSCIVEU                                                                                   | ] 0000 0100 [                       |                          | ] 0000 0200 [                       |                     |

Note: 0300h - 0x3FFh: Reserved

## 9.3 Common parameter area

|                                                                                                    | (Hex.)    |                                                                                                    | (Hex.)    |                        | (Hex.)    |                        |
|----------------------------------------------------------------------------------------------------|-----------|----------------------------------------------------------------------------------------------------|-----------|------------------------|-----------|------------------------|
| Reserved   Reserved  | ` ′       |                                                                                                    |           |                        | - ` ´ ´   |                        |
|                                                                                                    |           | Reserved                                                                                                    | 6666 6111 | Reserved               | 0000 0211 |                        |
|                                                                                                    | 0000 00A4 | Reserved                                                                                                    |           |                        |           |                        |
|                                                                                                    | 0000 00A0 | Reverse Software Limit                                                                                                    | 0000 01A0 |                        |           |                        |
|                                                                                                    | 0000 009C | Reserved                                                                                                    | 0000 019C | Near-position Range    |           | Reserved               |
|                                                                                                    | 0000 0098 | Forward Software Limit                                                                                                    | 0000 0198 | In-position Range      |           |                        |
|                                                                                                    | 0000 0094 | Ţ.                                                                                                    |           |                        |           |                        |
| D000 0038                                                                                                    | 0000 0090 |                                                                                                    |           | Reserved               |           |                        |
| Description   Description    | H         | The state of the state of the s |           |                        |           |                        |
| Reserved   Reserved   Reserved   Reserved   Reserved   Reserved   Reserved   Reserved   Reserved   Reserved   Reserved   Reserved   Reserved   Reserved   Reserved   Reserved   Supported Bits for I/O Signal   Supported Bits for I/O Signal   Supported Bits of SVCMD_STAT   Supported Bits of SVCMD_STAT   Supported Bits of SVCMD_CTRL   Reserved   Reserved   Reserv | H         | ,                                                                                                    |           |                        |           |                        |
| Reserved   Reserved   Reserved   Reserved   Reserved   Reserved   Reserved   Reserved   Reserved   Reserved   Reserved   Reserved   Reserved   Reserved   O000 0244   Supported Bits for I/O Signal   Supported Bits of SVCMD_STAT   O000 0240   Supported Bits of SVCMD_CTRL   O000 0230   Reserved   O000 0234   Reserved   O000 0234   Reserved   O000 0234   Reserved   O000 0234   Reserved   O000 0234   Reserved   O000 0234   Reserved   O000 0230   Reserved   O000 0230   O000 0230   O0000 0230   O0000 0230   O0000 0230   O00000 0230   O0000 0230   O0000 0330   O0000 0330   O00000 0330   O00000 0330   O00000 0330   O0000 0330   O0000 0330   O00000 0330   O0000 0330   O0000 0330   O0000 0330   O0000 0330  | 0000 0084 | Electronic Gear Ratio (Numerator)                                                                                                    | 0000 0184 | Reserved               |           |                        |
| Reserved   Reserved   Reserved   Reserved   Reserved   Reserved   Reserved   Reserved   Reserved   Reserved   Reserved   Supported Bits of SVCMD_STAT   Supported Bits of SVCMD_CTRL   Supported Bits of SVCMD_CTRL   Supported Bits of SVCMD_CTRL   Supported Bits of SVCMD_CTRL   Supported Bits of SVCMD_CTRL   Reserved   Reserved   |           |                                                                                                    |           |                        |           |                        |
| Reserved                                                                                                    |           |                                                                                                    |           |                        |           |                        |
| Reserved   Reserved   Reserved   SVCMD_STAT   0000 0240   SVCMD_CTRL   0000 0240   SVCMD_CTRL   0000 0230   Reserved   0000 0230   Reserved   0000 0234   Reserved   0000 0234   Reserved   0000 0234   Reserved   0000 0234   Reserved   0000 0234   Reserved   0000 0230   Reserved   0000 0230   0000 0330   Reserved   0000 0230   0000 0330   0000 0330   0000 0330   0000 0330   0000 0330   0000 0330   0000 0330   0000 0330   0000 0330   0000 0330   0000 0330   0000 0330   0000 0330   0000 0330   0000 0330   0000 0330   0000 0330   0000 0330   0000 0330   0000 0330   0000 0330   0000 0330   0000 0330   0000 0330   0000 0330   0000 0330   0000 0330   0000 0330   0000 0330   0000 0330   0000 0330   0000 0330   0000 0330   0000 0330   0000 0330   0000 0330   0000 0330   0000 0330   0000 0330   0000 0330   0000 0330   0000 0330   0000 0330   0000 0330   0000 0330   0000 0330   0000 0330   0000 0330   0000 0330   0000 0330   0000 0330   0000 0330   0000 0330   0000 0330   0000 0330   0000 0330   0000 0330   0000 0330   0000 0330   0000 0330   0000 0330   0000 0330   0000 0330   0000 0330   0000 0330   0000 0330   0000 0330   0000 0330   0000 0330   0000 0330   0000 0330   0000 0330   0000 0330   0000 0330   0000 0330   0000 0330   0000 0330   0000 0330   0000 0330   0000 0330   0000 0330   0000 0330   0000 0330   0000 0330   0000 0330   0000 0330   0000 0330   0000 0330   0000 0330   00000 0330   0000 0330   0000 0330   0000 0330   0000 0330   0000 0330   0000 0330   0000 0330    |           | Reserved                                                                                                    |           |                        | 0000 0248 |                        |
| 0000 0240   Supported Bits of SVCMD_CTRL   0000 0230   Reserved   2ero Speed Detection Range   0000 0000 0000 0000   Pulses Per Scale Pitch   0000 0000 0000 0000 0000 0000 0000                                                                                                    |           |                                                                                                    |           | Reserved               | 0000 0244 | SVCMD_STAT             |
| Detection Range   Detection Range   Detection Rate   Detection Range   Detection Range   Detection R |           |                                                                                                    |           | 1.0001700              | 0000 0240 |                        |
| Detection Range   Detection Range   Detection Pase   Detection Range   Detection Range   Detection Pase   Detection Range   Detection Pase   Detection Pase   Detec |           |                                                                                                    |           |                        | 0000 023C |                        |
| 0000 0030         Pulses Per Scale Pitch         0000 0220         Reserved           0000 0020         Linear Scale Pitch         0000 0220         Zero Point Detection Range           0000 0028         Resolution (Rotary)         0000 0128         0000 0228         Monitoring Selection for SEL_MON2           0000 0024         Torque Multiplier         0000 0124         Supported Unit         0000 0224         Monitoring Selection for SEL_MON1           0000 0020         Maximum Output Torque         0000 0120         Torque Base Unit         0000 0220         Monitoring Selection 2           0000 0010         Rated Torque         0000 0110         Torque Unit         0000 0210         Monitoring Selection 1           0000 0014         Speed Multiplier         0000 0118         Acceleration Base Unit         0000 0218         Final Travel Distance for Zero Point Return           0000 0010         Rated Speed         0000 0114         Acceleration Unit         0000 0214         Creep Speed of Zero Point Return           0000 0000         Rated Speed         0000 0110         Position Base Unit         0000 0210         Approach Speed of Zero Point Return           0000 0000         Semi-closed/Fully-closed Type         0000 0100         Position Unit         0000 0200         Final Travel Distance for External Input Positioning <t< td=""><td></td><td></td><td></td><td></td><td>0000 0238</td><td></td></t<>                                                                                                    |           |                                                                                                    |           |                        | 0000 0238 |                        |
| 0000 002C         Linear Scale Pitch         0000 022C         Zero Point Detection Range           0000 0028         Resolution (Rotary)         0000 0128         0000 0228         Monitoring Selection for SEL_MON2           0000 0024         Torque Multiplier         0000 0124         Supported Unit         0000 0224         Monitoring Selection for SEL_MON1           0000 0020         Maximum Output Torque         0000 0120         Torque Base Unit         0000 0220         Monitoring Selection 2           0000 001C         Rated Torque         0000 011C         Torque Unit         0000 021C         Monitoring Selection 1           0000 0018         Speed Multiplier         0000 0118         Acceleration Base Unit         0000 0218         Final Travel Distance for Zero Point Return           0000 0014         Maximum Output Speed         0000 0114         Acceleration Unit         0000 0214         Creep Speed of Zero Point Return           0000 0010         Rated Speed         0000 0110         Position Base Unit         0000 0210         Approach Speed of Zero Point Return           0000 000C         Semi-closed/Fully-closed Type         0000 010C         Position Unit         0000 020C         Final Travel Distance for External Input Positioning           0000 0004         Encoder Type         0000 0108         Speed Base Unit         0000 0208 </td <td>0000 0034</td> <td></td> <td></td> <td></td> <td></td> <td>Reserved</td>                                                                                                    | 0000 0034 |                                                                                                    |           |                        |           | Reserved               |
| Detection Range   Detection Range   Detection  | 0000 0030 | Pulses Per Scale Pitch                                                                                                    |           |                        | 0000 0230 |                        |
| 0000 0028         Resolution (Rotary)         0000 0128         0000 0228         SEL_MON2           0000 0024         Torque Multiplier         0000 0124         Supported Unit         0000 0224         Monitoring Selection for SEL_MON1           0000 0020         Maximum Output Torque         0000 0120         Torque Base Unit         0000 0220         Monitoring Selection 2           0000 001C         Rated Torque         0000 011C         Torque Unit         0000 021C         Monitoring Selection 1           0000 0018         Speed Multiplier         0000 0118         Acceleration Base Unit         0000 0218         Final Travel Distance for Zero Point Return           0000 0014         Maximum Output Speed         0000 0114         Acceleration Unit         0000 0214         Creep Speed of Zero Point Return           0000 0010         Rated Speed         0000 0110         Position Base Unit         0000 0210         Approach Speed of Zero Point Return           0000 000C         Semi-closed/Fully-closed Type         0000 010C         Position Unit         0000 020C         Final Travel Distance for External Input Positioning           0000 0008         Motor Type         0000 0108         Speed Base Unit         0000 0204         Reserved           0000 0004         Encoder Type         0000 0104         Speed Unit         0000 02                                                                                                    | 0000 002C | Linear Scale Pitch                                                                                                    |           |                        | 0000 022C |                        |
| 10000 0024   101que Multiplier   0000 0124   Supported Unit   0000 0224   SEL_MON1                                                                                                    | 0000 0028 | Resolution (Rotary)                                                                                                    | 0000 0128 |                        | 0000 0228 | U                      |
| 0000 001CRated Torque0000 011CTorque Unit0000 021CMonitoring Selection 10000 0018Speed Multiplier0000 0118Acceleration Base Unit0000 0218Final Travel Distance for Zero Point Return0000 0014Maximum Output Speed0000 0114Acceleration Unit0000 0214Creep Speed of Zero Point Return0000 0010Rated Speed0000 0110Position Base Unit0000 0210Approach Speed of Zero Point Return0000 000CSemi-closed/Fully-closed Type0000 010CPosition Unit0000 020CFinal Travel Distance for External Input Positioning0000 0008Motor Type0000 0108Speed Base Unit0000 0208Reserved0000 0004Encoder Type0000 0104Speed Unit0000 0204Reserved                                                                                                    | 0000 0024 | Torque Multiplier                                                                                                    | 0000 0124 | Supported Unit         | 0000 0224 |                        |
| 0000 0018Speed Multiplier0000 0118Acceleration Base Unit0000 0218Final Travel Distance for Zero Point Return0000 0014Maximum Output Speed0000 0114Acceleration Unit0000 0214Creep Speed of Zero Point Return0000 0010Rated Speed0000 0110Position Base Unit0000 0210Approach Speed of Zero Point Return0000 000CSemi-closed/Fully-closed Type0000 010CPosition Unit0000 020CFinal Travel Distance for External Input Positioning0000 0008Motor Type0000 0108Speed Base Unit0000 0208Reserved0000 0004Encoder Type0000 0104Speed Unit0000 0204Reserved                                                                                                    | 0000 0020 | Maximum Output Torque                                                                                                    | 0000 0120 | Torque Base Unit       | 0000 0220 | Monitoring Selection 2 |
| 0000 0018Speed Multiplier0000 0118Acceleration Base Unit0000 0218Zero Point Return0000 0014Maximum Output Speed0000 0114Acceleration Unit0000 0214Creep Speed of Zero Point Return0000 0010Rated Speed0000 0110Position Base Unit0000 0210Approach Speed of Zero Point Return0000 000CSemi-closed/Fully-closed Type0000 010CPosition Unit0000 020CFinal Travel Distance for External Input Positioning0000 0008Motor Type0000 0108Speed Base Unit0000 0208Reserved0000 0004Encoder Type0000 0104Speed Unit0000 0204Reserved                                                                                                    | 0000 001C | Rated Torque                                                                                                    | 0000 011C | Torque Unit            | 0000 021C | Monitoring Selection 1 |
| 0000 0014         Maximum Output Speed         0000 0114         Acceleration Onlit         0000 0214         Return           0000 0010         Rated Speed         0000 0110         Position Base Unit         0000 0210         Approach Speed of Zero Point Return           0000 000C         Semi-closed/Fully-closed Type         0000 010C         Position Unit         0000 020C         Final Travel Distance for External Input Positioning           0000 0008         Motor Type         0000 0108         Speed Base Unit         0000 0208         Reserved           0000 0004         Encoder Type         0000 0104         Speed Unit         0000 0204         Reserved                                                                                                    | 0000 0018 | Speed Multiplier                                                                                                    | 0000 0118 | Acceleration Base Unit | 0000 0218 |                        |
| 0000 0010         Rated Speed         0000 0110         Position Base 01lit         0000 0210         Zero Point Return           0000 000C         Semi-closed/Fully-closed Type         0000 010C         Position Unit         0000 020C         Final Travel Distance for External Input Positioning           0000 0008         Motor Type         0000 0108         Speed Base Unit         0000 0208         Reserved           0000 0004         Encoder Type         0000 0104         Speed Unit         0000 0204         Reserved                                                                                                    | 0000 0014 | Maximum Output Speed                                                                                                    | 0000 0114 | Acceleration Unit      | 0000 0214 |                        |
| 0000 000C         Semi-closed/Fully-closed Type         0000 010C         Position Unit         0000 020C         External Input Positioning           0000 0008         Motor Type         0000 0108         Speed Base Unit         0000 0208         Reserved           0000 0004         Encoder Type         0000 0104         Speed Unit         0000 0204         Reserved                                                                                                    | 0000 0010 | Rated Speed                                                                                                    | 0000 0110 | Position Base Unit     | 0000 0210 |                        |
| 0000 0004 Encoder Type 0000 0104 Speed Unit 0000 0204 Reserved                                                                                                    | 0000 000C | Semi-closed/Fully-closed Type                                                                                                    | 0000 010C | Position Unit          | 0000 020C |                        |
| 0000 0004         Encoder Type         0000 0104         Speed Unit         0000 0204         Reserved                                                                                                    | 8000 0000 | Motor Type                                                                                                    | 0000 0108 | Speed Base Unit        | 0000 0208 | Reserved               |
| 0000 0000   Reserved   0000 0100   Reserved   0000 0200   Reserved                                                                                                    | 0000 0004 |                                                                                                    | 0000 0104 | Speed Unit             | 0000 0204 | Reserved               |
|                                                                                                    | 0000 0000 | Reserved                                                                                                    | 0000 0100 | Reserved               | 0000 0200 | Reserved               |